M **2018**

**Rui Miguel Morais da Silva** **Mecanismos de Offloading para Redes Móveis usando SDN em Ambientes Virtualizados**

**Offloading Mechanisms for Mobile Networks using SDN in Virtualized Environments**

### **Universidade de Aveiro** Telecomunicações e Informática Departamento de Eletrónica, **2018**

### **Rui Miguel Morais da Silva**

### **Mecanismos de Offloading para Redes Móveis usando SDN em Ambientes Virtualizados**

**Offloading Mechanisms for Mobile Networks using SDN in Virtualized Environments**

Dissertação apresentada à Universidade de Aveiro para cumprimento dos requisitos necessários à obtenção do grau de Mestre em Engenharia Eletrónica e Telecomunicações, realizada sob a orientação científica do Doutor Daniel Nunes Corujo, investigador doutorado do Departamento de Eletrónica, Telecomunicações e Informática da Universidade de Aveiro, e do Doutor Rui Luís Andrade Aguiar, Professor catedrático do Departamento de Eletrónica, Telecomunicações e Informática da Universidade de Aveiro.

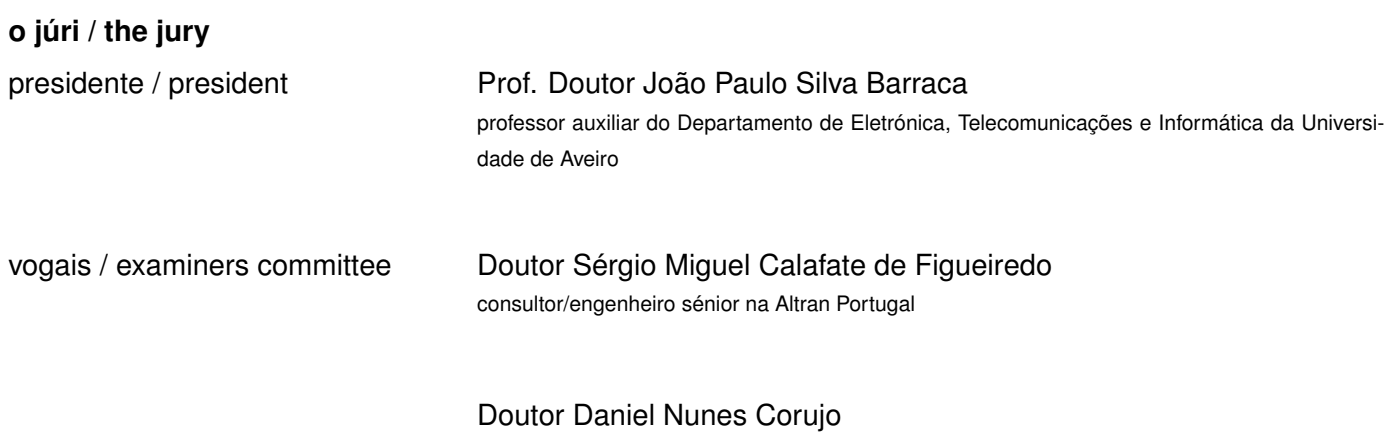

investigador doutorado do Departamento de Eletrónica, Telecomunicações e Informática da Universidade de Aveiro

**agradecimentos / acknowledgements** Agradeço ao Doutor Daniel Corujo e ao Professor Doutor Rui Aguiar por toda a orientação.

Agradeço à minha namorada pelo apoio incondicional.

Agradeço aos meus pais pelo apoio financeiro e ao meu irmão e aos meus amigos pelos momentos de descontração.

Esta dissertação de mestrado foi realizada com o apoio do Instituto de Telecomunicações em Aveiro.

Palavras Chave 5G, 4G, SDN, NFV, Cloud, Virtualização, Offloading, EPC

**Resumo C** explosivo aumento do tráfego móvel em anos recentes tem vindo a aumentar a carga nas células e núcleo da rede móvel, com os operadores a serem confrontados com a necessidade de atualizar as mesmas. Hoje em dia, para executar esta atualização, os operadores necessitam de adquirir equipamento novo e especializado para as funções de rede, levando a um grande CAPEX de atualização. Além disso, as redes são implementadas seguindo uma abordagem de uma solução única para todos os casos, o que nalguns pode não satisfazer os requisitos de serviços específicos. O 5G visa resolver estes problemas ao virtualizar funções de rede em datacenters, desacoplando o software do hardware para as funções de rede e ao utilizar hardware de uso geral. Para suportar isto, as redes definidas por software (SDN) são introduzidas, permitindo um maior grau de programabilidade na rede, e permitindo novas funcionalidades como maior flexibilidade e segmentação de rede, onde múltiplas redes virtuais podem ser criadas com requisitos específicos. Esta tese endereça uma arquitetura que evolui o Evolved Packet Core (EPC) para uma rede de core mais próxima do 5G ao virtualizar as funções de rede do EPC, introduzindo SDN e suportando Wi-Fi e "offloading" de tráfego da rede móvel para a rede Wi-Fi, auxiliando na redução da carga das células móveis ao tirar partido da capacidade de conectividade múltipla e da grande densidade de pontos de acesso implementados mundialmente. A arquitetura proposta é então avaliada e comparada com um EPC implementado numa máquina física sempre que possível mostrando que, apesar do aumento da latência no EPC virtualizado, a limitação do sistema é devida à interface de rádio. Um cenário para esta arquitetura é definido e avaliado, considerando o "offloading" de tráfego e instanciação dinâmica de redes segmentadas, com resultados a mostrar que o sistema consegue fazer um offload perfeito de tráfego de um stream de vídeo de 4G para Wi-Fi sem afetar a Qualidade de Experiência do utilizador.

**Keywords** 5G, 4G, SDN, NFV, Cloud, Virtualization, Offloading, EPC

Abstract **The exploding mobile data traffic increase in recent years has been putting** a high load on both mobile cells and core network, with operators facing the need to upgrade their networks. Nowadays, to do this upgrade, operators need to purchase new specialized equipment for network functions, having to cope with a high upgrade CAPEX. Furthermore, networks are deployed with a one size fits all approach, which in some cases might not satisfy the requirements of specific services. 5G aims to solve these problems by virtualizing network functions in datacenters, decoupling the software from the hardware for network functions and using general purpose hardware instead. To support this, Software Defined Networking (SDN) is introduced, which allows the network to have a higher degree of programmability, enabling new features such as higher flexibility and network slicing, where multiple virtual networks can be created and tailored to specific requirements. This thesis addresses an architecture that evolves the Evolved Packet Core (EPC) into a core network closer to 5G by virtualizing EPC's network functions, introducing SDN and supporting 4G to Wi-Fi traffic offloading, helping to reduce the load on mobile cells by leveraging on the smartphone's support for dual connectivity and high density of Wi-Fi access points already deployed worldwide. The proposed architecture is then evaluated and compared to a vanilla EPC whenever possible showing that, although there is an increase in latency at the virtual EPC, the bottleneck of the system resides in the air interface. Also, a use case for this architecture was defined and evaluated. The use case considered traffic offloading and dynamic Wi-Fi slice creation, with results showing that it can seamlessly offload a video stream from 4G to Wi-Fi without affecting the user's Quality of Experience.

## **Contents**

<span id="page-12-0"></span>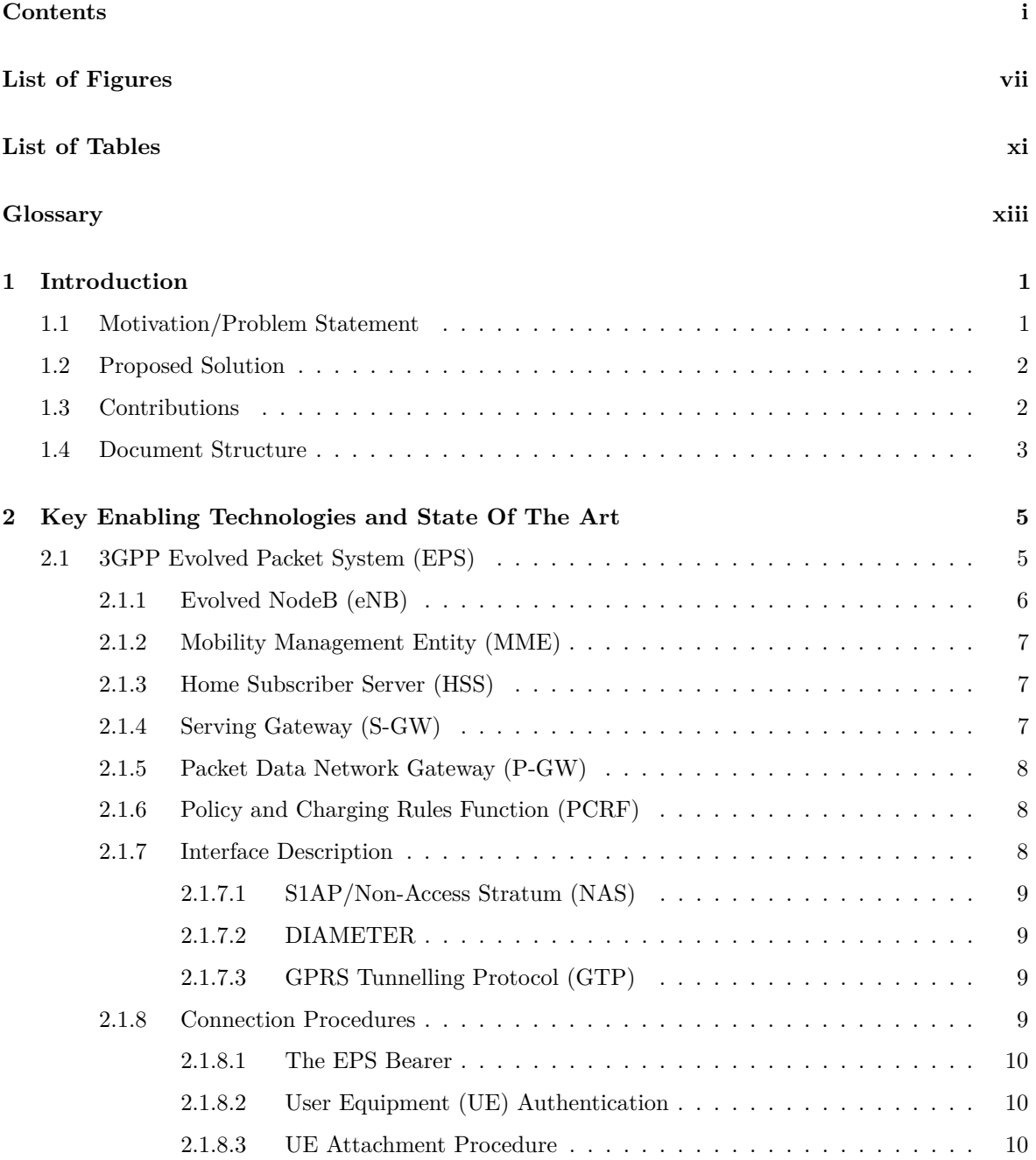

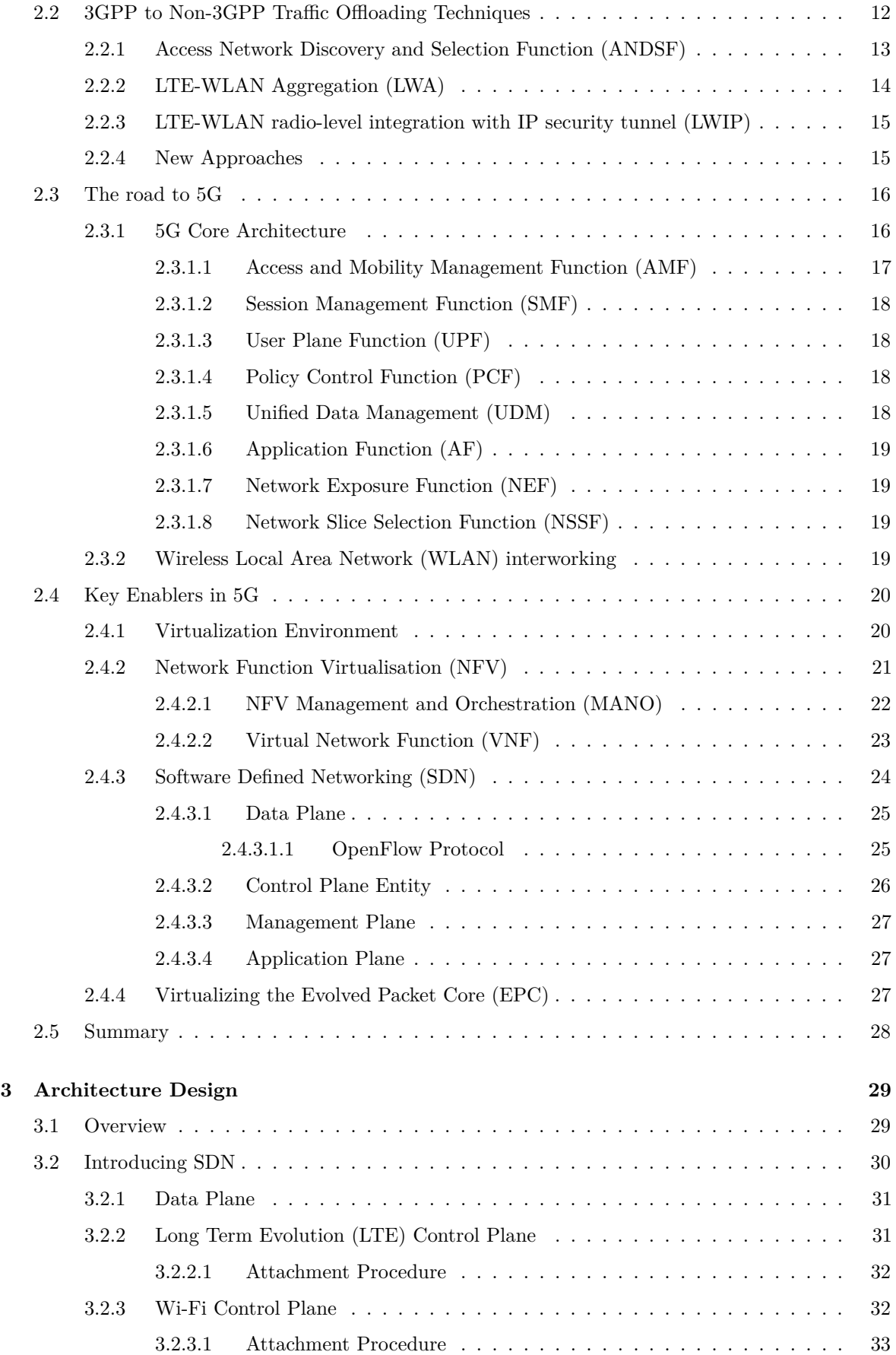

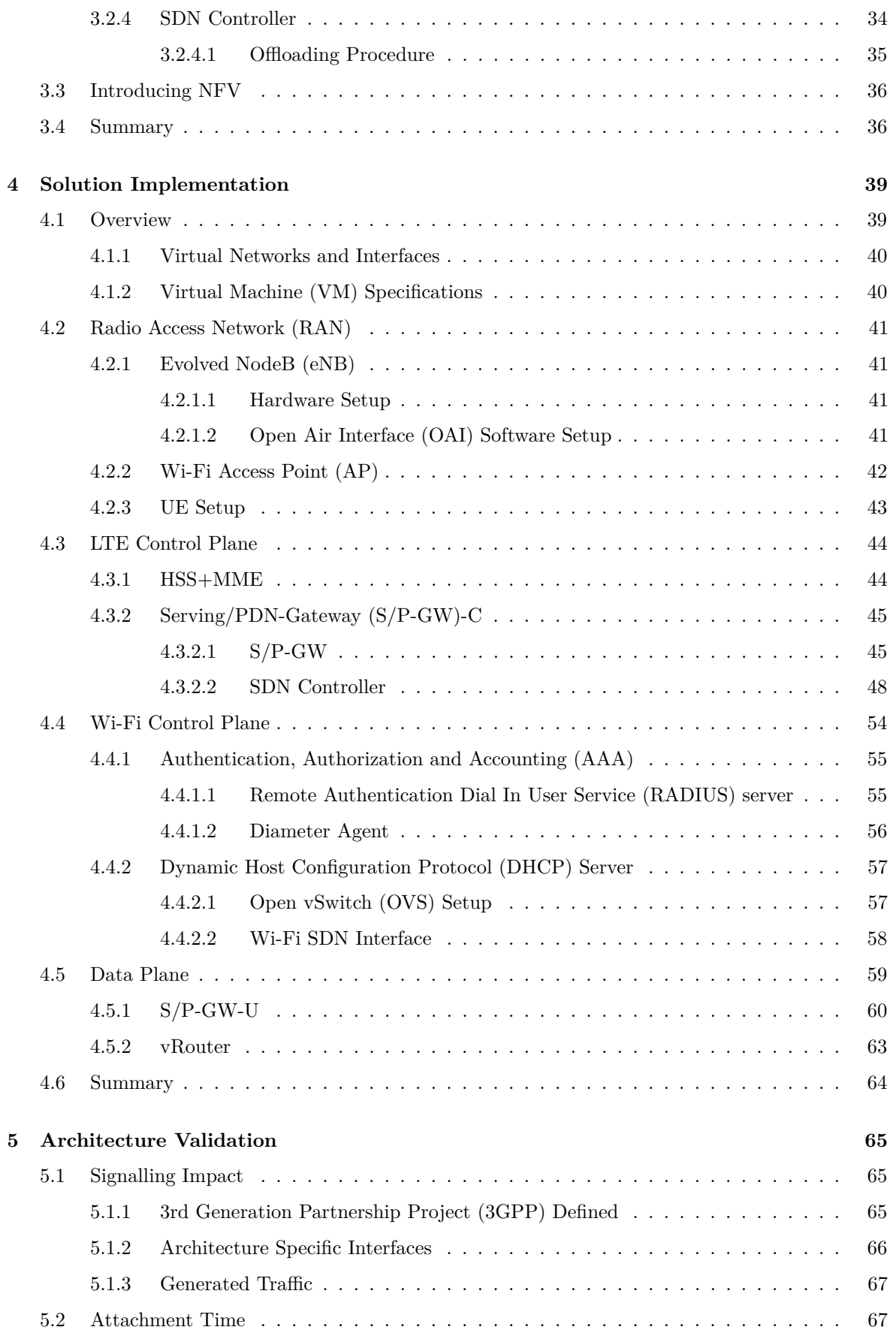

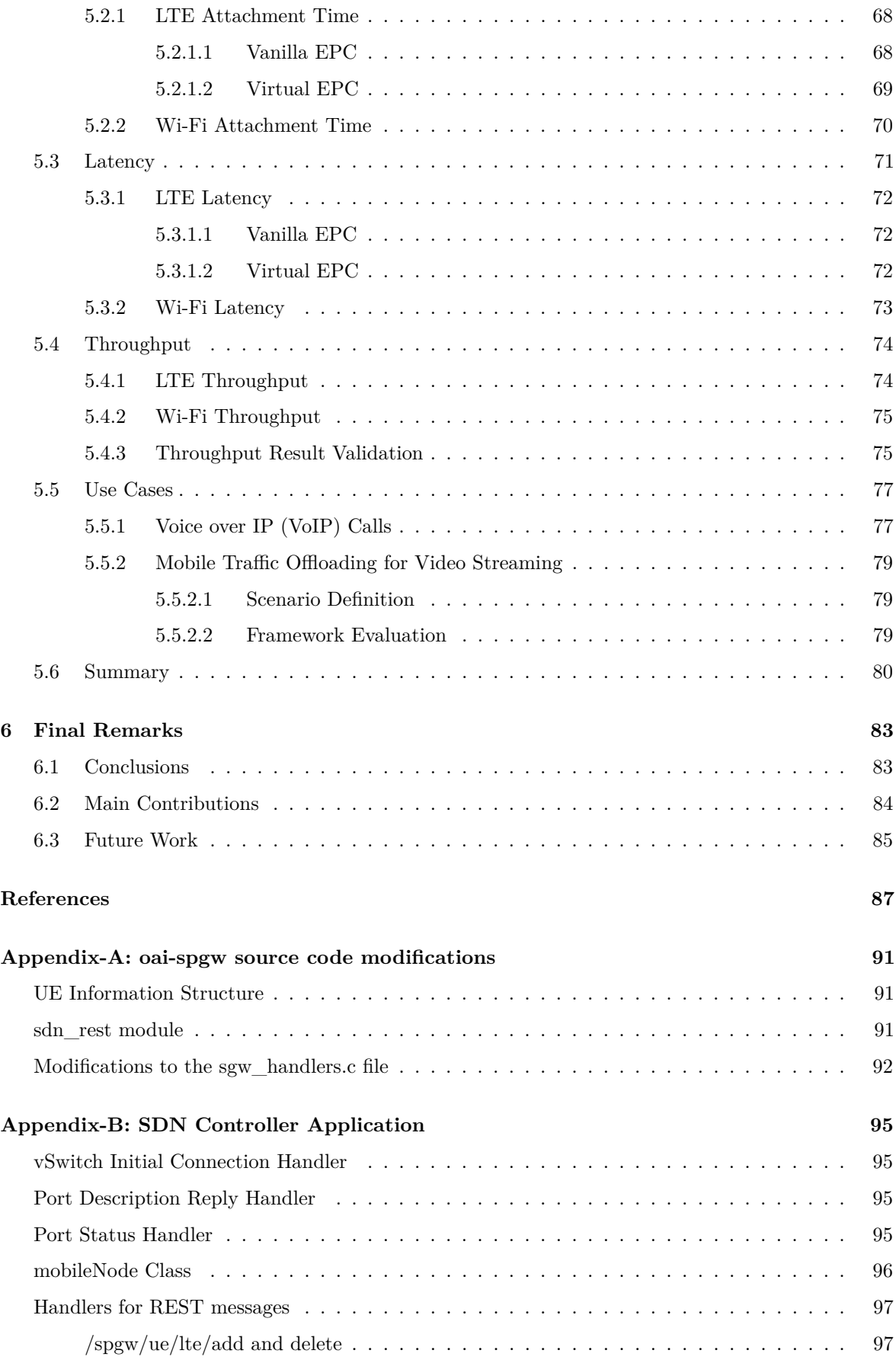

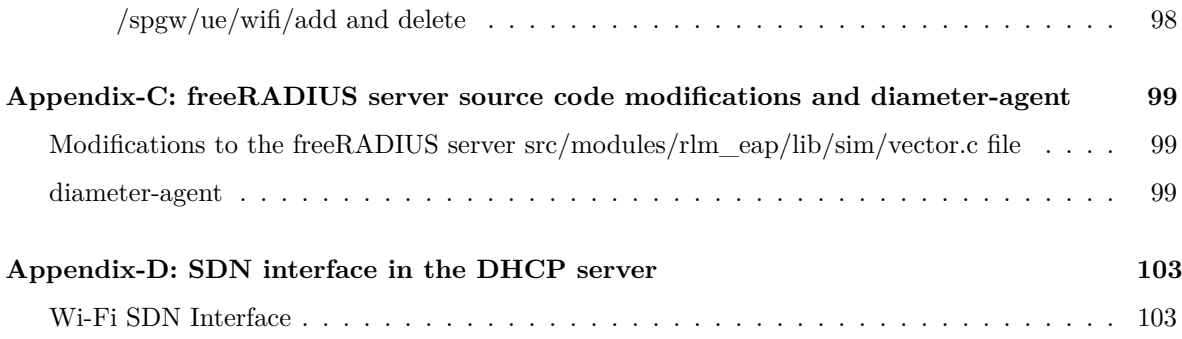

# **List of Figures**

<span id="page-18-0"></span>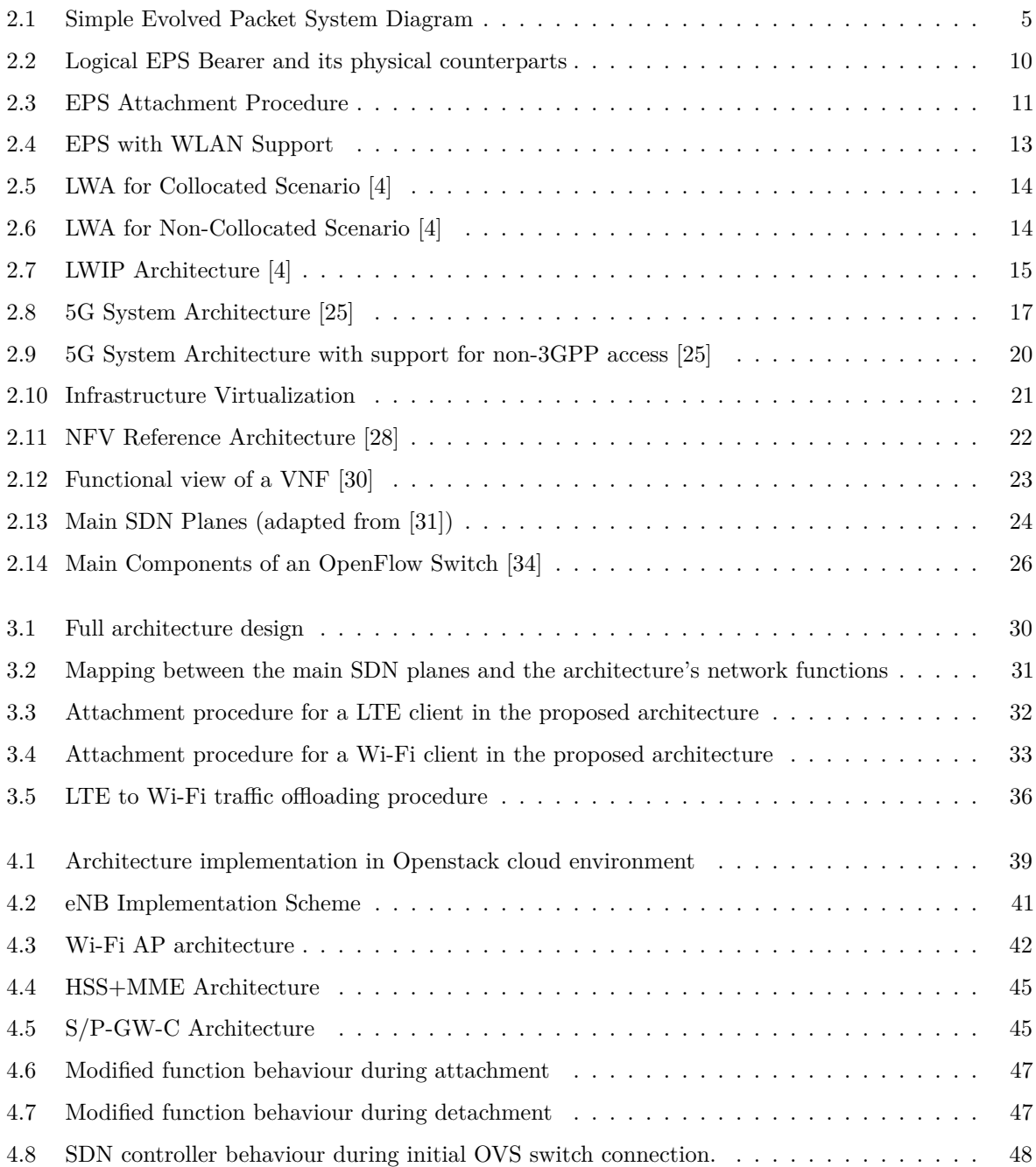

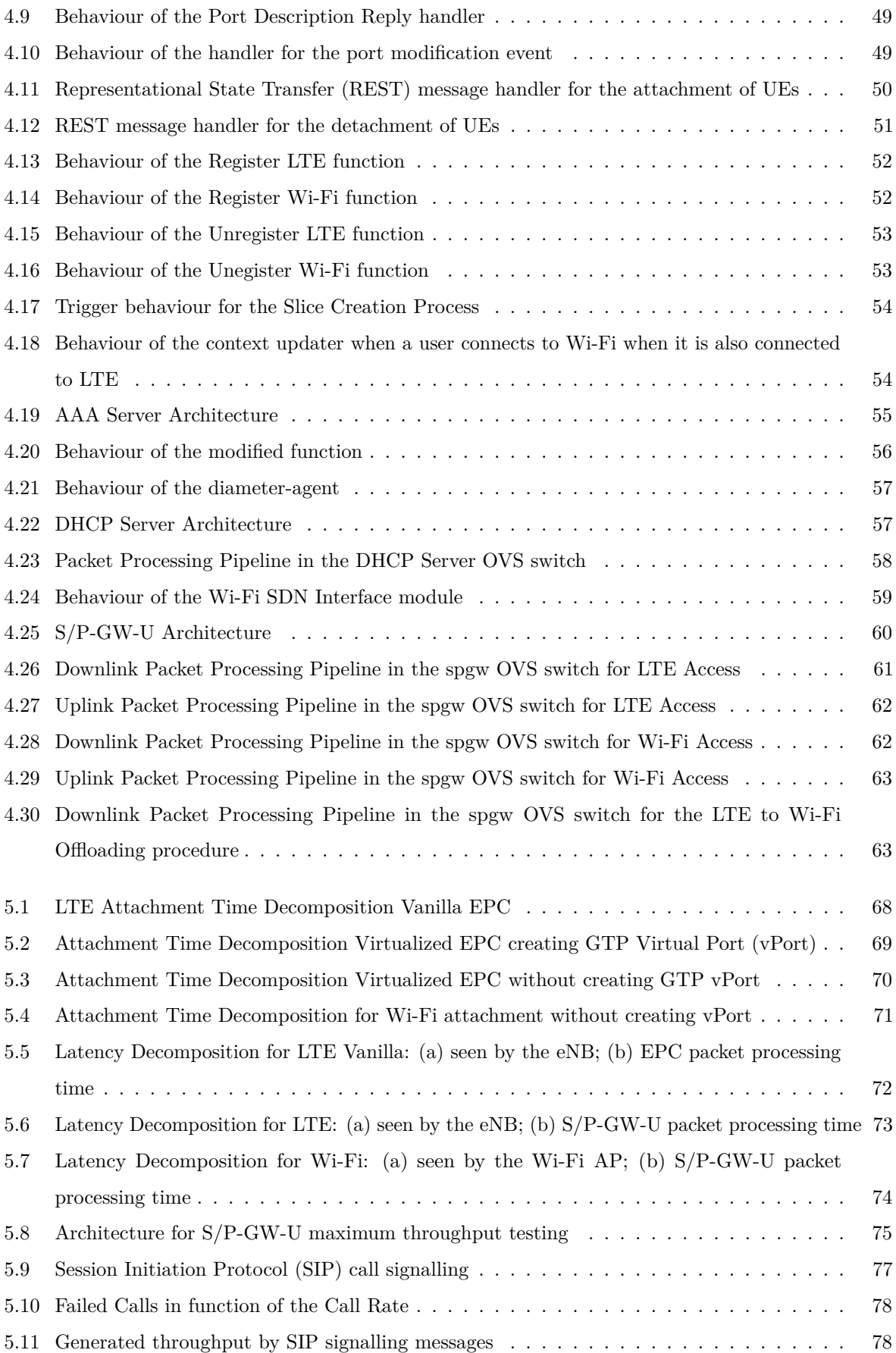

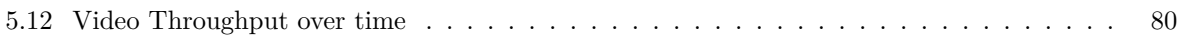

## **List of Tables**

<span id="page-22-0"></span>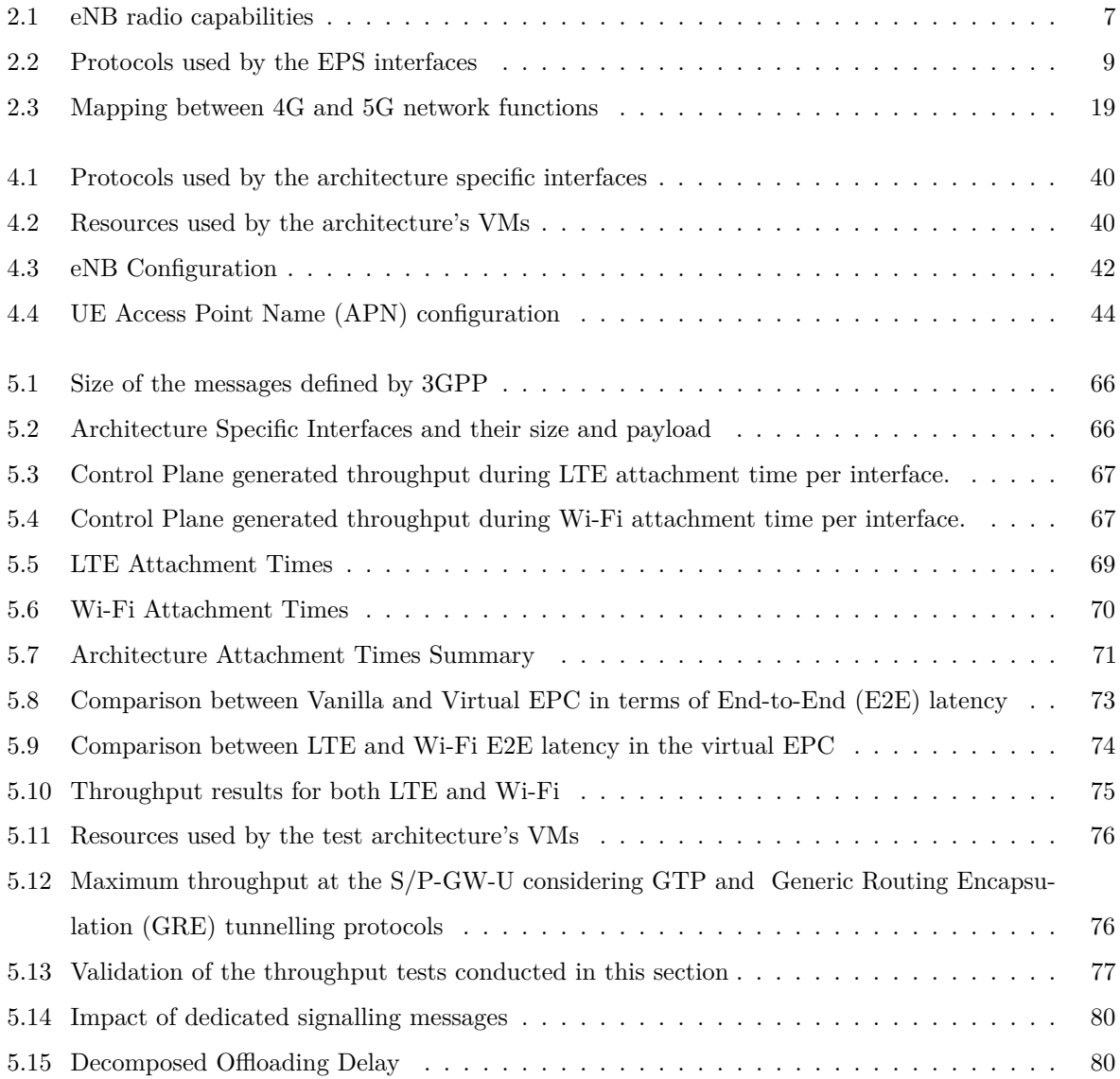

# **Glossary**

<span id="page-24-40"></span><span id="page-24-39"></span><span id="page-24-37"></span><span id="page-24-35"></span><span id="page-24-33"></span><span id="page-24-32"></span><span id="page-24-26"></span><span id="page-24-25"></span><span id="page-24-20"></span><span id="page-24-18"></span><span id="page-24-17"></span><span id="page-24-16"></span><span id="page-24-15"></span><span id="page-24-14"></span><span id="page-24-13"></span><span id="page-24-9"></span><span id="page-24-8"></span><span id="page-24-5"></span><span id="page-24-2"></span><span id="page-24-0"></span>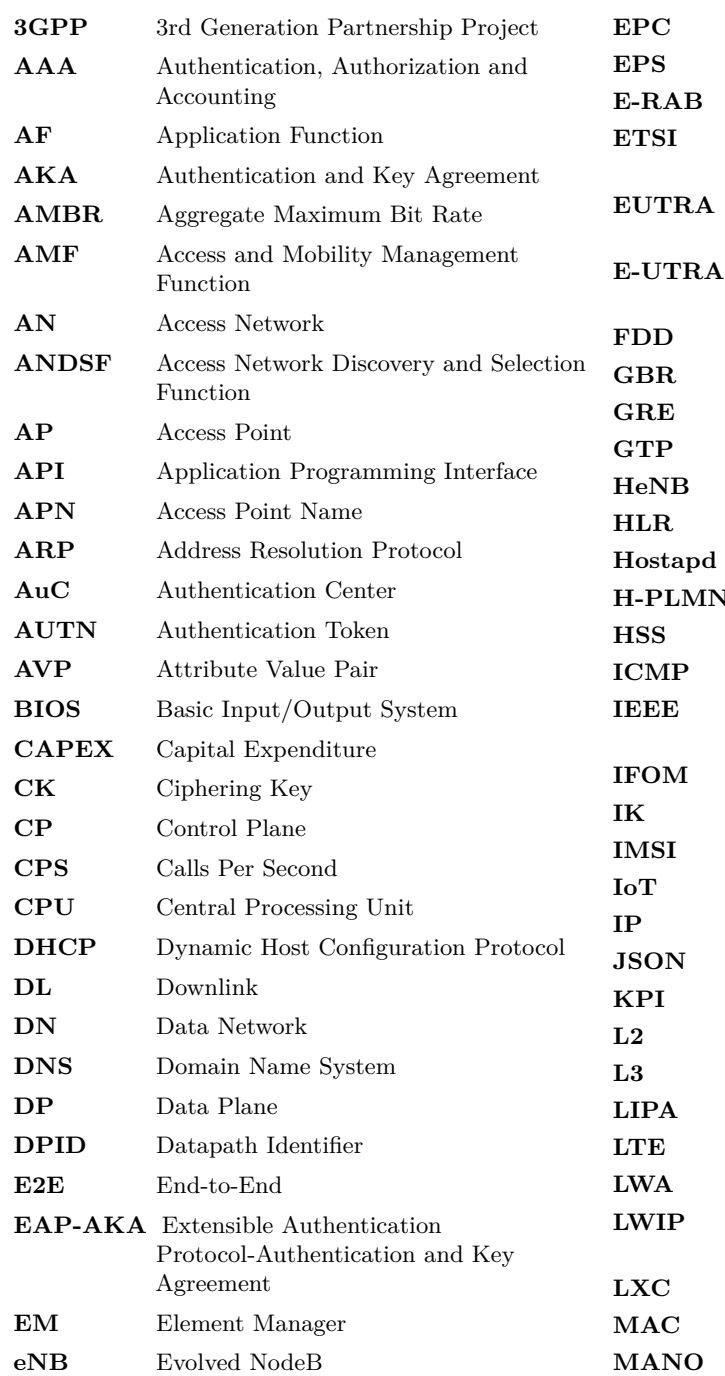

<span id="page-24-42"></span><span id="page-24-41"></span><span id="page-24-38"></span><span id="page-24-36"></span><span id="page-24-34"></span><span id="page-24-31"></span><span id="page-24-30"></span><span id="page-24-29"></span><span id="page-24-28"></span><span id="page-24-27"></span><span id="page-24-24"></span><span id="page-24-23"></span><span id="page-24-22"></span><span id="page-24-21"></span><span id="page-24-19"></span><span id="page-24-12"></span><span id="page-24-11"></span><span id="page-24-10"></span><span id="page-24-7"></span><span id="page-24-6"></span><span id="page-24-4"></span><span id="page-24-3"></span><span id="page-24-1"></span>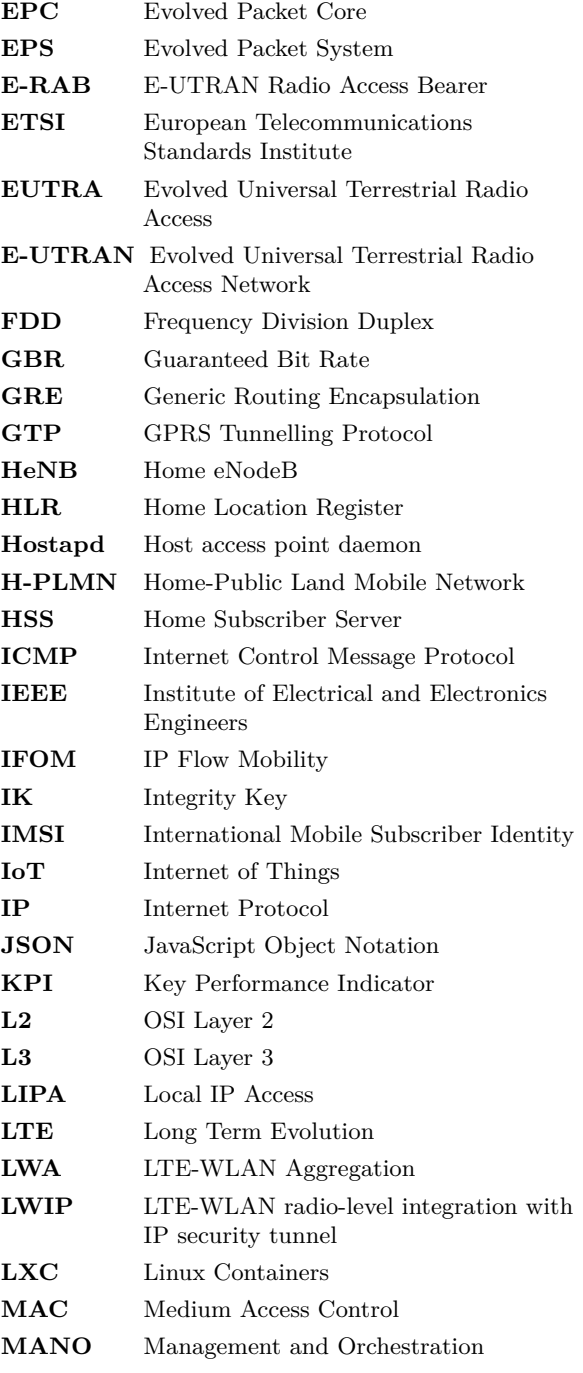

<span id="page-25-51"></span><span id="page-25-50"></span><span id="page-25-49"></span><span id="page-25-48"></span><span id="page-25-47"></span><span id="page-25-46"></span><span id="page-25-45"></span><span id="page-25-44"></span><span id="page-25-43"></span><span id="page-25-42"></span><span id="page-25-41"></span><span id="page-25-40"></span><span id="page-25-39"></span><span id="page-25-38"></span><span id="page-25-37"></span><span id="page-25-36"></span><span id="page-25-35"></span><span id="page-25-34"></span><span id="page-25-33"></span><span id="page-25-32"></span><span id="page-25-31"></span><span id="page-25-30"></span><span id="page-25-29"></span><span id="page-25-28"></span><span id="page-25-27"></span><span id="page-25-26"></span><span id="page-25-25"></span><span id="page-25-24"></span><span id="page-25-23"></span><span id="page-25-22"></span><span id="page-25-21"></span><span id="page-25-20"></span><span id="page-25-19"></span><span id="page-25-18"></span><span id="page-25-17"></span><span id="page-25-16"></span><span id="page-25-15"></span><span id="page-25-14"></span><span id="page-25-13"></span><span id="page-25-12"></span><span id="page-25-11"></span><span id="page-25-10"></span><span id="page-25-9"></span><span id="page-25-8"></span><span id="page-25-7"></span><span id="page-25-6"></span><span id="page-25-5"></span><span id="page-25-4"></span><span id="page-25-3"></span><span id="page-25-2"></span><span id="page-25-1"></span><span id="page-25-0"></span>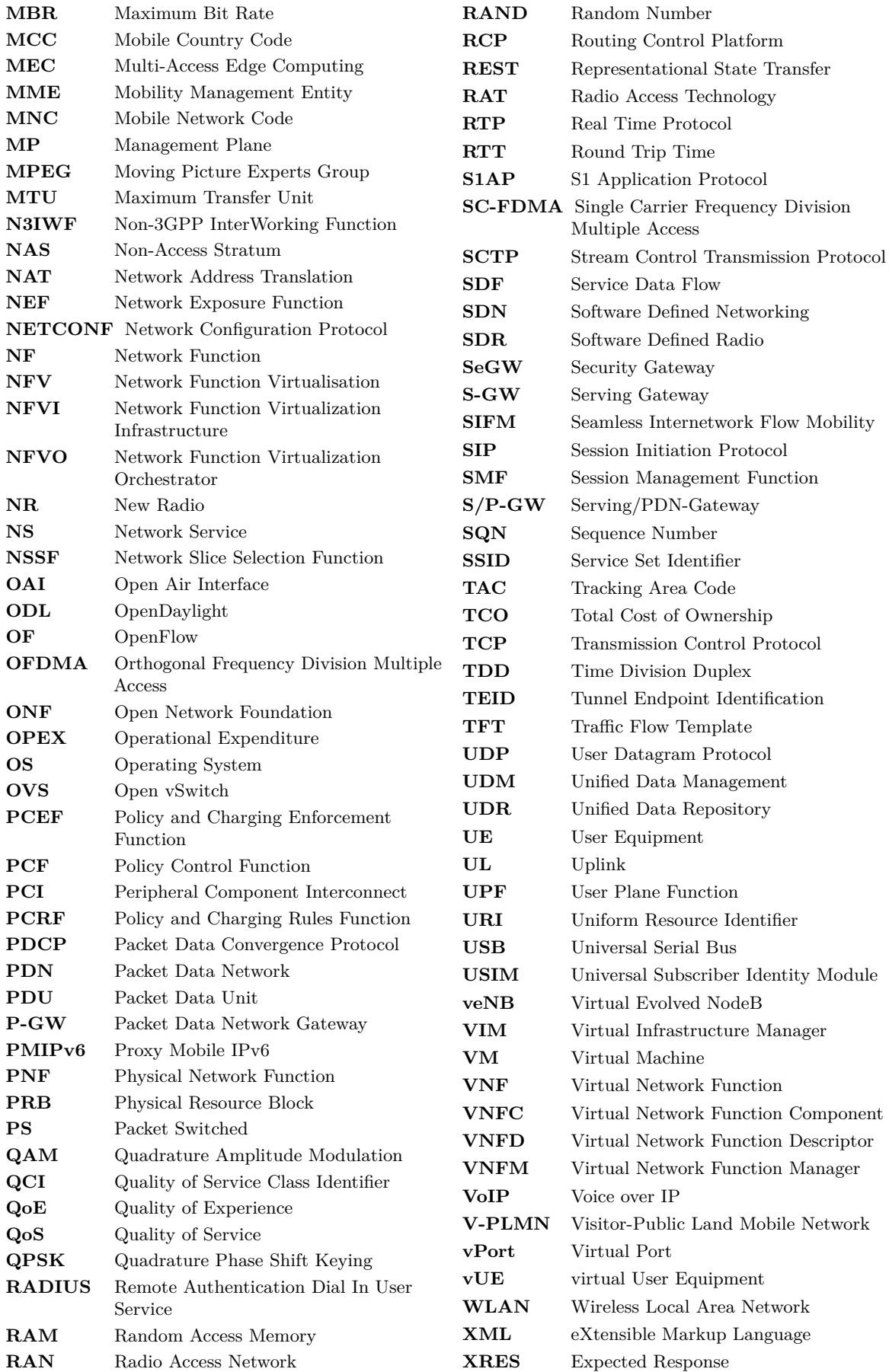

### **CHAPTER**

### **Introduction**

### <span id="page-26-1"></span><span id="page-26-0"></span>1.1 MOTIVATION/PROBLEM STATEMENT

Mobile data traffic grew 63 percent in 2016 being Fourth-generation (4G) connections responsible for 69 percent of the total generated mobile data traffic [\[1\]](#page-112-2). It is predicted that in the next 5 years global mobile traffic will increase sevenfold. This increase in traffic means that the operators' radio cells and core networks will have to cope with more and more traffic, giving carriers the need to upgrade their networks. In today's core networks for mobile clients, dedicated hardware is used which limits operators when faced with the need to upgrade their systems in order to handle the increasing traffic, since increased capacity presupposes the purchase of new equipment, thus contributing to Capital Expenditure [\(CAPEX\)](#page-24-20) when data traffic surpasses a given threshold. Also, this approach is inflexible when it comes to network programmability since there are very few mechanisms allowing to reconfigure the network on the fly.

Another access technology largely deployed is Wi-Fi. Globally, there are around 94 million [APs](#page-24-13) deployed and it is expected that this number will increase to around 541.6 million by 2021 [\[1\]](#page-112-2). This large number of available [APs](#page-24-13) combined with the smartphone's support for dual connectivity (cellular and Wi-Fi) can be used to alleviate the high load on mobile cells by offloading mobile traffic to Wi-Fi whenever possible. However, this traffic offload has to be imperceptible, calling for an authentication mechanism that does not require input from the user.

Technology developments and socio-economic transformations gave birth to the concept of 5G. It is expected that it can cope with the ever changing landscape by using modular virtualized network functions and dynamic network reconfiguration powered by Software Defined Networking [\(SDN\)](#page-25-15) and Software Defined Radio [\(SDR\)](#page-25-26). Today's networks are inflexible and the network is equally provided for each service. The introduction of network slicing in 5G enables for a more flexible network tailored to meet the demands of each service. Network slicing can be seen as a logically independent network sharing the hardware infrastructure with other slices or services. The 5G visions include the provision of broadband access everywhere with 50+ Mbps, high user mobility, massive Internet of Things [\(IoT\)](#page-24-21), extreme real time and ultra-reliable communications and broadcast-like services. There is a great variety of use cases for 5G deployments with different required Key Performance Indicators [\(KPIs](#page-24-22)). For instance, for ultra-low latency applications the [E2E](#page-24-18) latency must be inferior to 1ms. In [\[2\]](#page-112-3) it is stated that a deeper understanding of using [SDN](#page-25-15) in the telecommunications world is required, for example, identifying the key issues when implementing a [SDN](#page-25-15) based [EPC.](#page-24-11)

This thesis proposes to tackle the problem of inflexibility in current 4G networks by implementing a mechanism to reconfigure the network on the fly. The high [CAPEX](#page-24-20) and Operational Expenditure [\(OPEX\)](#page-25-27) of system maintenance and upgrades is also approached by proposing a way to decouple the software from the underlying hardware, becoming possible to deploy network functions in general purpose hardware. Finally, the problem of high load on radio cells is tackled by proposing a mechanism to alleviate this load.

### <span id="page-27-0"></span>1.2 Proposed Solution

To tackle the problems stated above this thesis focuses on the [LTE](#page-24-12) technology and proposes an evolution of the traditional [EPC](#page-24-11) towards the 5G architecture by introducing concepts of [SDN,](#page-25-15) [NFV](#page-25-13) and virtualization. This approach can solve the inflexibility problem as it uses general purpose hardware (i.e. servers) and it lowers the [CAPEX](#page-24-20) when it comes to increase the network's capacity. Also, it becomes easier to deploy new Network Functions [\(NFs](#page-25-28)) with a lower time to market. Lastly, to alleviate the load on the mobile cells, a mechanism to seamlessly offload traffic from mobile network to Wi-Fi is proposed, taking advantage once again of [SDN'](#page-25-15)s capability to reconfigure the network, the large number of [APs](#page-24-13) already deployed and the smartphone's support for dual connectivity. The user's authentication in the access point will be based on the Universal Subscriber Identity Module [\(USIM\)](#page-25-29) card thus not needing any input from the user. Overall, the goal is to separate the control plane from the data plane of the [EPC](#page-24-11) as defined by [3GPP](#page-24-16) using [SDN,](#page-25-15) deploy the architecture in a cloud environment using [NFV,](#page-25-13) add support for non[-3GPP](#page-24-16) access networks and support [3GPP](#page-24-16) to non[-3GPP](#page-24-16) traffic offloading.

### <span id="page-27-1"></span>1.3 CONTRIBUTIONS

The execution of this thesis resulted in various outcomes. One of those outcomes was an interface, called SDN-Info, that carries information that allows the [DHCP](#page-24-15) server to associate the Medium Access Control [\(MAC\)](#page-24-23) address of an [UE](#page-25-5) to its [USIM](#page-25-29) International Mobile Subscriber Identity [\(IMSI\)](#page-24-24). Another outcome was a module to integrate [SDN](#page-25-15) in the [OAI'](#page-25-18)s [S/P-GW](#page-25-19) source code, enabling the communication between the [S/P-GW](#page-25-19) and an [SDN](#page-25-15) controller using [REST](#page-25-23) Application Programming Interfaces [\(APIs](#page-24-25)). This thesis also enabled the openair-cn [HSS](#page-24-3) to support the SWx interface, resulting in a patch for the freeDIAMETER source code that contains the necessary Attribute Value Pairs [\(AVPs](#page-24-26)) and application definitions for this interface. With these contributions, the traffic offloading

mechanism described in this thesis was able to be integrated in works involving an on-going PhD thesis.

Results from this thesis were published in the paper "Using SDN and Slicing for Data Offloading over Heterogeneous Networks Supporting non-3GPP Access", with the authors Flávio Meneses, Rui Silva, David Santos, Daniel Corujo and Rui L. Aguiar, submitted to the Institute of Electrical and Electronics Engineers [\(IEEE\)](#page-24-27) PIMRC 2018 Conference.

This thesis also resulted in a journal submission entitled "An Integration of Slicing, NFV and SDN for Mobility Management in Corporate Environments" with the authors Flávio Meneses, Rui Silva, David Santos, Daniel Corujo and Rui L. Aguiar, submitted to the Transactions on Emerging Telecommunications Technologies journal.

The architecture implemented and evaluated in this thesis is currently being used in our research group as the basis for advanced services that are framed with 5G deployments, contributing to on-going papers and research projects.

This thesis was presented at the 25th Seminar of Rede Temática de Comunicações Móveis (RTCM) 2018. Contributions were also made to the "Mobilizador 5G" project through participation in audio conference meetings.

### <span id="page-28-0"></span>1.4 Document Structure

The remainder of this thesis is organized as follows: chapter [2](#page-30-0) presents the relevant [3GPP](#page-24-16) standards for the [LTE](#page-24-12) mobile network, for [LTE](#page-24-12)[-WLAN](#page-25-12) aggregation and for future 5G standards as well as related work in the area of [EPC](#page-24-11) virtualization, traffic offloading techniques and key enablers for future 5G deployments. Chapter [3](#page-54-0) presents the design considerations for the deployment of the proposed architecture. Chapter [4](#page-64-0) presents the architecture's implementation details such as hardware and software that were used as well as configurations needed. Chapter [5](#page-90-0) validates the architecture by testing it in terms of throughput, latency, attachment time and traffic offloading capabilities. In parallel with the result presentation, a result analysis is performed. Finally, chapter [6](#page-108-0) presents final remarks such as contributions and future work.

# CHAPTER

# <span id="page-30-0"></span>**Key Enabling Technologies and State Of The Art**

The following chapter presents specifications and related work. It is not a complete standard explanation but an explanation focusing on the points that were relevant during the execution of this thesis.

### <span id="page-30-1"></span>2.1 3GPP Evolved Packet System [\(EPS\)](#page-24-1)

The [EPS](#page-24-1) is composed by the access network, [LTE](#page-24-12) or Evolved Universal Terrestrial Radio Access Network [\(E-UTRAN\)](#page-24-28) and by the core network, [EPC.](#page-24-11) The first release of [EPS](#page-24-1) specifications, release 8, by [3GPP](#page-24-16) was completed in 2008 and has been the basis for the first LTE equipments. The main motivations behind [LTE](#page-24-12) were to have a low complexity, Packet Switched [\(PS\)](#page-25-30) optimized system which would satisfy the user demand for higher data rates and Quality of Service [\(QoS\)](#page-25-31) while keeping in mind a demand for cost reduction, both [CAPEX](#page-24-20) and [OPEX](#page-25-27) by the network operators. The last set of specifications for the [EPS](#page-24-1) was release 14, initially released in 2014. A high level representation of the [EPS](#page-24-1) is presented in figure [2.1.](#page-30-2)

<span id="page-30-2"></span>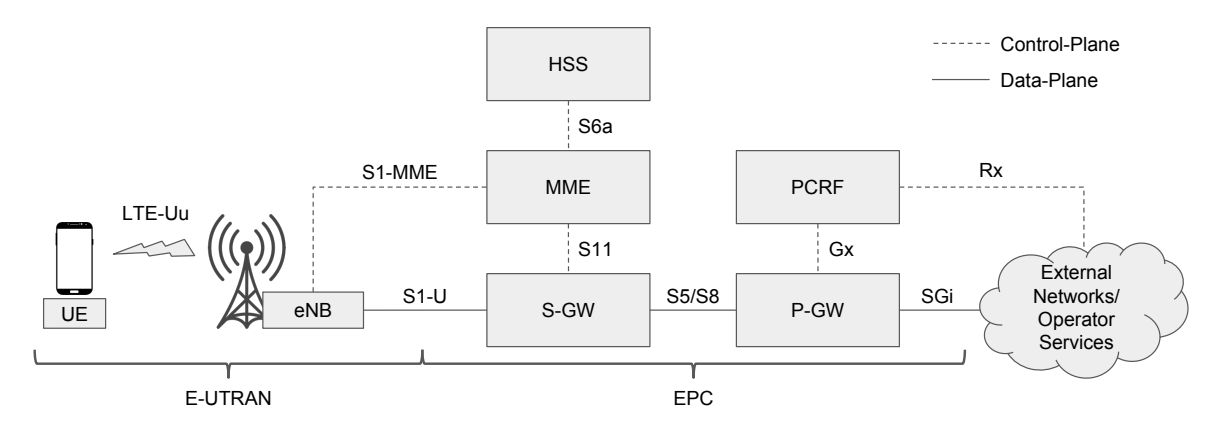

**Figure 2.1:** Simple Evolved Packet System Diagram

The [EPC](#page-24-11) (core network) is the brain of the [EPS.](#page-24-1) It performs user access control, manages mobility, allocates Packet Data Network [\(PDN\)](#page-25-32) addresses to [UEs](#page-25-5), is the gateway for data plane traffic and enforces [QoS](#page-25-31) policies between other functions. The access network is composed by a network of [eNBs](#page-24-2) which provide coverage for [LTE](#page-24-12) clients. All data plane traffic is transported in bearers (see section [2.1.8.1\)](#page-35-0) and the control plane interface between the [UE](#page-25-5) and the core network is accomplished with the use of Non-Access Stratum [\(NAS\)](#page-25-4) signalling [\[3\]](#page-112-4).

Different vendors propose their solutions for [EPS](#page-24-1) and [EPC](#page-24-11) deployment in telecommunication operators. Moreover, for research and experimental purposes, other small scale solutions are available.  $OAI<sup>1</sup>$  $OAI<sup>1</sup>$  $OAI<sup>1</sup>$  $OAI<sup>1</sup>$  implements a fully [3GPP](#page-24-16) compliant open-source [eNB](#page-24-2) and a basic [EPC.](#page-24-11) The team actively maintains the project and is currently evolving their implementation into  $5G$ 's New Radio [\(NR\)](#page-25-33). srsLTE<sup>[2](#page-31-2)</sup> also implements the entire [EPS](#page-24-1) as open-source with an implementation of the [eNB](#page-24-2) and a basic lightweight [EPC.](#page-24-11) Another implementation of the [EPC](#page-24-11) is OpenEPC<sup>[3](#page-31-3)</sup>. This is a more complete implementation of the EPC but it is not an open-source solution. The following sub-sections illustrate the different components of the mobile network.

### <span id="page-31-0"></span>**2.1.1 Evolved NodeB [\(eNB\)](#page-24-2)**

The [eNB](#page-24-2) is the main identity in the access network and it interfaces the radio access with the network access. The [eNB](#page-24-2) stores a one-to-one mapping between the E-UTRAN Radio Access Bearer [\(E-RAB\)](#page-24-29) and the S1 bearer [\[4\]](#page-112-1), relaying packets from the air interface to the [EPC.](#page-24-11) As for radio capabilities defined by [3GPP](#page-24-16) (i.e., LTE-Uu interface), they are presented in table [2.1.](#page-32-3)

<span id="page-31-1"></span><sup>1</sup>Openairinterface: http://www.openairinterface.org/

<span id="page-31-2"></span><sup>2</sup> srsLTE: https://github.com/srsLTE

<span id="page-31-3"></span><sup>3</sup>OpenEPC: https://www.openepc.com/

<span id="page-32-3"></span>

| Channel Bandwidths (MHz) | 1.4                                                                                        |
|--------------------------|--------------------------------------------------------------------------------------------|
|                          | 3                                                                                          |
|                          | 5                                                                                          |
|                          | 10                                                                                         |
|                          | 15                                                                                         |
|                          | 20                                                                                         |
| Duplex Schemes           | Frequency Division Duplex (FDD)                                                            |
|                          | Time Division Duplex (TDD)                                                                 |
| Modulation Types         | Quadrature Phase Shift Keying (QPSK)<br>16-Quadrature Amplitude Modulation (QAM)<br>64-QAM |
| Access Schemes           | Orthogonal Frequency Division Multiple Access (OFDMA)<br>(Downlink)                        |
|                          | Carrier Frequency Division<br>Single<br>Multiple<br>Access<br>(SC-FDMA) (Uplink)           |

**Table 2.1:** [eNB](#page-24-2) radio capabilities

### <span id="page-32-0"></span>**2.1.2 Mobility Management Entity [\(MME\)](#page-25-0)**

The [MME](#page-25-0) is the main control plane entity and the main functions it performs fall into two major categories:

- 1. Bearer related functions and
- 2. Connection management functions

Bearer related functions include establishment, maintenance and release of bearers. Connection management functions include the establishment of the connection and security association. The [MME](#page-25-0) processes the [NAS](#page-25-4) signalling between the [UE](#page-25-5) and the core network which is responsible for idle-mode [UE](#page-25-5) tracking and paging procedures. Other [MME](#page-25-0) functions include:

- [P-GW](#page-25-2) and [S-GW](#page-25-1) selection;
- [MME](#page-25-0) selection for handovers with [MME](#page-25-0) change;
- Tracking area list management;
- Authentication and Authorization;

### <span id="page-32-1"></span>**2.1.3 Home Subscriber Server [\(HSS\)](#page-24-3)**

The [HSS](#page-24-3) is the entity that contains subscription and location information for each user. It is a concatenation of Home Location Register [\(HLR\)](#page-24-31) and Authentication Center [\(AuC\)](#page-24-32) from previous [3GPP](#page-24-16) versions. During a user's authentication, the [HSS](#page-24-3) is responsible for providing the [MME](#page-25-0) with the authentication vectors so that it can verify if a certain user can be given permission to connect to the [PDN.](#page-25-32)

### <span id="page-32-2"></span>**2.1.4 Serving Gateway [\(S-GW\)](#page-25-1)**

The [S-GW](#page-25-1) terminates the user plane interface towards [E-UTRAN.](#page-24-28) For this reason, it serves as a mobility anchor point for inter-eNodeB and intra[-3GPP](#page-24-16) handovers without [S-GW](#page-25-1) change. There is a single [S-GW](#page-25-1) serving each [UE](#page-25-5) associated with the [EPS](#page-24-1) at a given time. Regarding to inter[-eNB](#page-24-2) handovers, this entity is also responsible for notifying the source [eNB](#page-24-2) after the [S-GW](#page-25-1) switches the path and it will no longer receive traffic for the handed over [UE.](#page-25-5) When a [UE](#page-25-5) is in idle mode, it is the [S-GW'](#page-25-1)s responsibility to buffer downlink packets and to initiate a network triggered service request procedure via [MME.](#page-25-0) Other [S-GW](#page-25-1) functions include:

- Lawful Interception;
- Packet Routing and forwarding;
- Transport level packet marking in the Uplink [\(UL\)](#page-25-39) and Downlink [\(DL\)](#page-24-33) (based on metrics of the associated [EPS](#page-24-1) bearer);
- Accounting for inter-operator charging.

### <span id="page-33-0"></span>**2.1.5 Packet Data Network Gateway [\(P-GW\)](#page-25-2)**

The [P-GW](#page-25-2) provides connectivity to [E-UTRAN](#page-24-28) capable [UEs](#page-25-5) and it is the last point of contact for outgoing and the first point of contact for incoming data plane traffic. The [P-GW](#page-25-2) can also provide connectivity to [UEs](#page-25-5) connected to non[-3GPP](#page-24-16) access networks. The main functions of this entity are [\[5\]](#page-112-5):

- Per user packet filtering (by e.g. deep packet inspection);
- Lawful interception;
- [UE](#page-25-5) Internet Protocol [\(IP\)](#page-24-34) address allocation;
- Transport level packet marking in the [UL](#page-25-39) and [DL;](#page-24-33)
- [UL](#page-25-39) and [DL](#page-24-33) service level charging, gating control and rate enforcement;
- Rate enforcement based on the pre-configured [APN-](#page-24-17)Aggregate Maximum Bit Rate [\(AMBR\)](#page-24-35) subscription parameter stored in the [HSS;](#page-24-3)
- [DL](#page-24-33) rate enforcement based on the accumulated Maximum Bit Rates [\(MBRs](#page-25-40)) of the aggregate of Service Data Flows [\(SDFs](#page-25-41)) with the same Guaranteed Bit Rate [\(GBR\)](#page-24-36) Quality of Service Class Identifier [\(QCI\)](#page-25-42).
- [DHCP](#page-24-15) (server and client) functions;

The [P-GW](#page-25-2) also performs [UL/](#page-25-39)[DL](#page-24-33) bearer binding, i.e., the procedure for associating a bearer in the access network to an [SDF](#page-25-41) and it also provides an anchor for data plane traffic during mobility between [3GPP](#page-24-16) and non[-3GPP](#page-24-16) access. The [SDF](#page-25-41) detection, policy enforcement and flow based charging are supported by the Policy and Charging Enforcement Function [\(PCEF\)](#page-25-43), which is a functional entity that resides in the [P-GW](#page-25-2) [\[6\]](#page-112-6). [3GPP](#page-24-16) standards define that [S-GW](#page-25-1) and [P-GW](#page-25-2) can be implemented as separated entities or as a single entity, dropping the S5/S8 interface [\[7\]](#page-112-7) (see section [2.1.7\)](#page-33-2).

### <span id="page-33-1"></span>**2.1.6 Policy and Charging Rules Function [\(PCRF\)](#page-25-3)**

The [PCRF](#page-25-3) is the policy and charging control element. It is responsible for providing [QoS](#page-25-31) rules [\(QCI](#page-25-42) and bit rates) to the [PCEF](#page-25-43) that decides how a data flow will be treated, ensuring consistency with the user's subscription profile [\[8\]](#page-112-8).

### <span id="page-33-2"></span>**2.1.7 Interface Description**

Table [2.2](#page-34-4) presents the protocols used in each of the interfaces shown in figure [2.1.](#page-30-2)

<span id="page-34-4"></span>

| Protocol                           | Interface        |
|------------------------------------|------------------|
| S1 Application Protocol (S1AP)/NAS | S1-MME           |
| <b>DIAMETER</b>                    | S6a              |
| GTPv2 (Control Plane)              | S <sub>11</sub>  |
| GTPv1 (User Plane)                 | $S1-U$ ; $S5/S8$ |

**Table 2.2:** Protocols used by the [EPS](#page-24-1) interfaces

### <span id="page-34-0"></span>*2.1.7.1 S1AP/Non-Access Stratum [\(NAS\)](#page-25-4)*

[S1AP](#page-25-44) provides signalling between the [eNB](#page-24-2) and [EPC.](#page-24-11) [S1AP](#page-25-44) main functions include initial context transfer function, [UE](#page-25-5) capability information, mobility functions, paging and [NAS](#page-25-4) signalling transport between the [UE](#page-25-5) and [MME](#page-25-0) [\[9\]](#page-112-9). [S1AP](#page-25-44) uses Stream Control Transmission Protocol [\(SCTP\)](#page-25-45). The [NAS](#page-25-4) protocol is defined in the TS 24.301 technical specification by [3GPP](#page-24-16) [\[3\]](#page-112-4) and it forms a logical connection between the [UE](#page-25-5) and the [MME.](#page-25-0) The [NAS](#page-25-4) messages are relayed by the [eNB](#page-24-2) between the LTE-Uu and the S1-MME interfaces. The main functions of the [NAS](#page-25-4) are the support of mobility of the [UE](#page-25-5) and the support of session management procedures to establish and maintain [IP](#page-24-34) connectivity between the [UE](#page-25-5) and a [P-GW.](#page-25-2)

### <span id="page-34-1"></span>*2.1.7.2 DIAMETER*

The diameter base protocol is intended to provide an [AAA](#page-24-14) framework for applications such as network access and [IP](#page-24-34) mobility [\[10\]](#page-112-10) and it uses either Transmission Control Protocol [\(TCP\)](#page-25-46) or [SCTP](#page-25-45) as the transport protocol. The DIAMETER base protocol provides the ability to exchange messages and deliver [AVPs](#page-24-26) (all delivered data is in the form of [AVPs](#page-24-26)), capabilities negotiation, error notification and extensibility. This extensibility allows the addition of new applications, commands and [AVPs](#page-24-26). The S6a DIAMETER application is defined in [\[11\]](#page-112-11).

### <span id="page-34-2"></span>*2.1.7.3 GPRS Tunnelling Protocol [\(GTP\)](#page-24-4)*

The [GTP](#page-24-4) is a tunnelling protocol that has a version for the control plane (gtpv2) and a version for the data plane (gtpv1). Both versions run on top of the User Datagram Protocol [\(UDP\)](#page-25-47) transport protocol. [GTP](#page-24-4) tunnels are used to separate traffic into different communication flows. A [GTP](#page-24-4) tunnel between two nodes is identified in each node with a Tunnel Endpoint Identification [\(TEID\)](#page-25-48), an [IP](#page-24-34) address and a [UDP](#page-25-47) port number. All data plane traffic is carried inside a [GTP](#page-24-4) tunnel and there is at least one tunnel (for the default bearer) for each attached [UE.](#page-25-5) The interface between [S-GW](#page-25-1) and [P-GW](#page-25-2) is either called S5 in a non-roaming scenario or S8 in a roaming scenario where usually the [S-GW](#page-25-1) is in the visited network and the [P-GW](#page-25-2) is in the home network.

### <span id="page-34-3"></span>**2.1.8 Connection Procedures**

The [UE](#page-25-5) connection procedures are presented in the following sub-sections. The main component of the Data Plane [\(DP\)](#page-24-37), the [EPS](#page-24-1) bearer, is presented as well as authentication and attachment procedures that result in the establishment of an [EPS](#page-24-1) bearer.

### <span id="page-35-0"></span>*2.1.8.1 The [EPS](#page-24-1) Bearer*

The [EPS](#page-24-1) bearer is a data flow between the [UE](#page-25-5) and the [P-GW,](#page-25-2) i.e., it is a tunnel for data plane traffic. The logical [E2E](#page-24-18) [EPS](#page-24-1) bearer is composed by an [E-RAB](#page-24-29) bearer (LTE-Uu interface) a S1-U bearer and a S5/S8 bearer which are illustrated in figure [2.2.](#page-35-3) At the time of attachment, a default [EPS](#page-24-1) bearer is created for an [UE](#page-25-5) and it stays active until the [EPS](#page-24-1) session is terminated. This default bearer has a default [QCI](#page-25-42) and maximum permitted bit rate. When the [UE](#page-25-5) needs a [QoS](#page-25-31) policy that it is not satisfied by the default bearer (e.g. the flow needs [GBR\)](#page-24-36), a dedicated bearer is created for that traffic flow. The same procedure is used in the [P-GW](#page-25-2) when a [DL](#page-24-33) data flow needs specific [QoS.](#page-25-31) The traffic filtering for each dedicated bearer is done using Traffic Flow Templates [\(TFTs](#page-25-49)) and that filtering can be an [IP](#page-24-34) address or a specific port [\[7\]](#page-112-7).

<span id="page-35-3"></span>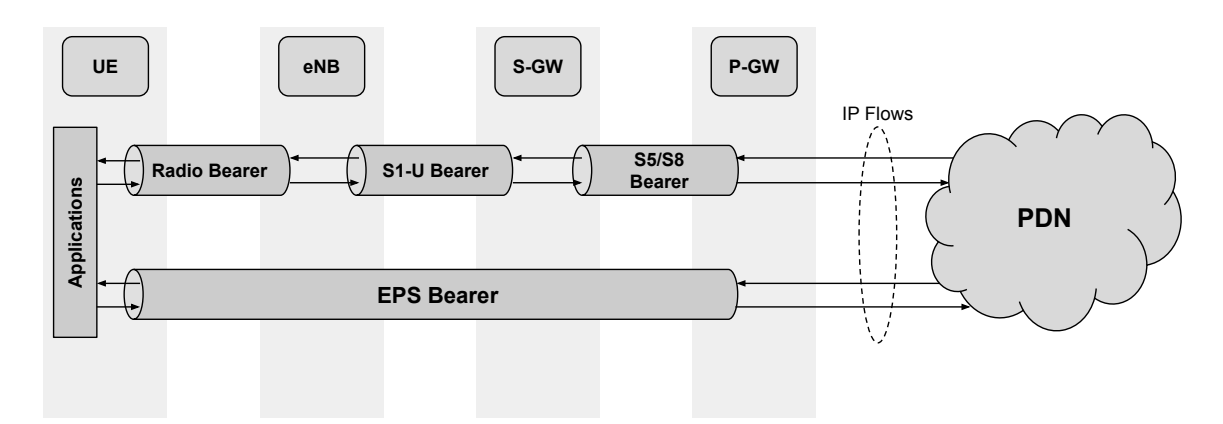

**Figure 2.2:** Logical [EPS](#page-24-1) Bearer and its physical counterparts

### <span id="page-35-1"></span>*2.1.8.2 [UE](#page-25-5) Authentication*

The authentication of an [UE](#page-25-5) in the [EPS](#page-24-1) is performed with a key based procedure shared between the [UE](#page-25-5) and the [MME.](#page-25-0) At the attachment time, after the [MME](#page-25-0) knows the identity of the [UE](#page-25-5) (through its [IMSI\)](#page-24-24), it requests an authentication vector to the [HSS.](#page-24-3) The authentication vector is composed by the following keys:

- Integrity Key [\(IK\)](#page-24-38)
- Ciphering Key [\(CK\)](#page-24-39)
- Expected Response [\(XRES\)](#page-25-50)
- Authentication Token [\(AUTN\)](#page-24-40)
- Random Number [\(RAND\)](#page-25-51)

Upon receiving the authentication vector, the [MME](#page-25-0) sends [AUTN](#page-24-40) and [RAND](#page-25-51) to the [UE.](#page-25-5) Then, based on the keys received, the [UE](#page-25-5) calculates a response and sends it back to the [MME.](#page-25-0) The [MME](#page-25-0) then compares the received response with the [XRES](#page-25-50) and, if the parameters match, the authentication was successful. All this key exchange between the [UE](#page-25-5) and the [MME](#page-25-0) is performed through the [NAS](#page-25-4) protocol (see section [2.1.7\)](#page-33-2).

### <span id="page-35-2"></span>*2.1.8.3 [UE](#page-25-5) Attachment Procedure*

The attachment procedure for an [EPS](#page-24-1) client is depicted in figure [2.3.](#page-36-0) (A) is the OSI Layer 2 [\(L2\)](#page-24-41) attachment procedure while (B) is the OSI Layer 3 [\(L3\)](#page-24-42) attachment procedure.
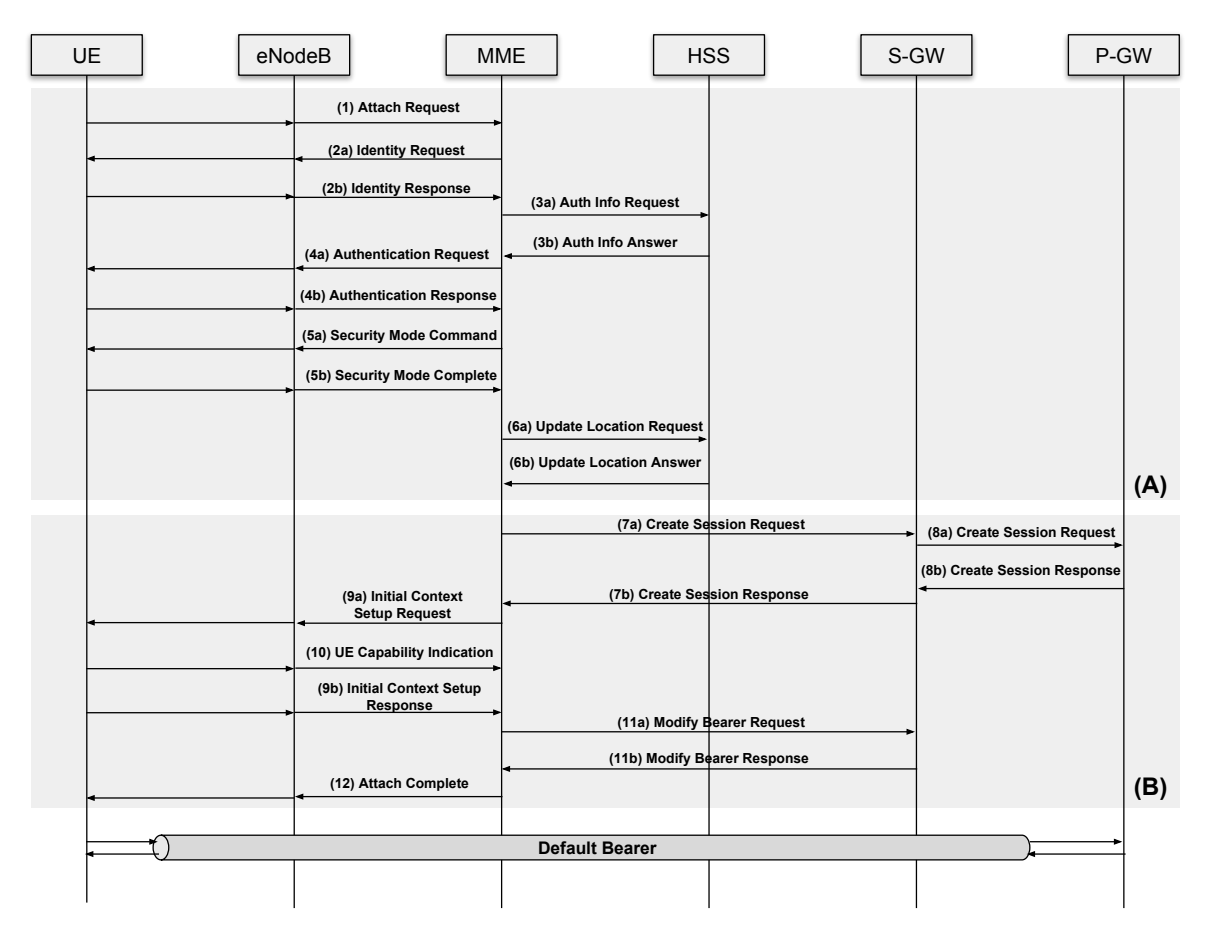

**Figure 2.3:** EPS Attachment Procedure

- 1. The [eNB](#page-24-0) forwards the Attach Request received by the [UE](#page-25-0) in a S1-MME control message (initial [UE](#page-25-0) message) indicating an attach and [PDN](#page-25-1) connectivity request.
- 2. The [MME](#page-25-2) sends an Identity Request to the [UE](#page-25-0) to request the [IMSI.](#page-24-1) The [UE](#page-25-0) responds with Identity Response [\(IMSI\)](#page-24-1).
- 3. After knowing the [UE'](#page-25-0)s identity, the [MME](#page-25-2) uses the [HSS](#page-24-2) to retrieve the authentication vectors via the Authentication Information Request DIAMETER message.
- 4. [MME](#page-25-2) sends an Authentication Request to the [UE](#page-25-0) with the authentication parameters [AUTN](#page-24-3) and [RAND.](#page-25-3) The [UE](#page-25-0) responds with RES.
- 5. [MME](#page-25-2) checks if the received RES corresponds to the one retrieved from [HSS](#page-24-2) in the authentication vector and, in case it does, the [MME](#page-25-2) sends a security mode command towards the [UE](#page-25-0) to configure the security parameters for [UE'](#page-25-0)s communication. The [UE](#page-25-0) then responds with a security mode complete.
- 6. The [MME](#page-25-2) updates the location of the [UE](#page-25-0) in the [HSS.](#page-24-2)
- 7. The [L2](#page-24-4) attachment is now complete and the [MME](#page-25-2) initiates the [L3](#page-24-5) attachment procedure by sending a Create Session Request to the [S-GW](#page-25-4) in order to obtain an [IP](#page-24-6) address for the [UE.](#page-25-0)
- 8. The [S-GW](#page-25-4) creates the context related to the [UE,](#page-25-0) creates a [GTP](#page-24-7) tunnel endpoint and forwards the message to the [P-GW](#page-25-5) which in turn allocates an [IP](#page-24-6) address for the [UE](#page-25-0) to use in this [PDN](#page-25-1) connection, creates the context for the [UE,](#page-25-0) creates a [GTP](#page-24-7) tunnel

endpoint and sends the Create Session Response to the [S-GW](#page-25-4) with the allocated [IP](#page-24-6) which in turn updates the [UE](#page-25-0) context. After receiving the [TEID](#page-25-6) from the [P-GW](#page-25-5) the S5/S8 bearer is now established. The [S-GW](#page-25-4) then creates a [GTP](#page-24-7) tunnel endpoint for the S1-U bearer and sends a Create Session Response to the [MME.](#page-25-2)

- 9. The [MME](#page-25-2) updates the context for this [UE](#page-25-0) and sends the information sent by the [S-GW](#page-25-4) to the [UE](#page-25-0) via an Initial Context Setup Request message. The [eNB,](#page-24-0) upon receiving the response to the message by the [UE,](#page-25-0) creates a [GTP](#page-24-7) tunnel endpoint for the S1-U bearer and communicates the [TEID](#page-25-6) to the [MME.](#page-25-2)
- 10. The [UE](#page-25-0) communicates to the [MME](#page-25-2) the radio access capabilities it possesses.
- 11. The [MME](#page-25-2) updates the [UE](#page-25-0) context and it sends a Modify Bearer Request towards the [S-GW.](#page-25-4) When the [S-GW](#page-25-4) receives information of the [eNB](#page-24-0) S1-U tunnel endpoint, the S1-U bearer is now established and the [UE](#page-25-0) has connectivity to the [PDN.](#page-25-1) The Modify Bearer Response indicates the success of the attachment.
- 12. The [MME](#page-25-2) sends the Attach Complete message to [eNB.](#page-24-0) After this, the bearer is established.

#### 2.2 3GPP to Non-3GPP Traffic Offloading Techniques

Wi-Fi, based on the [IEEE](#page-24-8) 802.11 standard [\[12\]](#page-112-0) is one of the most wide-spread unlicensed radio access technology. To take advantage of this technology, the first approach to offload data to [WLAN](#page-25-7) might be to carefully deploy access points in a certain area. In the survey [\[13\]](#page-112-1) the benefits of offloading traffic are analysed. By using [AP](#page-24-9) deployment and modelling it, it is shown that, by deploying 10  $APs/km<sup>2</sup>$  $APs/km<sup>2</sup>$  the average user throughput can increase by 300 percent while the number of users experience service outage of some sort decrease by 15 percent compared with the case where only cellular networks are used. Simulation results show that it is possible to lower the amount of cellular traffic by 20 to 70 percent, depending on the number of deployed [APs](#page-24-9) in a certain area. On the other hand, a very high [AP](#page-24-9) density could degrade the performance of the [WLAN](#page-25-7) due to mutual interference and the optimal [AP](#page-24-9) deployment layout today might not be optimal tomorrow.

[3GPP](#page-24-10) defines ways to provide connectivity to users through the [EPC](#page-24-11) via non[-3GPP](#page-24-10) access networks either by aggregating [LTE](#page-24-12) and [WLAN](#page-25-7) traffic at the core network or at the access network. Various methods have been proposed by [3GPP](#page-24-10) and the main are as follows:

- 1. Access Network Discovery and Selection Function [\(ANDSF\)](#page-24-13);
- 2. LTE-WLAN Aggregation [\(LWA\)](#page-24-14);
- 3. LTE-WLAN radio-level integration with IP security tunnel [\(LWIP\)](#page-24-15).

Other offloading mechanisms where also specified like Local IP Access [\(LIPA\)](#page-24-16) (which requires the use of a Home eNodeB [\(HeNB\)](#page-24-17)) and IP Flow Mobility [\(IFOM\)](#page-24-18) which requires a new [PDN](#page-25-1) connection resulting in [IP](#page-24-6) address modification and breakage of data flows not allowing for a seamless offload. For the reasons presented, these two methods are not deepened but the reader can refer to [\[14\]](#page-112-2) and [\[15\]](#page-112-3) for more information and comparison. Other offloading mechanisms are proposed by academia and industrial partners based on novel concepts of [SDN](#page-25-8) and are presented in the following subsections.

#### <span id="page-38-1"></span>**2.2.1 Access Network Discovery and Selection Function [\(ANDSF\)](#page-24-13)**

An architecture to interconnect [LTE](#page-24-12) with [WLAN](#page-25-7) is defined for trusted and un-trusted [WLAN](#page-25-7) access however, it is up to the operator to decide if a certain non[-3GPP](#page-24-10) access network is to be treated as trusted or untrusted. For the purpose of this thesis only the architecture for trusted [WLAN](#page-25-7) access is mentioned. This support for [WLAN](#page-25-7) connectivity is added to figure [2.1](#page-30-0) and it is illustrated in figure [2.4](#page-38-0) [\[16\]](#page-113-0). Analysing the figure, we can see that some interfaces and functional blocks were added in order to support this feature. In this architecture, the

<span id="page-38-0"></span>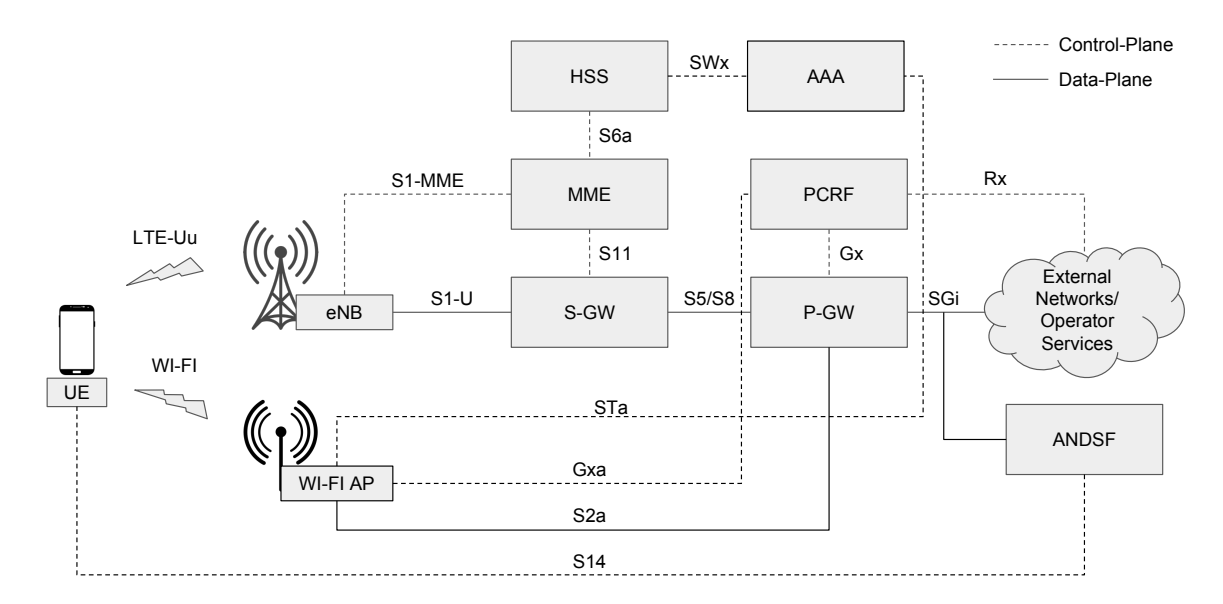

**Figure 2.4:** EPS with WLAN Support

functional block [AAA](#page-24-19) shall support Extensible Authentication Protocol-Authentication and Key Agreement [\(EAP-AKA\)](#page-24-20) based authentication. This key exchange based authentication is similar to the authentication process described in section [2.1.8.2.](#page-35-0) Interface STa connects the trusted non[-3GPP](#page-24-10) access with the [3GPP](#page-24-10) [AAA](#page-24-19) Server and transports access authentication, authorization, mobility parameters and charging-related information in a secure manner. Interface SWx [\[17\]](#page-113-1) is used to transport authentication (authentication vectors), subscription and [PDN](#page-25-1) connection related data. This interface is implemented as a DIAMETER application. Interface Gxa provides transfer of [QoS](#page-25-9) policy information from [PCRF](#page-25-10) to the non[-3GPP](#page-24-10) access. S2a interface is the data plane interface which carries, using a tunnelling protocol, the [UE](#page-25-0) data flows from the [WLAN](#page-25-7) [AP](#page-24-9) to the [P-GW.](#page-25-5)

In this architecture the [ANDSF](#page-24-13) [\[18\]](#page-113-2) is the entity responsible for providing the [UE](#page-25-0) with the policies for access network selection (e.g. list of Service Set Identifiers [\(SSIDs](#page-25-11))) and traffic routing, assisting the [UE](#page-25-0) in network discovery and handover process. So, [ANDSF](#page-24-13) can be seen as the trigger mechanism for [LTE](#page-24-12) to [WLAN](#page-25-7) offloading. Despite the policies provided by the [ANDSF,](#page-24-13) they have a lower priority than user preferences. With this information, the [UE](#page-25-0) constructs a prioritized list of selected [WLAN](#page-25-7) access networks and will try to connect to the one that has the highest priority, performing a [3GPP](#page-24-10) based authentication. After the successful authentication, a tunnel is established between the [P-GW](#page-25-5) and the [WLAN](#page-25-7) [AP](#page-24-9) for the transport of data plane traffic. After the [UE](#page-25-0) is connected to a [PDN](#page-25-1) through non[-3GPP](#page-24-10) access, an handover between [3GPP](#page-24-10) and non[-3GPP](#page-24-10) occurs. The [P-GW](#page-25-5) triggers a [3GPP](#page-24-10) bearer release or bearer deactivation, disabling the communication flow of the [UE](#page-25-0) via [LTE](#page-24-12) interface. In this type of handover the traffic flows are completely moved from [3GPP](#page-24-10) to non[-3GPP](#page-24-10) access.

#### **2.2.2 LTE-WLAN Aggregation [\(LWA\)](#page-24-14)**

<span id="page-39-0"></span>The [LWA](#page-24-14) can be implemented in a non-collocated scenario for a non-ideal backhaul or in a collocated scenario for an ideal backhaul. As can be derived by the name, in the collocated scenario the [LTE](#page-24-12) and [WLAN](#page-25-7) access point are integrated in a single entity. This architecture is not able to utilize the already deployed [APs](#page-24-9) so a non-collocated scenario is also defined. Figures [2.5](#page-39-0) and [2.6](#page-39-1) present the protocol architecture for both scenarios.

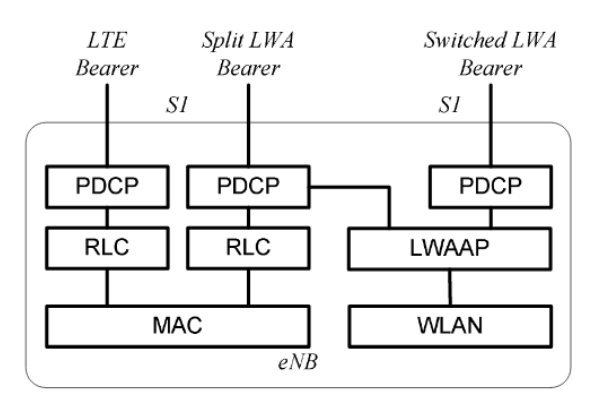

**Figure 2.5:** LWA for Collocated Scenario [\[4\]](#page-112-4)

<span id="page-39-1"></span>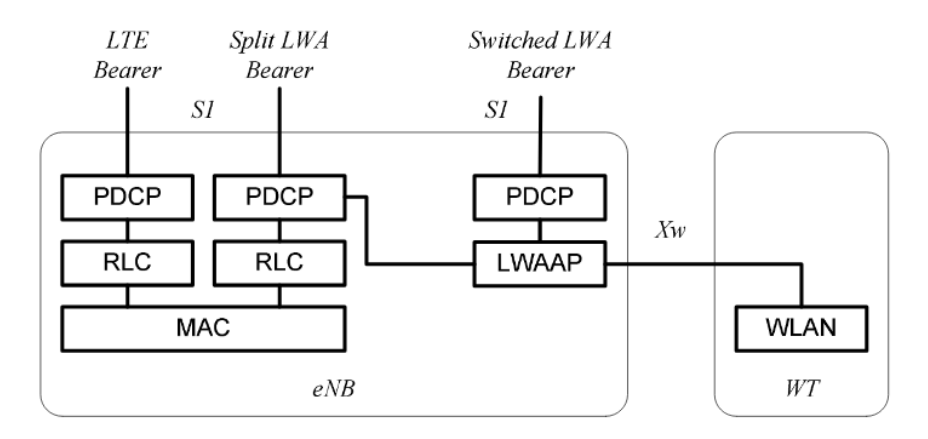

**Figure 2.6:** LWA for Non-Collocated Scenario [\[4\]](#page-112-4)

From the figures we can identify three types of bearers in use: the already mentioned [LTE](#page-24-12) bearer, a split [LWA](#page-24-14) bearer and a switched [LWA](#page-24-14) bearer. The split [LWA](#page-24-14) bearer enables a [UE](#page-25-0) to use both access technologies simultaneously, allowing for a peak data throughput equal to the sum of the peak data throughput of each of the links. In the switched [LWA](#page-24-14) bearer only one access technology is used by the [UE](#page-25-0) at a given time, switching the flows entirely from [LTE](#page-24-12) to WI-FI, releasing [LTE](#page-24-12) resources, or vice versa.

#### **2.2.3 LTE-WLAN radio-level integration with IP security tunnel [\(LWIP\)](#page-24-15)**

In this type of licensed and unlicensed spectrum integration no modifications are required to the [WLAN](#page-25-7) infrastructure. In this architecture the [IP](#page-24-6) packets transferred between the [UE](#page-25-0) and the [LWIP-](#page-24-15)Security Gateway [\(SeGW\)](#page-25-12) are encapsulated using IPsec in order to provide security for [WLAN](#page-25-7) packets. The protocol architecture for this integration is illustrated in figure [2.7.](#page-40-0) The [LWIP-](#page-24-15)[SeGW](#page-25-12) can be collocated jointly with the [eNB](#page-24-0) or non-collocated. The

<span id="page-40-0"></span>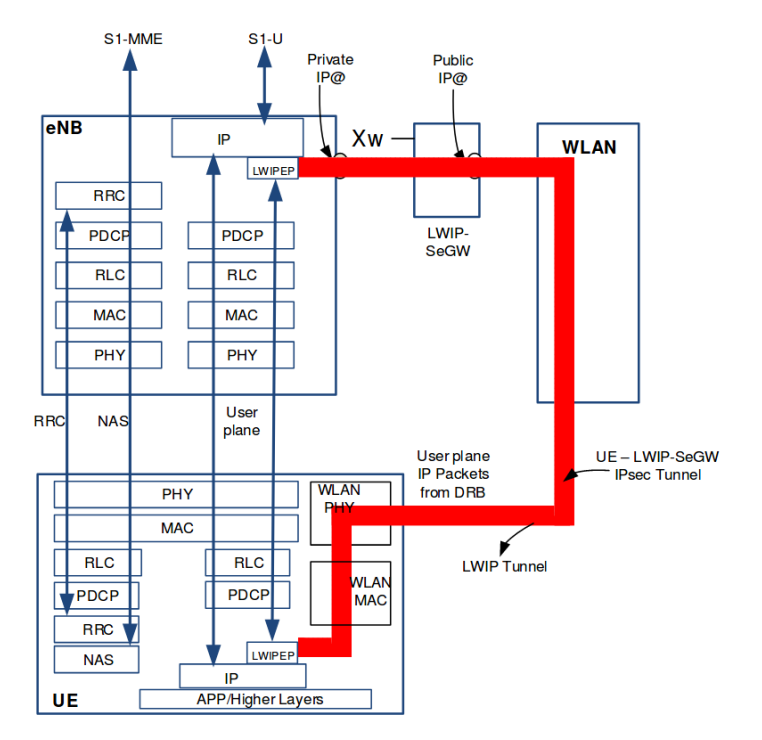

**Figure 2.7:** [LWIP](#page-24-15) Architecture [\[4\]](#page-112-4)

two major differences between the two presented aggregation methods at the access network are in the layers at which the flows are aggregated. While in [LWA](#page-24-14) the flows are aggregated at the Packet Data Convergence Protocol [\(PDCP\)](#page-25-13) layer, in [LWIP](#page-24-15) the flows are aggregated at the [IP](#page-24-6) layer. Both architectures standardized by [3GPP](#page-24-10) require changes to the [eNB](#page-24-0) since these procedures are [RAN](#page-25-14) controlled and transparent to the core network, using the already established [LTE](#page-24-12) bearers. These architectures are able to reuse the security provided by the cellular network.

[\[19\]](#page-113-3) presents a comparison between the [LWA](#page-24-14) and [LWIP](#page-24-15) defined by [3GPP](#page-24-10) and presented earlier with the conclusion that, in terms of data plane traffic, [LWA](#page-24-14) outperforms [LWIP](#page-24-15) by achieving approximately 40 percent higher data rates and 25 percent higher network capacity at any load.

#### **2.2.4 New Approaches**

The Seamless Internetwork Flow Mobility [\(SIFM\)](#page-25-15) architecture for flow mobility is presented in [\[20\]](#page-113-4) and it is compared with the seamless data offloading based on Proxy Mobile IPv6 [\(PMIPv6\)](#page-25-16) [\[21\]](#page-113-5) through simulations. The [PMIPv6](#page-25-16) is a protocol based on the Mobile IPv6 [\[22\]](#page-113-6) and it is intended to provide network-based IP mobility management to a mobile node without

requiring the participation of the mobile node in any IP mobility related signalling. The architecture presented in the paper supports selective flow offloading using a concept similar to that of [SDN](#page-25-8) (presented in section [2.4.3\)](#page-49-0). When the [SIFM](#page-25-15) and the [PMIPv6](#page-25-16) flow mobility architectures are compared with a scenario where no offloading occurs, the [SIFM](#page-25-15) shows improvements of 13.86 percent in terms of delay, 29.05 percent in terms of throughput and 11.33 percent in terms of packet loss while the [PMIPv6](#page-25-16) shows improvements of 7.96 percent, 19.52 percent and 7.83 percent respectively.

[\[23\]](#page-113-7) proposes an architecture integrated in the [EPC](#page-24-11) to seamlessly offload traffic between [LTE](#page-24-12) and [WLAN](#page-25-7) with [EAP-AKA](#page-24-20) authentication. In this paper the authors propose to implement two functional blocks for the [WLAN](#page-25-7) control. One of these blocks is the Access Zone Control. This functional block is similar to a cache memory for user authentication. When a certain user is offloaded to [WLAN](#page-25-7) it is authenticated using the [EAP-AKA.](#page-24-20) After a successful authentication, the authentication parameters are stored so that when a user moves from the current [WLAN](#page-25-7) [AP](#page-24-9) to another (within the same zone), the authentication parameters are already stored, lowering the authentication delay. Another functional block proposed in the paper is the Access Network Query Protocol-Data Server which is responsible for [WLAN](#page-25-7) [AP](#page-24-9) selection and [QoS](#page-25-9) provisioning. The proposed architecture was simulated and the results indicate that, with this architecture, the handover delay between [APs](#page-24-9) is reduced by around 58 percent, assuming that the offloading from [LTE](#page-24-12) and [WLAN](#page-25-7) had occurred earlier [\[23\]](#page-113-7).

The cited related work presents interesting propositions to interconnect and offload traffic between [LTE](#page-24-12) and [WLAN](#page-25-7) however, there are very few practical implementations of the proposed architectures since the majority is validated through simulations. Despite the efforts, a physical testbed for the entire [EPS](#page-24-21) system with support for [WLAN](#page-25-7) offloading is yet to appear.

#### 2.3 THE ROAD TO 5G

#### **2.3.1 5G Core Architecture**

In recent years, 5G has been drawing attention worldwide as an enabler for a more efficient and cost effective network, allowing for new business opportunities. Standardization efforts have been made by [3GPP](#page-24-10) which produced release 15 of specifications related to the 5G [NR](#page-25-17) [\[24\]](#page-113-8) and Core Network [\[25\]](#page-113-9). The 5G system was defined to support data connectivity and services enabling deployments to use techniques such as [NFV](#page-25-18) and [SDN.](#page-25-8) It shall leverage service-based interactions between control plane [NFs](#page-25-19). To allow independent scaling, evolution and flexible deployments 5G separates the data plane from the control plane. To enable flexible and efficient network slicing the network function design is highly modular. Other key principles of 5G were to support a unified authentication framework, minimize dependencies between the access and core networks and converge [3GPP](#page-24-10) and non[-3GPP](#page-24-10) access. The 5G network architecture standardized by [3GPP](#page-24-10) for non-roaming scenario is presented in figure [2.8.](#page-42-0) In order to avoid the repetition of interfaces between [NFs](#page-25-19), service based interfaces are used

within the control plane. Using this approach there is only one interface in each [NF](#page-25-19) and all interfaces are interconnected using a bus like connection. Related to the authentication, it is performed using 5G-Authentication and Key Agreement [\(AKA\)](#page-24-22) for 5G access and [EAP-AKA](#page-24-20) for non[-3GPP](#page-24-10) access.

<span id="page-42-0"></span>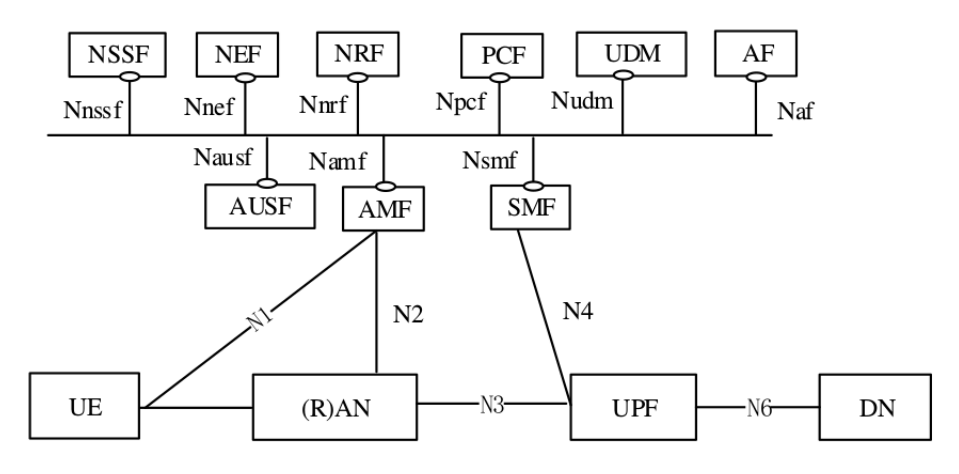

**Figure 2.8:** 5G System Architecture [\[25\]](#page-113-9)

On the lower half of the figure is the data plane while the control plane is represented at the top half. Like in the [EPS,](#page-24-21) the traffic flowing between the Access Network [\(AN\)](#page-24-23) and the gateway is encapsulated using [GTP.](#page-24-7) The logical signalling between the [UE](#page-25-0) and the 5G core network uses specific 5G [NAS](#page-25-20) protocol such as [NAS-](#page-25-20)AM for Access and Mobility related signalling and [NAS-](#page-25-20)SM for Session Management signalling. 5G standards also provide a way to support multi-access edge computing, a technology that enables operators or 3rd party services to be hosted closer to the [UE'](#page-25-0)s access point, achieving an efficient service delivery through reduced [E2E](#page-24-24) latency and load on the transport network. This can be achieved by selecting a [UPF](#page-25-21) that is close to the [UE](#page-25-0) and then executing traffic steering from the [UPF](#page-25-21) to the local data network using the N6 interface. A functional description of the network functions is now provided.

#### *2.3.1.1 Access and Mobility Management Function [\(AMF\)](#page-24-25)*

The [AMF](#page-24-25) is the termination of the [RAN](#page-25-14) control plane interface (N2) and it can be seen as the equivalent of th[eMME](#page-25-2) from the [EPS.](#page-24-21) The main functions it performs are as follows:

- Termination of [NAS, NAS](#page-25-20) ciphering and integrity protection;
- Management of Registration, Connection, Reachability and Mobility;
- Provide Transport for Session Management messages between the [UE](#page-25-0) and the [SMF;](#page-25-22)
- Access Authentication and Authorization;
- Security Context Management;
- [EPS](#page-24-21) bearer ID allocation for interworking with [EPS;](#page-24-21)
- Support for authentication of [UEs](#page-25-0) connected over Non-3GPP InterWorking Function [\(N3IWF\)](#page-25-23) (non[-3GPP](#page-24-10) access, see section [2.3.2\)](#page-44-0);

## *2.3.1.2 Session Management Function [\(SMF\)](#page-25-22)*

The [SMF](#page-25-22) can be seen as the evolved control part of the [S-GW](#page-25-4) and the [P-GW](#page-25-5) and part of the [MME.](#page-25-2) The main functions it performs are:

- Session Management, i.e., Session Establishment, modify and release, including tunnel maintenance between the [UPF](#page-25-21) and the [AN](#page-24-23) node;
- [UE](#page-25-0) IP address allocation and management;
- [DHCPv](#page-24-26)4 and v6 functions;
- Address Resolution Protocol [\(ARP\)](#page-24-27) proxy as specified in [\[26\]](#page-113-10);
- Configure traffic steering at [UPF](#page-25-21) for traffic routing;
- Control and coordination of charging data collection at [UPF;](#page-25-21)
- Termination of SM parts of [NAS](#page-25-20) messages;
- Downlink data notification;
- Roaming functionality.

# *2.3.1.3 User Plane Function [\(UPF\)](#page-25-21)*

The [UPF](#page-25-21) is the gateway for traffic originating in the [AN](#page-24-23) and can be seen as an equivalent entity to the [EPS](#page-24-21) data plane of [S-GW](#page-25-4) and [P-GW](#page-25-5) combined. Like in the [EPS,](#page-24-21) the traffic is carried from the [AN](#page-24-23) to the [UPF](#page-25-21) inside a [GTP](#page-24-7) tunnel. The main functions performed by this network function are:

- Anchor point for intra-/inter-Radio Access Technology [\(RAT\)](#page-25-24) mobility;
- External Packet Data Unit [\(PDU\)](#page-25-25) session point of interconnection to the Data Network  $(DN);$  $(DN);$
- Packet Routing, Forwarding and inspection.
- Policy Enforcement;
- Lawful Interception;
- Traffic usage reporting;
- [UL](#page-25-26)[/DL](#page-24-29) rate enforcement, [QoS](#page-25-9) marking in [DL](#page-24-29) and [SDF](#page-25-27) to QoS flow mapping;
- [DL](#page-24-29) packet buffering and data notification triggering;

# *2.3.1.4 Policy Control Function [\(PCF\)](#page-25-28)*

The [PCF](#page-25-28) is equivalent to the [PCRF](#page-25-10) from the [EPS.](#page-24-21) It is responsible for accessing the subscription information relevant for policy decisions in a Unified Data Repository [\(UDR\)](#page-25-29) that will be provided to the control plane functions to enforce them. This policy framework governs the network behaviour.

# *2.3.1.5 Unified Data Management [\(UDM\)](#page-25-30)*

The [UDM](#page-25-30) has some functionalities inherited from the [HSS.](#page-24-2) It is responsible for the generation of [3GPP](#page-24-10) [AKA](#page-24-22) authentication credentials, handle user identification, access authorization based on subscription data and subscription management. The [UDM](#page-25-30) can interwork with a separate entity called [UDR](#page-25-29) that will be used for storing data while the [UDM](#page-25-30) only performs the application logic and does not require internal user data storage.

#### *2.3.1.6 Application Function [\(AF\)](#page-24-30)*

The [AF](#page-24-30) interacts with the core network in order to provide services. It enables application influence on traffic routing, provides access to the [NEF](#page-25-31) and interacts with the policy framework for policy control.

#### *2.3.1.7 Network Exposure Function [\(NEF\)](#page-25-31)*

The [NEF](#page-25-31) enables [3GPP](#page-24-10) [NFs](#page-25-19) to expose their capabilities and events to other [NFs](#page-25-19) through an [API.](#page-24-31) As an example, network functions exposed capabilities and events may be securely exposed for edge computing applications. The [NEF](#page-25-31) also handles the masking of network and user sensitive information to external [AFs](#page-24-30) according to the network policy. It translates between information exchanged with the [AF](#page-24-30) and information exchanged with the internal network function.

#### *2.3.1.8 Network Slice Selection Function [\(NSSF\)](#page-25-32)*

This network function is related to the new concept of network slicing. The [NSSF](#page-25-32) is responsible for selecting the set of network slice instances serving the [UE](#page-25-0) as well as determining the [AMF](#page-24-25) set to be used to serve the [UE.](#page-25-0)

<span id="page-44-1"></span>Since the 5G core network is an evolution of the [EPC,](#page-24-11) table [2.3](#page-44-1) presents a mapping between some of the 4G and 5G network functions. Some other network functions were introduced for the first time in 5G and thus are not presented in the table.

| 4G                                      | 5G          |
|-----------------------------------------|-------------|
| <b>MME</b>                              | A MF        |
| MME, S-GW and P-GW (Control Plane (CP)) | <b>SMF</b>  |
| P-GW and S-GW DP                        | <b>UPF</b>  |
| PCRF                                    | <b>PCF</b>  |
| <b>HSS</b>                              | <b>IIDM</b> |

**Table 2.3:** Mapping between 4G and 5G network functions

#### <span id="page-44-0"></span>**2.3.2 [WLAN](#page-25-7) interworking**

Taking into consideration the need to interconnect non[-3GPP](#page-24-10) access (e.g. [WLAN\)](#page-25-7) into the 5G core, [3GPP](#page-24-10) defines a way to do so with the additions presented in figure [2.9.](#page-45-0) The handover from [3GPP](#page-24-10) to non[-3GPP](#page-24-10) access at the core network level imposes that the complete [PDU](#page-25-25) session is transferred to the access network in question, releasing the previously established session. In the architecture, a new network function was added called [N3IWF.](#page-25-23) This network function supports the IPsec tunnel establishment with the [UE](#page-25-0) by terminating the IPsec protocols with the [UE](#page-25-0) over the NWu interface and relays (over N2) the information needed to authenticate the [UE](#page-25-0) and authorize the access to the 5G Core Network. Other [N3IWF](#page-25-23) functions include:

- Relaying [UL](#page-25-26) and [DL](#page-24-29) control plane [NAS](#page-25-20) signalling between the [UE](#page-25-0) and [AMF;](#page-24-25)
- Handling of N2 signalling from [SMF](#page-25-22) (relayed by [AMF\)](#page-24-25) related to [PDU](#page-25-25) sessions and [QoS;](#page-25-9)

<span id="page-45-0"></span>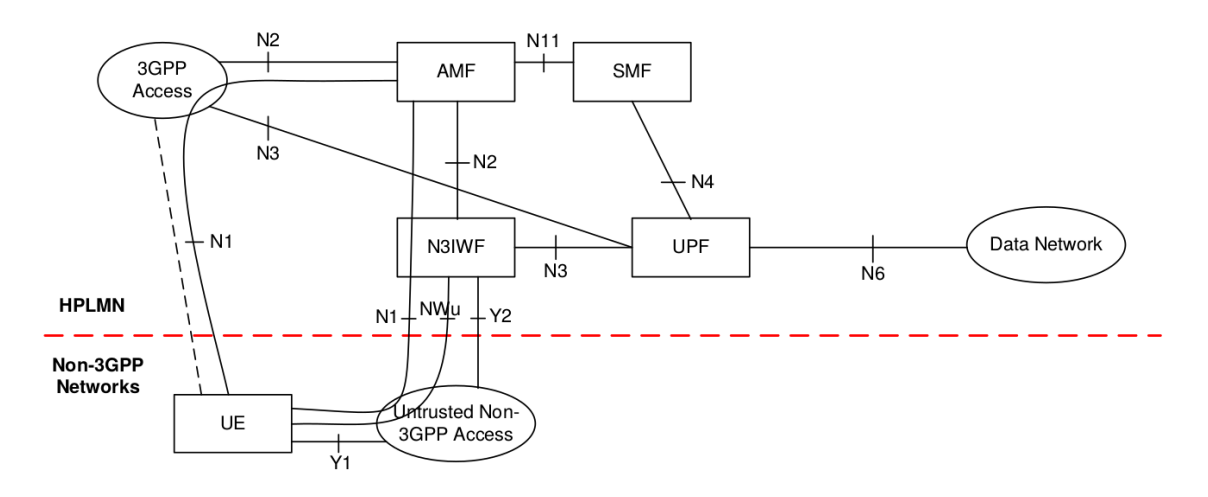

**Figure 2.9:** 5G System Architecture with support for non[-3GPP](#page-24-10) access [\[25\]](#page-113-9)

- Establishment of IPsec security association to support [PDU](#page-25-25) session traffic;
- Relaying [UL](#page-25-26) and [DL](#page-24-29) data plane packets between [UE](#page-25-0) and [UPF](#page-25-21) by decapsulation/encapsulation of packets for IPsec and N3 tunnelling.
- Enforcing [QoS](#page-25-9) corresponding to N3 packet marking;
- N3 data plane packet marking in the [UL;](#page-25-26)
- Local mobility anchor within untrusted non[-3GPP](#page-24-10) access networks using MOBIKE [\[27\]](#page-113-11).

#### 2.4 Key Enablers in 5G

The following section presents the fundamental technologies for 5G deployments and for the execution of this thesis. It presents the technologies that aim to solve the problems identified in the introduction. [NFV,](#page-25-18) combined with virtualization technologies, aim to solve the hardware dependency problem of network functions by allowing the functions to be deployed in general purpose hardware. Furthermore, [NFV](#page-25-18) allows the deployment of network functions in an automated way by using the [NFV](#page-25-18) orchestrator. In terms of network flexibility, [SDN](#page-25-8) provides flexibility to networks by increasing the degree of programmability. The following sub-sections present these technologies in more detail.

#### **2.4.1 Virtualization Environment**

A virtualization environment, also called cloud environment, enables the execution of multiple isolated parallel services notwithstanding the fact that the execution of a particular service does not influence other services running on the same hardware. In terms of hardware, a cloud is typically composed by:

- An amount of compute nodes: Machines with a high number of computing capacity (high number of cores) and Random Access Memory [\(RAM\)](#page-25-33).
- An amount of storage nodes: Machines with high storage capacity (high capacity hard-drives).
- An amount of network nodes: Machines with emphasis in the networking hardware since these nodes will process the traffic of the [VMs](#page-25-34).

In a virtualization environment there is an abstraction layer for the hardware provided by the Virtual Infrastructure Manager [\(VIM\)](#page-25-35) which aggregates the available hardware into resource pools that are called here Virtual Compute, Virtual Storage and Virtual Network. The virtual compute resource pool translates in the available Central Processing Unit [\(CPU\)](#page-24-34) cores and [RAM](#page-25-33) of all the compute nodes combined. As for the virtual storage resource pool it aggregates the total capacity available across all the storage nodes. The virtual network resource pool comprises all the virtual networks that can be created. This enables the infrastructure manager to easily increase the capacity of a cloud in terms of either compute, storage or network since from a user point of view, it only translates in an increase of the amount of available resources in the resource pool. The [VIM](#page-25-35) then enables the creation of [VMs](#page-25-34) that use the resource pools, independently of the infrastructure layout. Figure [2.10](#page-46-0) depicts the layout of a virtualization environment. Some available [VIMs](#page-25-35) include Openstack<sup>[4](#page-46-1)</sup>,  $P_{\text{rowmax}}^5$  $P_{\text{rowmax}}^5$  and openVIM<sup>[6](#page-46-3)</sup>. In recent

<span id="page-46-0"></span>

| <b>Virtual Machines</b>        |                 |                        |  |  |  |
|--------------------------------|-----------------|------------------------|--|--|--|
| <b>Virtual Compute</b>         | Virtual Storage | <b>Virtual Network</b> |  |  |  |
| Virtual Infrastructure Manager |                 |                        |  |  |  |
| Compute 1                      | Storage 1       | Network 1              |  |  |  |
| Compute 2                      | Storage 2       | Network 2              |  |  |  |
|                                |                 |                        |  |  |  |
| Compute X                      | Storage Y       | Network Z              |  |  |  |
| Infrastructure                 |                 |                        |  |  |  |

**Figure 2.10:** Infrastructure Virtualization

years Openstack is becoming the de-facto standard [VIM](#page-25-35) for telecommunication deployments.

#### **2.4.2 Network Function Virtualisation [\(NFV\)](#page-25-18)**

The [NFV](#page-25-18) reference architecture, standardized by the European Telecommunications Standards Institute [\(ETSI\)](#page-24-35) [\[28\]](#page-113-12), is depicted in figure [2.11.](#page-47-0) In the figure we can identity the [VIM](#page-25-35) that was described in the previous section, the Virtual Network Functions [\(VNFs](#page-25-36)) and the [VNF](#page-25-36) [MANO.](#page-24-36) Current networks are composed by several different network functions which are chained or connected in a certain way in order to provide a network service or functionality using vendor specific hardware. [NFV](#page-25-18) enables an operator to drop the dependencies it has

<span id="page-46-1"></span><sup>4</sup>Openstack: https://www.openstack.org/

<span id="page-46-2"></span><sup>5</sup>Proxmox: https://www.proxmox.com/en/

<span id="page-46-3"></span><sup>6</sup> openVIM: https://github.com/nfvlabs/openvim

<span id="page-47-0"></span>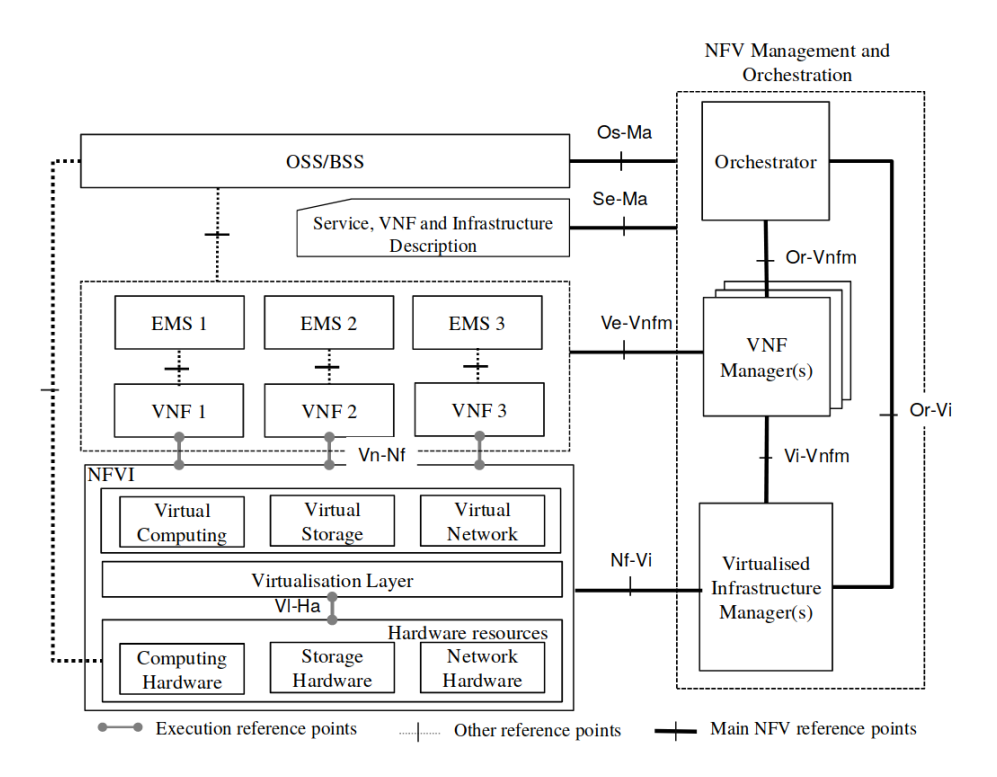

**Figure 2.11:** NFV Reference Architecture [\[28\]](#page-113-12)

with the proprietary hardware being able to deploy the [NFs](#page-25-19) in a virtualization environment using [NFV.](#page-25-18)

In relation to legacy networks, [NFV](#page-25-18) introduces some differences in how network function provisioning is realized by decoupling software from hardware, enabling the use of general purpose hardware and enabling software and hardware to evolve independently. In this way, the deployment of [NFs](#page-25-19) can be performed in an automated way and it allows for a dynamic operation in the sense that an operator could scale a [NF](#page-25-19) up or down in function of the load on the network.

#### *2.4.2.1 [NFV](#page-25-18) Management and Orchestration [\(MANO\)](#page-24-36)*

The [NFV](#page-25-18) [MANO](#page-24-36) was introduced to properly manage [VNFs](#page-25-36), enabling network automation. From figure [2.11](#page-47-0) we can identify the [NFV](#page-25-18) [MANO](#page-24-36) which is composed by the Network Function Virtualization Orchestrator [\(NFVO\)](#page-25-37), by the Virtual Network Function Manager [\(VNFM\)](#page-25-38) and by the [VIM](#page-25-35) (already presented in the previous section). These functional blocks of the [NFV](#page-25-18) reference architecture are needed to manage and orchestrate the relationship between the [VNFs](#page-25-36) and the the Network Function Virtualization Infrastructure [\(NFVI\)](#page-25-39) as well as to manage the interconnection of [VNFs](#page-25-36) and/or Physical Network Functions [\(PNFs](#page-25-40)) in order to realize a Network Service [\(NS\)](#page-25-41). The [NFVO](#page-25-37) is responsible for orchestrating the resources needed for the [VNFs](#page-25-36) in the [VIM](#page-25-35) and to manage the life-cycle of [NS.](#page-25-41) On the other hand, [VNFM](#page-25-38) is responsible for the life-cycle management of [VNFs](#page-25-36) [\[29\]](#page-113-13).

#### *2.4.2.2 Virtual Network Function [\(VNF\)](#page-25-36)*

A [VNF](#page-25-36) is a software implementation of a [NF](#page-25-19) that can be deployed in a virtualization environment. The deployment of a [VNF](#page-25-36) is performed according to a Virtual Network Function Descriptor [\(VNFD\)](#page-25-42) that contains the properties of the [VNF](#page-25-36) such as number of Virtual Network Function Components [\(VNFCs](#page-25-43)), resources utilized by each one or connected interfaces. A functional view of a [VNF](#page-25-36) according to [ETSI](#page-24-35) is depicted in figure [2.12.](#page-48-0) A [VNF](#page-25-36) can be deployed

<span id="page-48-0"></span>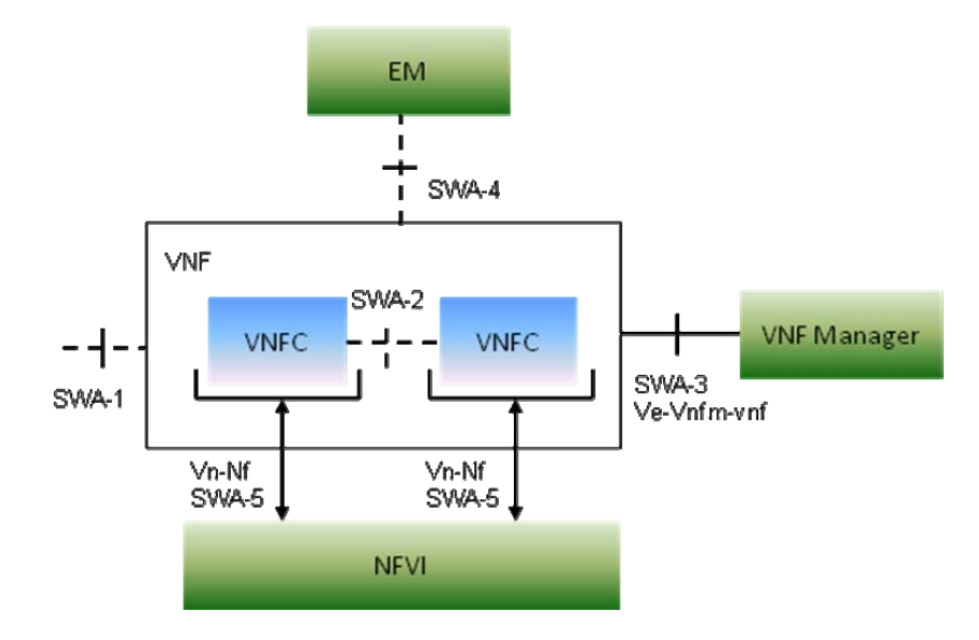

**Figure 2.12:** Functional view of a [VNF](#page-25-36) [\[30\]](#page-113-14)

in a single [VM](#page-25-34) or it can be composed by several [VMs](#page-25-34) called [VNFCs](#page-25-43) that are interconnected to form the desired [VNF.](#page-25-36) These [VNFCs](#page-25-43) can be parallelizable or non-parallelizable which means that, a parallelizable [VNFC](#page-25-43) can have multiple parallel [VNFCs](#page-25-43) performing the same task. Also, the [VNFCs](#page-25-43) may need to maintain their state either by maintaining it internally (stateful [VNFC\)](#page-25-43) or by using an external state [\(VNFC](#page-25-43) with externalized state) [\[30\]](#page-113-14).

[ETSI](#page-24-35) specifies in [\[28\]](#page-113-12) that the interfaces between [VNFCs](#page-25-43) do not need to obey a standardization and can rather be implemented in a way that maximizes the [VNF](#page-25-36) performance. Only the external interfaces have to be implemented according to standards. The [VNF](#page-25-36) as standardized by [ETSI](#page-24-35) has the SWA-1 interface that interconnects the [VNF](#page-25-36) with the outside. This interface must obey standards, e.g., identify the [VNF](#page-25-36) in question as a [S-GW](#page-25-4) from the [EPS.](#page-24-21) In this case the SWA-1 interfaces must be implemented according to the standards of the S1-U, S11 and S5/S8 interfaces. The SWA-2 is the internal connection between [VNFCs](#page-25-43) and, as already stated, does not need to be implemented according to any standards and can be implemented in a way that offers maximum performance in the considered use case. Interface SWA-3 is the connection between the [VNF](#page-25-36) and the [VNF](#page-25-36) Manager. This manager is responsible for the life cycle of the [VNF](#page-25-36) being responsible for its instantiation, scaling, etc. The SWA-4 interface is used to communicate with the Element Manager [\(EM\)](#page-24-37) for runtime management and resource utilization monitoring. Finally, the SWA-5 interface is used for

operations related to the underlying hardware such as compute, storage and/or networking operations.

Another important feature of [NFV](#page-25-18) is its scaling capability. In this context, scaling refers to either adding (or removing) a parallel [VNFC](#page-25-43) to the [VNFCs](#page-25-43) already in use (scale in/out) or adding (or removing) resources to the [VNFCs](#page-25-43) already deployed (scale up/down). The scale in/out requires that a [VNFC](#page-25-43) is parallelizable and it is able to scale both stateless and stateful [VNFCs](#page-25-43) as well as [VNFCs](#page-25-43) with external state. Typically, three basic scaling models are defined for both scaling up or down:

- Auto Scaling, where the [VNF](#page-25-36) Manager triggers the scaling of a [VNF](#page-25-36) based on the monitoring of resource utilization of the [VNF'](#page-25-36)s [VMs](#page-25-34) and according to the rules defined in the [VNFD.](#page-25-42) This type of scaling supports scaling in/out and up/down.
- On-demand Scaling, in which a [VNF](#page-25-36) instance or it's [EM](#page-24-37) monitors the state of the [VNFCs](#page-25-43) and triggers a scaling operation by explicitly requesting to the [VNF](#page-25-36) Manager to add or remove [VNFC](#page-25-43) instances or increase or decrease the resources available for one or more [VNFCs](#page-25-43).
- Scaling based on a management request that can be manually triggered.

#### <span id="page-49-0"></span>**2.4.3 Software Defined Networking [\(SDN\)](#page-25-8)**

[SDN](#page-25-8) is a mechanism that separates the control plane from the data plane (also known as forwarding plane) and centralizes it, providing a high level of network programmability and allowing for a dynamic network (re)configuration. By centralizing the control plane it becomes possible to have a full view of the network and configure the forwarding elements of the Data Plane as needed. The technical document [\[31\]](#page-113-15) provides a description of the layers of [SDN](#page-25-8) and an architecture terminology. Despite several [SDN](#page-25-8) planes being mentioned on the cited document, for the purpose of this thesis, the focus will be on the Application Plane, [CP,](#page-24-32) Management Plane [\(MP\)](#page-25-44) and [DP.](#page-24-33) Figure [2.13](#page-49-1) provides a visual representation of this planes and the relation between each other.

<span id="page-49-1"></span>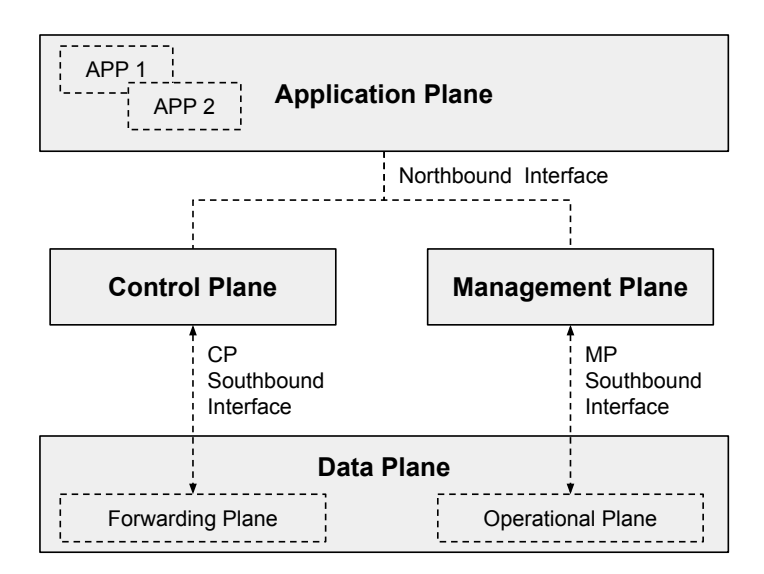

**Figure 2.13:** Main [SDN](#page-25-8) Planes (adapted from [\[31\]](#page-113-15))

#### *2.4.3.1 Data Plane*

The Data Plane is composed by network devices (either physical or virtual) that receive packets and perform one or more functions on them. This entity can also have some applications such as [ARP,](#page-24-27) instead of sending such traffic to the Control Plane. The Data Plane has two sub planes: The forwarding plane which is responsible for packet processing and the Operational Plane which is responsible for providing information related to the status of the device to the Management Plane and receive and execute commands received by it. The Operational Plane terminates the MP Southbound Interface and it's implementation is vendor specific. As an example,  $OVS^7$  $OVS^7$  $OVS^7$ , which is an OpenFlow switch, uses it's own protocol for this interface, the OVSDB protocol.

Regarding to the forwarding functions of the Data Plane, when the Data Plane device receives a packet it can forward the received packet, drop it or modify the headers or payload. Other actions that can be performed by the Data Plane elements include filtering of packets, meters, markers and classifiers. These actions are performed based on rules previously provided by the Control Plane using the CP Southbound Interface. Several protocols are used for this interface such as ForCES [\[32\]](#page-113-16), YANG model [\[33\]](#page-113-17) and OpenFlow [\[34\]](#page-113-18), which has become one of the most commonly deployed protocols, being defined by the Open Network Foundation  $(ONF)^8$  $(ONF)^8$  $(ONF)^8$ . Because the OpenFlow protocol is the most used and it was relevant for the execution of this thesis it is explained in more detail in the following section.

#### *2.4.3.1.1 OpenFlow Protocol.*

The OpenFlow protocol [\[34\]](#page-113-18) defines the architecture of an OpenFlow Logical Switch as well as the messages exchanged between the Control Plane and the Data Plane entities. Figure [2.14](#page-51-0) shows the main components of an OpenFlow switch. This switch is composed by one or more flow tables, a group table and one or more OpenFlow channels to communicate with an external controller (Control Plane). The flow tables contain flow entries that consist of:

- Match Fields that will be compared against the fields of a received packet;
- Counters that monitor parameters such as the number of packets that matched that particular flow entry;
- A set of instructions to apply to matching packets. These instructions can be to modify the packet's fields, drop the packet, send the packet to the controller or forward the packet.

The OpenFlow protocol allows a controller to add, update and delete flow entries in flow tables both reactively and proactively. The typical packet processing flow in an OpenFlow switch is as follows:

1. The received packet is compared against the flow entries match fields contained in the first flow table. If there is a match, the corresponding instructions are executed. The flow entries are prioritized so, if there is more than one flow entry match, the flow entry with the highest priority is the one that prevails. The standard action to perform for a

<span id="page-50-0"></span><sup>7</sup>Openvswitch: https://www.openvswitch.org/

<span id="page-50-1"></span><sup>8</sup>Open Network Foundation: https://www.opennetworking.org/

<span id="page-51-0"></span>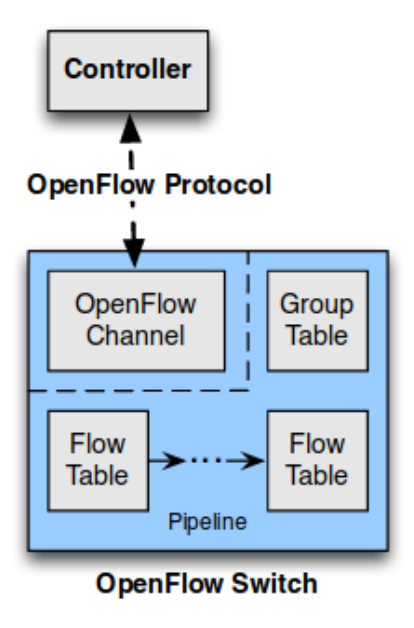

**Figure 2.14:** Main Components of an OpenFlow Switch [\[34\]](#page-113-18)

packet that does not match any flow entry is to send it to the Control Plane entity for further processing.

- 2. If there are instructions that modify the packet's fields, they are executed.
- 3. After the modifications are made to the packet it can now be forwarded or sent to another flow table where the execution described here is repeated.

#### *2.4.3.2 Control Plane Entity*

The Control Plane is responsible for providing the Data Plane with the information on how to process certain packets or traffic flows. It is the entity that has a knowledge about the network topology and makes decisions on how packets must be treated, pushing then this information to the Data Plane. Control Plane functionalities usually include:

- Topology discovery and maintenance;
- Packet route selection:
- Path failover mechanisms.

The Control Plane receives information from applications in the Application Plane through the Northbound Interface. Examples of protocols used for the Northbound interface are [RESTf](#page-25-47)ul [APIs](#page-24-31) and Network Configuration Protocol [\(NETCONF\)](#page-25-48). The two leading approaches for this interface are the use of [RESTf](#page-25-47)ul interfaces and Routing Control Platform [\(RCP\)](#page-25-49) [\[35\]](#page-114-0) interfaces. Both follow a client-server model and use eXtensible Markup Language [\(XML\)](#page-25-50) or JavaScript Object Notation [\(JSON\)](#page-24-38) to pass messages. The Control Plane is where the [SDN](#page-25-8) controller resides. Several controller implementations are available such as OpenDaylight  $(ODL)^9$  $(ODL)^9$  $(ODL)^9$ ,  $ONOS<sup>10</sup>$  $ONOS<sup>10</sup>$  $ONOS<sup>10</sup>$  and RYU<sup>[11](#page-51-3)</sup>.

<span id="page-51-1"></span><sup>9</sup>OpenDayLight: https://www.opendaylight.org/

<span id="page-51-2"></span><sup>10</sup>ONOS: https://onosproject.org/

<span id="page-51-3"></span><sup>11</sup>RYU: https://osrg.github.io/ryu/

#### *2.4.3.3 Management Plane*

The Management Plane is the entity responsible for monitoring, configuring and maintaining Data Plane devices. It can bring up ports or shut them down. The Management Plane can help the Control Plane with load balancing operations by providing information about resource utilization.

#### *2.4.3.4 Application Plane*

This is the plane where services and applications that use network services run. There can be multiple simultaneous applications sharing the same underlying network. The Control Plane provides to applications an abstraction layer of the underlying network topology.

#### **2.4.4 Virtualizing the [EPC](#page-24-11)**

Having by base the 4G network, efforts are being done to evolve it towards a more flexible and cost-effective network, paving the way for 5G. In [\[36\]](#page-114-1) the authors propose a way to re-design the [LTE](#page-24-12) [EPC](#page-24-11) using two approaches: [SDN-](#page-25-8)based [EPC](#page-24-11) and [NFV-](#page-25-18)based [EPC.](#page-24-11) While the former implements the control plane functions of the [EPC](#page-24-11) as applications on top of an [SDN](#page-25-8) controller (installed on a physical machine) and an [SDN](#page-25-8) switch for the data plane functions, the latter implements the functions as software modules running on [VMs](#page-25-34) hosted in a private cloud. To test the implementation the authors used a simulated [eNB](#page-24-0) and [UE](#page-25-0) and concluded that the [SDN-](#page-25-8)based approach has a better performance when coping with high data plane traffic but has a lower control plane performance when compared with the [NFV-](#page-25-18)based approach, since the communication with the [SDN](#page-25-8) controller becomes a bottleneck.

In [\[37\]](#page-114-2) the authors make a qualitative study of an [SDN-](#page-25-8)based [EPC](#page-24-11) in a cloud environment using an approach where all [EPC](#page-24-11) functions are virtualized and another approach where only the control plane is instantiated in the cloud leaving the packet forwarding functions to [SDN](#page-25-8) capable switches. Even though the paper presents the expected behaviour of both implementations, saying that the [KPIs](#page-24-39) degrade as more [EPC](#page-24-11) functions are virtualized, it fails to present real implementation values.

[\[38\]](#page-114-3) revises the control plane of the current [LTE](#page-24-12) [EPC](#page-24-11) using [SDN](#page-25-8) in order to enable on-demand connectivity service, focusing on resiliency and load-balancing. In the mentioned work, the authors replaced the standard S1-MME and S11 interfaces with the openflow protocol. However, no practical implementation or testing was performed.

[\[39\]](#page-114-4) presents a comparison between a software only [EPC](#page-24-11) and a [SDN](#page-25-8) powered [EPC](#page-24-11) focusing in the Total Cost of Ownership [\(TCO\)](#page-25-52) of each approach. In the software only approach all [EPC](#page-24-11) functions are implemented as [VNFs](#page-25-36) in a datacenter while in the [SDN](#page-25-8) approach the control plane is also realized in the datacenter. However, the data plane is implemented using [SDN](#page-25-8) switches, alleviating the packet processing from the datacenter. Results from this paper show that realizing [EPC](#page-24-11) gateway functions entirely in software will be much more expensive compared to the approach where [SDN](#page-25-8) switches are used. Similarly, [\[40\]](#page-114-5) also compares these two approaches to [EPC](#page-24-11) virtualization but focusing instead on the impact of the virtualization in terms of network load. The simulated results show that in a pure [NFV](#page-25-18) implementation the packet processing delay increases with the increase of the number of attached bearers while in the [SDN](#page-25-8) approach, using [SDN](#page-25-8) switches, the packet processing delay is not related to the number of active bearers and it is around 9 times lower when there are 10k active bearers.

Another approach to virtualize the evolved packet core using [NFV](#page-25-18) and [SDN](#page-25-8) instead of the traditional distributed [IP](#page-24-6) routing control is presented in [\[41\]](#page-114-6). In this work an extension to the OpenFlow 1.2 protocol is proposed in order to support [GTP](#page-24-7) [TEID](#page-25-6) routing extensions. No practical results are presented in this paper.

All these efforts in virtualizing the [EPC](#page-24-11) are an important step ahead for 5G deployments which aim to be enabled by the technologies discussed in the referenced papers. The mentioned works also show that the control and data plane separation benefit the performance of the core network since one can implement these functions with different performance characteristics (signalling processing vs packet processing oriented). Many of the studies performed show that a hybrid approach for the virtualization (control plane in the cloud, data plane using [SDN](#page-25-8) switches) of the [EPC](#page-24-11) benefits the users in terms of latency and spares the datacenters of the packet processing. However, this approach requires specific hardware and not only the general purpose servers.

#### 2.5 SUMMARY

This chapter presented the state of the art of the evolution from 4G to 5G networks and new approaches for traffic offloading techniques. It presented standardization efforts by [3GPP](#page-24-10) related to both 5G networks and traffic offloading as well as other works that attempt to evolve the [EPC](#page-24-11) into a network that is closer to 5G. Although various works propose mechanisms to evolve the [EPC,](#page-24-11) few physical implementation test-beds are available. Furthermore, the chapter also presented the key technologies that are likely to drive the future 5G deployments. These technologies, when combined, allow a telecommunications operator to deploy a more flexible, reconfigurable and cheaper network. They also provide a platform for new services and business opportunities. The next chapter presents the design of the proposed architecture to evolve the [EPC](#page-24-11) using the key technologies presented in this chapter.

# **CHAPTER**

# **Architecture Design**

The following chapter presents the decisions made in terms of the architecture's design. The goal is to take the [EPC](#page-24-11) as defined by [3GPP,](#page-24-10) separate the control plane from the data plane using [SDN,](#page-25-8) deploy the architecture in a cloud environment, add support for Wi-Fi and [3GPP](#page-24-10) to non[-3GPP](#page-24-10) traffic offloading.

#### 3.1 Overview

Figure [3.1](#page-55-0) presents the overall architecture design. A separation between the [LTE](#page-24-12) control plane, the Wi-Fi control plane and the data plane was designed following the [SDN](#page-25-8) main planes presented in section [2.4.3.](#page-49-0) Related to the [S-GW](#page-25-4) and the [P-GW,](#page-25-5) these entities were grouped into a single entity called the [S/P-GW.](#page-25-53) Several reasons contributed for this decision:

- [3GPP](#page-24-10) specifies that the usage of the [S-GW](#page-25-4) and the [P-GW](#page-25-5) as separate entities or as a single entity is vendor specific (see section [2.1.5\)](#page-33-0).
- This architecture is not intended to be used in a roaming scenario as defined by [3GPP,](#page-24-10) although it can also support this scenario if the [S/P-GW](#page-25-53) from the Home-Public Land Mobile Network [\(H-PLMN\)](#page-24-40) is connected to the one in the Visitor-Public Land Mobile Network [\(V-PLMN\)](#page-25-54). Although this scenario is possible, it does not follow the [3GPP](#page-24-10) standards.
- By suppressing the S5/S8 interface, the attachment time is reduced since there is one less interface introducing latency in the attachment messages.
- Lastly, regarding to the data plane, there is also one less functional block for the traffic to traverse thus reducing the [E2E](#page-24-24) latency viewed by the [UE.](#page-25-0)

On the downside, by grouping two functional entities, two possible points of failure are being grouped into a single one which can be a downside.

In the presented architecture the [UE](#page-25-0) needs to be equipped with a [USIM](#page-25-55) card containing an [IMSI.](#page-24-1) This [IMSI](#page-24-1) will be used to identify the user in both the [LTE](#page-24-12) and Wi-Fi networks.

In the next sections, the different architecture entities and planes will be described.

<span id="page-55-0"></span>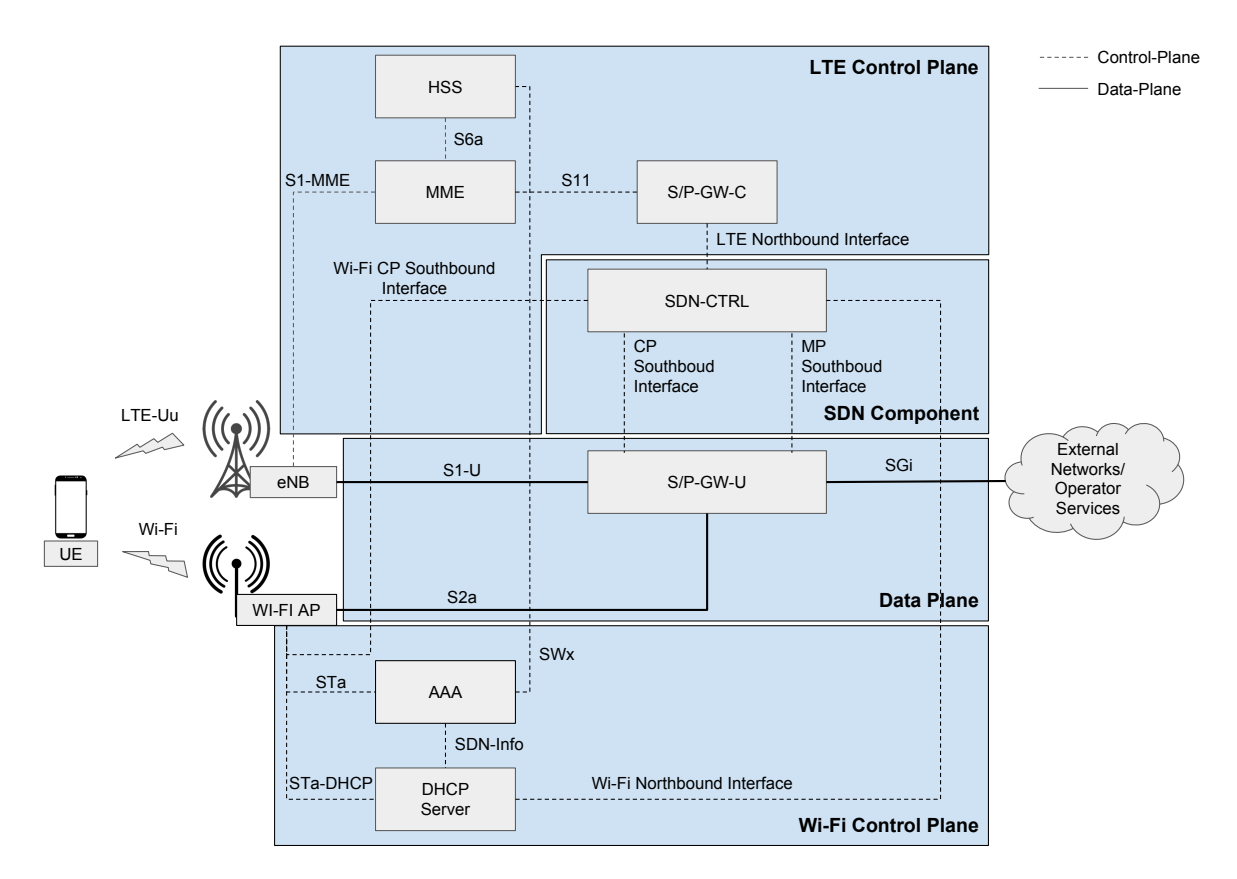

**Figure 3.1:** Full architecture design

#### 3.2 Introducing [SDN](#page-25-8)

The first step in the evolution of the [EPC](#page-24-11) is to introduce [SDN](#page-25-8) into the [EPC](#page-24-11) defined by [3GPP](#page-24-10) and presented in section [2.1,](#page-30-1) thus providing a separation between the data plane and the control plane. Figure [3.2](#page-56-0) maps some network functions presented in figure [3.1](#page-55-0) in the [SDN](#page-25-8) planes from section [2.4.3.](#page-49-0) Related to the design of the [SDN](#page-25-8) in the architecture, a decision was made to group the [CP](#page-24-32) and the [MP](#page-25-44) into a single entity thus providing an abstraction layer for the application plane where only one Northbound interface is needed for [LTE](#page-24-12) control and another for Wi-Fi control. The design specifications and considerations for each one of these planes is presented in the following sub-sections.

<span id="page-56-0"></span>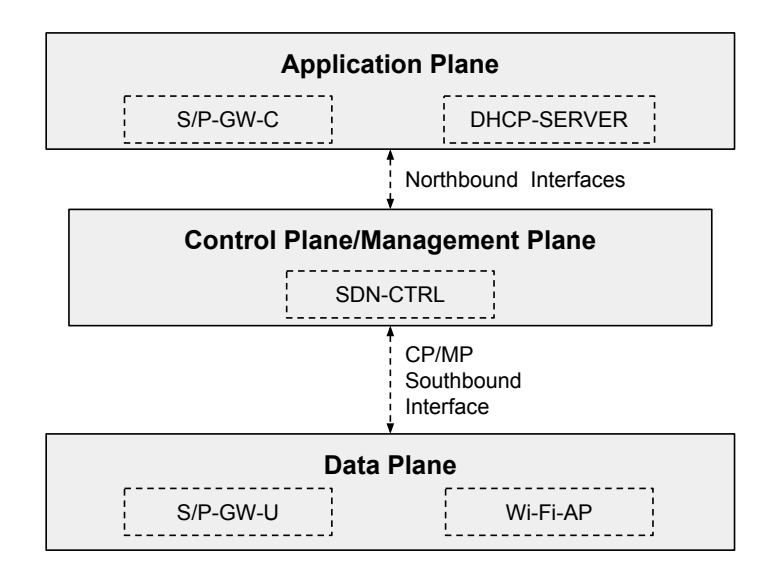

**Figure 3.2:** Mapping between the main [SDN](#page-25-8) planes and the architecture's network functions

#### **3.2.1 Data Plane**

As for the data plane of the architecture, it's main component is the [S/P-GW-](#page-25-53)U which is, in this architecture, an [SDN](#page-25-8) switch coupled with the ability to establish [GTP](#page-24-7) tunnels to the [eNB](#page-24-0) and [GRE](#page-24-41) tunnels to the Wi-Fi [AP.](#page-24-9) The tunnel information shall be received by the [SDN](#page-25-8) controller via the [MP](#page-25-44) Southbound Interface. Furthermore, the [S/P-GW-](#page-25-53)U must forward traffic to/from external networks or operator services. Before the traffic leaves towards external networks or operator services, Network Address Translation [\(NAT\)](#page-25-56) has to be performed on it. These forwarding rules are received by the [SDN](#page-25-8) controller in the [CP](#page-24-32) Southbound interface. The [S/P-GW-](#page-25-53)U network function was designed in order to be as simple as possible, being that all the control is performed by the [SDN](#page-25-8) controller. Another important feature that the [S/P-GW-](#page-25-53)U needs to have is the ability to dynamically change the forwarding rules received by the controller so that it can perform traffic steering, for instance. The Wi-Fi [AP](#page-24-9) will also have an [SDN](#page-25-8) enabled switch that will assist in the tunnelling needed to carry [UE](#page-25-0) traffic from the [AP](#page-24-9) to the [S/P-GW-](#page-25-53)U. This switch is also controlled by the [SDN](#page-25-8) controller however, only the [CP](#page-24-32) Southbound interface is needed since the [AP'](#page-24-9)s initial configurations are processed at the time of deployment.

#### **3.2.2 [LTE](#page-24-12) Control Plane**

For the [LTE](#page-24-12) control plane, the network functions [HSS](#page-24-2) and [MME](#page-25-2) should function just as specified by [3GPP.](#page-24-10) The only network function that needs some modification is the [S/P-GW-](#page-25-53)C. In this network function, a method needs to be implemented to provide information, through the Northbound Interface, to the [SDN](#page-25-8) controller about [UEs](#page-25-0) connecting to the [LTE](#page-24-12) network. This information includes:

- [IMSI;](#page-24-1)
- Access Technology (e.g., [LTE\)](#page-24-12);
- [UE](#page-25-0) [IP](#page-24-6) address;
- [eNB](#page-24-0) [IP](#page-24-6) address;
- [TEID](#page-25-6) for both endpoints of the tunnel.

The [SDN](#page-25-8) controller then converts the information received in the [LTE](#page-24-12) Northbound interface into forwarding rules and [MP](#page-25-44) Southbound interface commands.

### <span id="page-57-1"></span>*3.2.2.1 Attachment Procedure*

Figure [3.3](#page-57-0) illustrates the attachment procedure for an [LTE](#page-24-12) [UE.](#page-25-0) The procedure is the same

<span id="page-57-0"></span>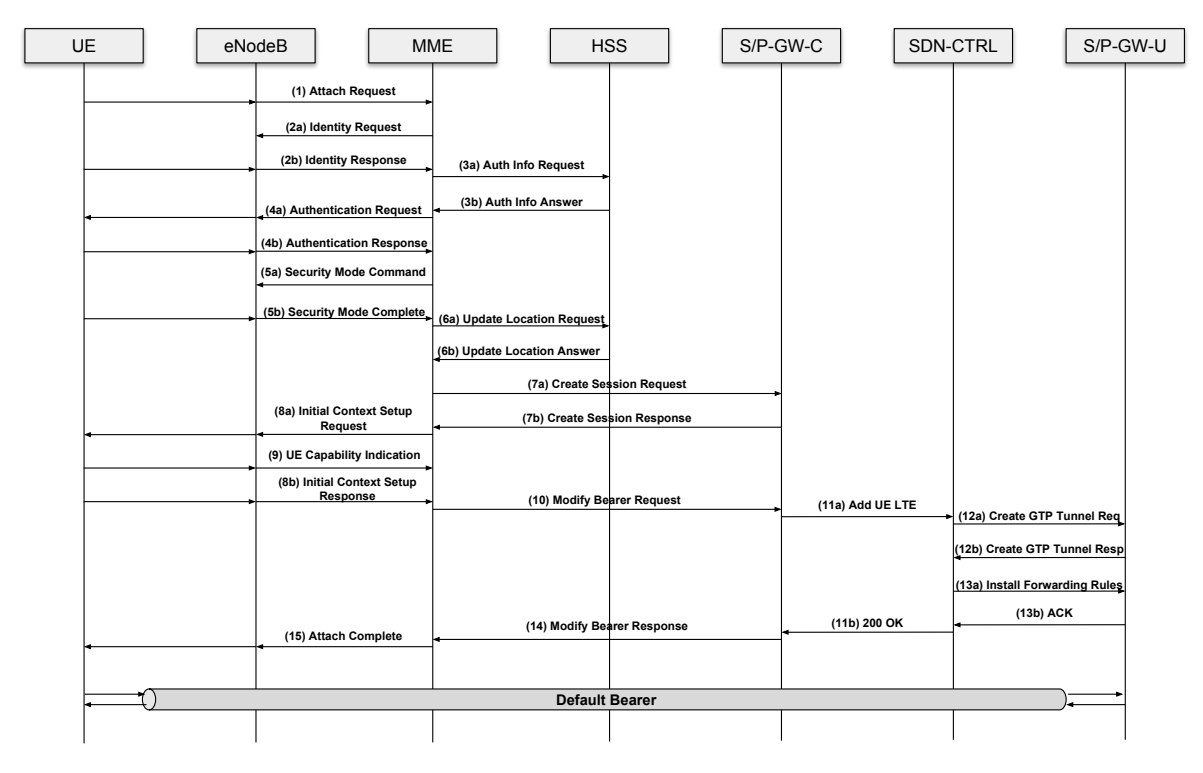

**Figure 3.3:** Attachment procedure for a [LTE](#page-24-12) client in the proposed architecture

as presented in section [2.1.8.3](#page-35-1) up until step 10. So, from step 10 onwards, the procedure is as described.

- 11. The [S/P-GW-](#page-25-53)C sends to the controller the [UE'](#page-25-0)s information that includes the access technology, the [IMSI,](#page-24-1) the [UE'](#page-25-0)s [IP](#page-24-6) address, the [IP](#page-24-6) address of the [eNB](#page-24-0) and the [TEID](#page-25-6) for both tunnel endpoints;
- 12. The [SDN](#page-25-8) controller receives this information and creates a [GTP](#page-24-7) tunnel (if it is not already created) according to the [eNB](#page-24-0) [IP](#page-24-6) address and the [TEIDs](#page-25-6) provided by the [S/P-GW-](#page-25-53)C;
- 13. After the tunnel is created, the [SDN](#page-25-8) controller installs the forwarding rules in the [SDN](#page-25-8) switch, directing the downlink traffic to the tunnel created in the previous step;
- 14. After the [S/P-GW-](#page-25-53)C receives indication that the [SDN](#page-25-8) procedure is complete it sends the Modify Bearer Response towards the [MME.](#page-25-2)

# **3.2.3 Wi-Fi Control Plane**

As for the Wi-Fi control plane, the [DHCP](#page-24-26) server, in addition to the behaviour specified in [\[42\]](#page-114-7), needs to have a mechanism that associates the [IMSI](#page-24-1) of the user to the [MAC](#page-24-42) address of

the Wi-Fi interface of the [UE.](#page-25-0) Since the [DHCP](#page-24-26) messages do not provide such information, this information will be received by the [AAA](#page-24-19) server via a newly implemented interface called [SDN-](#page-25-8)Info. This information allows the [DHCP](#page-24-26) server to associate the [IP](#page-24-6) address to the user's [IMSI.](#page-24-1) At the time of attachment, when an [IP](#page-24-6) address is allocated for the [UE'](#page-25-0)s Wi-Fi interface, the [DHCP](#page-24-26) server is responsible for providing the [SDN](#page-25-8) controller with the following information about the [UE:](#page-25-0)

- [IMSI;](#page-24-1)
- Access Technology (e.g., Wi-Fi);
- Interface [MAC](#page-24-42) address;
- [UE](#page-25-0) [IP](#page-24-6) address;
- Wi-Fi [AP](#page-24-9) [IP](#page-24-6) address.

The [TEID](#page-25-6) for Wi-Fi will be allocated by the [SDN](#page-25-8) controller. This information is sent to the [SDN](#page-25-8) controller using the Wi-Fi Northbound Interface which converts this information into forwarding rules and [MP](#page-25-44) Southbound Interface commands. So, in the [AAA](#page-24-19) server, in addition to what it is specified by [3GPP,](#page-24-10) a mechanism needs to be implemented to provide the necessary information to the [DHCP](#page-24-26) server (i.e., an association between the [IMSI](#page-24-1) and the [MAC](#page-24-42) address).

# <span id="page-58-1"></span>*3.2.3.1 Attachment Procedure*

Figure [3.4](#page-58-0) illustrates the attachment procedure of a [UE](#page-25-0) connecting to the Wi-Fi network.

<span id="page-58-0"></span>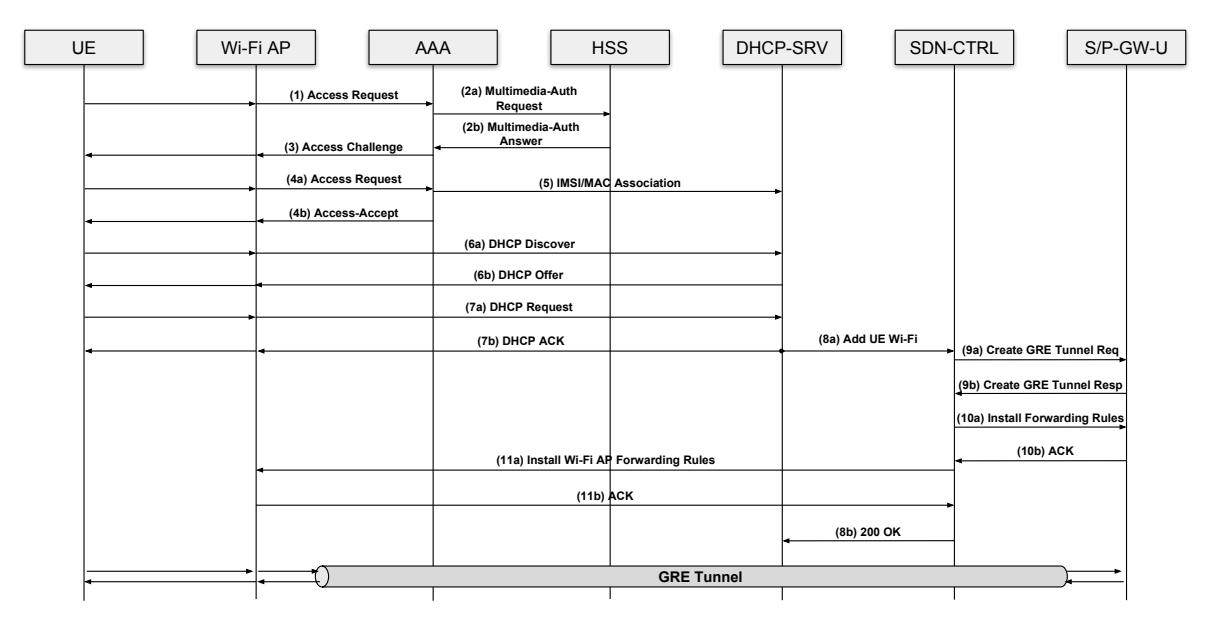

**Figure 3.4:** Attachment procedure for a Wi-Fi client in the proposed architecture

The attachment procedure is executed as described below.

- 1. Upon receiving an attachment request from the [UE,](#page-25-0) the Wi-Fi [AP](#page-24-9) sends an Access Request to the [AAA](#page-24-19) with the user identification (i.e., [IMSI\)](#page-24-1);
- 2. The [AAA](#page-24-19) server sends a Multimedia-Auth Request to the [HSS](#page-24-2) with the user's [IMSI](#page-24-1) in order to retrieve the [EAP-AKA](#page-24-20) authentication vector. The [HSS](#page-24-2) calculates the

authentication vector and answers to the [AAA](#page-24-19) server with a Multimedia-Auth Answer. This authentication vector is the same as the one presented in section [2.1.8.2;](#page-35-0)

- 3. After retrieving the authentication vector, the [AAA](#page-24-19) server sends an Access Challenge to the Wi-Fi [AP](#page-24-9) with the [AUTN](#page-24-3) and [RAND](#page-25-3) (refer to section [2.1.8.3\)](#page-35-1);
- 4. With the received [AUTN](#page-24-3) and [RAND](#page-25-3) the [UE](#page-25-0) calculates the RES parameter and sends it to the [AAA](#page-24-19) server through an Access Request message. This message also contains the user's [IMSI,](#page-24-1) the [UE'](#page-25-0)s [MAC](#page-24-42) address of the Wi-Fi interface and the [IP](#page-24-6) address of the Wi-Fi [AP.](#page-24-9) The [AAA](#page-24-19) server verifies if the RES parameter is equal to the [XRES](#page-25-57) and, in case it does, the [AAA](#page-24-19) server sends an Access Accept message towards the [UE](#page-25-0) indicating a successful attachment. After this, the [L2](#page-24-4) attachment is complete;
- 5. After the [AAA](#page-24-19) server verifies that the RES matches the [XRES,](#page-25-57) it sends a message to the [DHCP](#page-24-26) server with the user's [IMSI,](#page-24-1) the [MAC](#page-24-42) address of the Wi-Fi interface and the Wi-Fi [AP](#page-24-9) [IP](#page-24-6) address. These parameters will allow the [DHCP](#page-24-26) server to associate a [MAC](#page-24-42) address to the [IMSI](#page-24-1) and Wi-Fi [AP](#page-24-9) [IP](#page-24-6) address in a later stage of the attachment;
- 6. The [UE](#page-25-0) now needs to request an [IP](#page-24-6) address. This is done by sending a [DHCP](#page-24-26) Discover message to the [DHCP](#page-24-26) server. This message contains the [MAC](#page-24-42) address of the [UE'](#page-25-0)s Wi-Fi interface. The [DHCP](#page-24-26) server then allocates an [IP](#page-24-6) address for the [UE](#page-25-0) and sends it back through a [DHCP](#page-24-26) Offer message. Besides the allocated [IP](#page-24-6) address, this message also contains the subnet mask, lease time, i.e., the time until the [UE](#page-25-0) has to make a new [DHCP](#page-24-26) request (refer to [\[42\]](#page-114-7)), the assigned Domain Name System [\(DNS\)](#page-24-43), the interface Maximum Transfer Unit [\(MTU\)](#page-25-58) and the broadcast address;
- 7. The [UE](#page-25-0) sends a [DHCP](#page-24-26) Request with the information contained in the [DHCP](#page-24-26) Offer message. The [DHCP](#page-24-26) responds with a [DHCP](#page-24-26) ACK. From this point on, from a [UE'](#page-25-0)s point of view, the [L3](#page-24-5) attachment is complete;
- 8. At the same time that the [DHCP](#page-24-26) server sends the [DHCP](#page-24-26) ACK message, it also sends a message to the [SDN](#page-25-8) controller (though the Wi-Fi Northbound interface) with the [UE'](#page-25-0)s information (access technology, [IMSI,](#page-24-1) [MAC](#page-24-42) address, [UE](#page-25-0) [IP](#page-24-6) address and Wi-Fi [AP](#page-24-9) [IP](#page-24-6) address);
- 9. With the received information, the [SDN](#page-25-8) controller allocates a [TEID](#page-25-6) for the tunnel that will be created between the Wi-Fi [AP](#page-24-9) and the [S/P-GW-](#page-25-53)U. Then, it sends a Create [GRE](#page-24-41) Tunnel request message to the [S/P-GW-](#page-25-53)U through the [MP](#page-25-44) Southbound Interface to create the necessary tunnel;
- 10. After the tunnel is created, the [SDN](#page-25-8) controller installs the necessary forwarding rules in the [S/P-GW-](#page-25-53)U to handle the [UE'](#page-25-0)s packets;
- 11. The [SDN](#page-25-8) controller also installs forwarding rules in the Wi-Fi [AP](#page-24-9) in order to send [UE](#page-25-0) traffic through the respective tunnel. After this step, the data plane is ready to handle packets belonging to the [UE.](#page-25-0)

#### **3.2.4 [SDN](#page-25-8) Controller**

The [SDN](#page-25-8) controller is the main control entity of the proposed architecture. In this architecture, the [SDN](#page-25-8) controller is composed by two controller applications: one that will store the information received by both the [S/P-GW-](#page-25-53)C and the [DHCP](#page-24-26) server about a user equipment's

network interfaces thus having a representation of the [UE,](#page-25-0) and another, called context updater, that implements a mechanism that enables to seamless offload traffic from [LTE](#page-24-12) to Wi-Fi (see section [3.2.4.1\)](#page-60-0). This mechanism consists in creating a Wi-Fi slice for a user, redirecting selective flows to the created slice. The mechanism dynamically instantiates a non[-3GPP](#page-24-10) slice (i.e., Wi-Fi) by creating in an [AP](#page-24-9) a new [SSID](#page-25-11) to optimally serve the traffic flows via Wi-Fi (e.g., when congestion is detected on the mobile network). This results in an offloading mechanism transparent to the user. A simplified slicing mechanism was used for experimental purposes, only to validate the offloading mechanism since more complex slicing mechanisms fall out of the scope of this thesis. In the controller, the identifier of the [UE](#page-25-0) is the [IMSI.](#page-24-1) The first application acts as a virtual representation of the [UE](#page-25-0) (virtual User Equipment [\(vUE\)](#page-25-59)), allowing it to partake and contribute to the optimization of the network. The [vUE](#page-25-59) is able to assist the network control by exchanging information on behalf of it's physical counterpart which is not aware of the [vUE.](#page-25-59) This new entity receives messages from other network entities/functions about the [UE'](#page-25-0)s context and instantiates and/or updates the respective [vUE.](#page-25-59) In order to maintain the user's Quality of Experience [\(QoE\)](#page-25-60), [vUEs](#page-25-59) consider the requirements of the services being used, allowing a flow based offloading mechanism adopted for each type of user. Despite the [E2E](#page-24-24) slices requiring radio slicing as well, this mechanism focuses on how the use of a [vUE](#page-25-59) empowers the dynamic instantiation of slices adapted to user requirements. The design of the context updater application is presented in the following section.

#### <span id="page-60-0"></span>*3.2.4.1 Offloading Procedure*

Since the control and data plane were decoupled, the [vUE](#page-25-59) periodically verifies data traffic of its physical counterpart in the [S/P-GW-](#page-25-53)U. When the user starts generating traffic, depending on the offloading policies, the [vUE](#page-25-59) triggers the offloading by requesting a Wi-Fi slice with the necessary [QoS.](#page-25-9) After the slice is created (where a Wi-Fi network is dynamically created for the user) the [UE](#page-25-0) detects and attaches to it. During attachment, the [vUE](#page-25-59) is updated with the [IMSI,](#page-24-1) access technology (e.g., Wi-Fi) and [IP](#page-24-6) address. With the [UE](#page-25-0) attached to both Wi-Fi and [LTE](#page-24-12) networks, the context updater triggers the flow redirection. The [LTE](#page-24-12) to Wi-Fi traffic offloading procedure is illustrated in figure [3.5](#page-61-0) and described next.

- 1. After the [UE](#page-25-0) connects to the [LTE](#page-24-12) network, following the procedure presented in section [3.2.2.1,](#page-57-1) the [vUE](#page-25-59) controller application periodically verifies the [S/P-GW-](#page-25-53)U flow attributes such as number of packets that matched the flow entry, total number of bytes of the packets that matched the flow entry, etc. Analysing this information, a trigger can be programmed that starts event 1. In this implementation, the trigger refers to a throughput threshold for a given flow, i.e., when the throughput of that traffic flow exceeds a given threshold the event is triggered;
- 2. When the event is triggered, the [vUE](#page-25-59) controller application sends a message to the Wi-Fi [AP](#page-24-9) to trigger the Wi-Fi slice creation process. This message contains the desired [SSID](#page-25-11) for the slice to be created. When the Wi-Fi [AP](#page-24-9) receives this message, it creates a new [SSID.](#page-25-11) When the [UE](#page-25-0) detects the new [SSID](#page-25-11) it will connect to the Wi-Fi network following the procedure described in section [3.2.3.1.](#page-58-1) The event 2 corresponds to the

<span id="page-61-0"></span>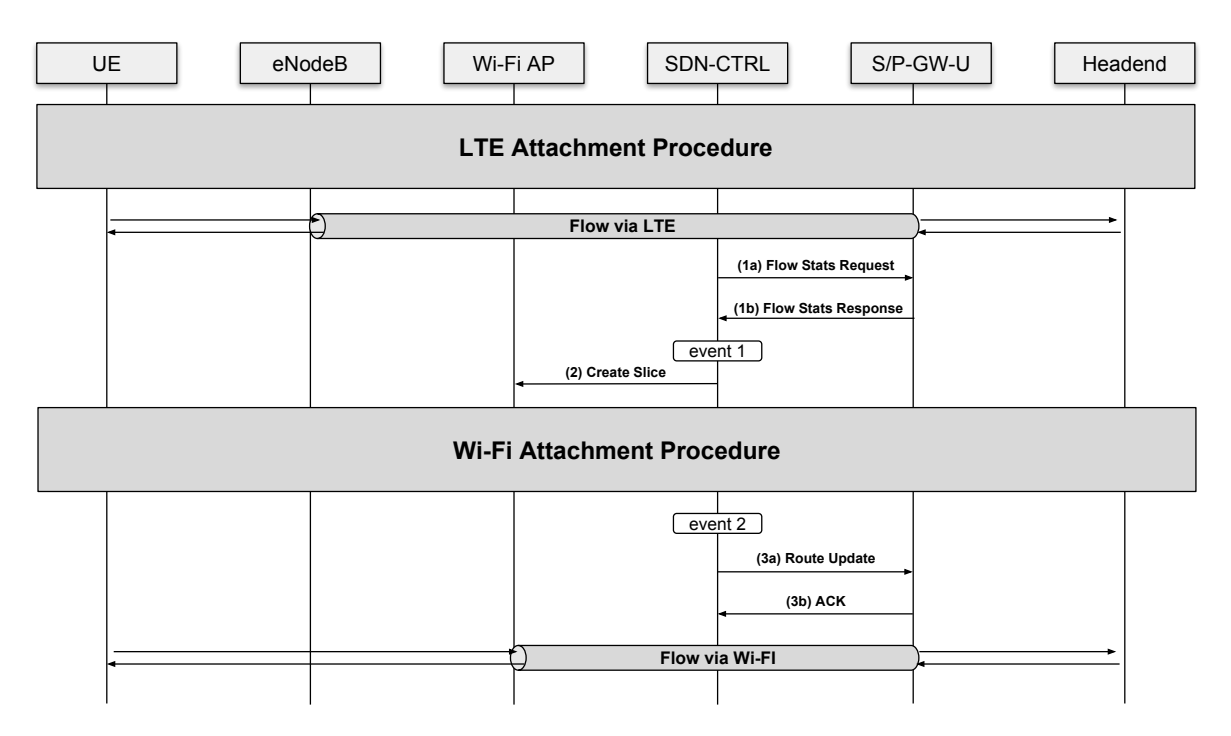

**Figure 3.5:** [LTE](#page-24-12) to Wi-Fi traffic offloading procedure

moment that the Wi-Fi attachment is complete and the [vUE](#page-25-59) knows that the [UE](#page-25-0) is connected to both [LTE](#page-24-12) and Wi-Fi;

3. After the event 2 is triggered, the [vUE](#page-25-59) updates the route in the [S/P-GW-](#page-25-53)U in order to steer the traffic destined to the [eNB](#page-24-0) to the Wi-Fi [AP,](#page-24-9) switching the flow from licensed [LTE](#page-24-12) spectrum to the unlicensed Wi-Fi spectrum (seamless handover).

Finally, when the [UE](#page-25-0) disconnects from the Wi-Fi, current flows are dynamically redirected to the [LTE](#page-24-12) by updating the flow tables in the [S/P-GW-](#page-25-53)U.

#### 3.3 Introducing [NFV](#page-25-18)

Referring to figure [3.1,](#page-55-0) all the functional blocks of both [LTE](#page-24-12) and Wi-Fi control plane and the [SDN](#page-25-8) controller will be implemented in a virtualization environment as [VNFs](#page-25-36). A decision had to be made on the possibility to implement these blocks using [VMs](#page-25-34) or containers. In the end, [VMs](#page-25-34) where chosen due to providing a better isolation from the other functional blocks. Another factor that led to this decision was that with [VMs](#page-25-34) it is possible to have a different kernel in each one in contrast with containers, where the host's kernel is shared. In this thesis, the [VNFs](#page-25-36) were deployed manually but it is possible to produce a [VNFD](#page-25-42) that will allow an orchestrator to deploy all the necessary [VNFs](#page-25-36) to provide the network service in question (provide connectivity to [UEs](#page-25-0) via both [LTE](#page-24-12) and Wi-Fi interfaces).

#### 3.4 SUMMARY

This chapter has provided an overview of the design of the system to be implemented. Some design decisions were presented as well as the signalling for [UE](#page-25-0) attachment for both [LTE](#page-24-12) and Wi-Fi and for [LTE](#page-24-12) to Wi-Fi traffic offloading. The next chapter presents a more detailed insight of each of the functional blocks by presented the implementation details.

# **CHAPTER**

# **Solution Implementation**

The following chapter presents implementation details for the proposed architecture as well as the tools used to implement the various functional blocks during the execution of this thesis.

#### 4.1 Overview

Figure [4.1](#page-64-0) illustrates the implementation of each functional block in the datacenter as well as the virtual networks that were created. The [VIM](#page-25-35) used for the cloud environment was

<span id="page-64-0"></span>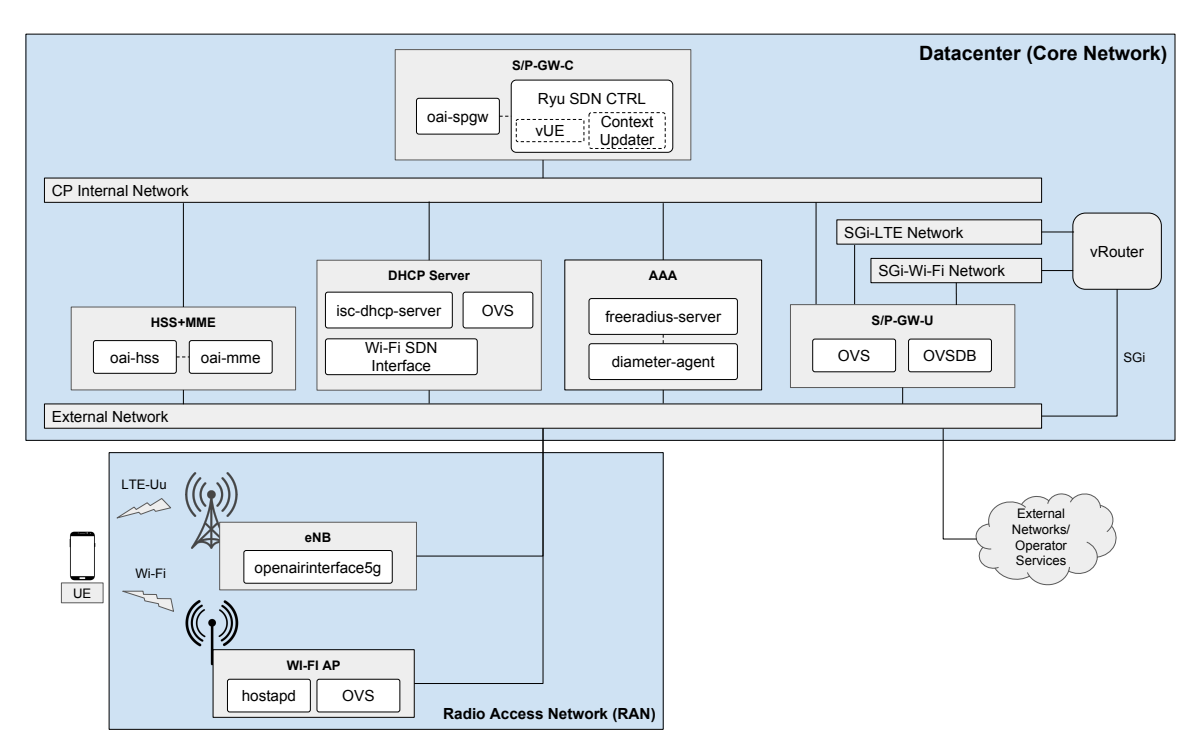

**Figure 4.1:** Architecture implementation in Openstack cloud environment

Openstack<sup>[1](#page-64-1)</sup>. Openstack has caught the attention of mobile operators and it is becoming the

<span id="page-64-1"></span><sup>1</sup>Openstack: https://www.openstack.org/

de-facto standard for the [VIM](#page-25-35) in telecommunication networks using [NFV.](#page-25-18) Besides, Openstack was the [VIM](#page-25-35) already deployed at our in-house datacenter at the Instituto de Telecomunicações, Telecommunications and Networks group<sup>[2](#page-65-0)</sup>.

# **4.1.1 Virtual Networks and Interfaces**

Looking at figure [4.1,](#page-64-0) we can identify 4 Openstack virtual networks. The External Network is connected to the physical network outside Openstack and it is the network where [VMs](#page-25-34) are connected in order to access external networks. The [CP](#page-24-32) Internal Network was created and it is the virtual network that will carry the control plane traffic between each of the functional blocks (i.e., [VMs](#page-25-34)). Finally, we can identify the SGi[-LTE](#page-24-12) Network and the SGi-Wi-Fi Network. These networks are used to carry data plane traffic and are presented in more detail in section [4.5.](#page-84-0) By default, the Openstack security groups block all inbound packets towards the [VMs](#page-25-34). For that fact, security group rules had to be defined to allow inbound protocols such as [UDP,](#page-25-61) [TCP,](#page-25-62) [SCTP](#page-25-63) [\(IP](#page-24-6) protocol 132) and [GRE](#page-24-41) [\(IP](#page-24-6) protocol 47). In addition to the protocols used by the interfaces described in sections [2.1.7](#page-33-1) and [2.2.1,](#page-38-1) table [4.1](#page-65-1) presents the protocols used in each of the architecture specific interfaces.

<span id="page-65-1"></span>

| Protocol     | Interface                            |  |
|--------------|--------------------------------------|--|
| <b>REST</b>  | LTE Northbound Interface             |  |
|              | Wi-Fi Northbound Interface           |  |
|              | Openflow 1.3 CP Southbound Interface |  |
|              | Wi-Fi CP Southbound Interface        |  |
| <b>OVSDB</b> | MP Southbound Interface              |  |
| UDP          | SDN-Info                             |  |
| <b>DHCP</b>  | STa-DHCP                             |  |

**Table 4.1:** Protocols used by the architecture specific interfaces

#### **4.1.2 Virtual Machine [\(VM\)](#page-25-34) Specifications**

Looking at figure [4.1,](#page-64-0) each one of the blocks inside the datacenter represents a [VM.](#page-25-34) The resources attributed to each [VM,](#page-25-34) their Operating System [\(OS\)](#page-25-64) and kernel version are presented in table [4.2.](#page-65-2)

<span id="page-65-2"></span>

| VМ          |               | $\#$ CPUs RAM (GB)          | <b>OS</b>                                       | Kernel |
|-------------|---------------|-----------------------------|-------------------------------------------------|--------|
| HSS+MME     |               | 2                           | Ubuntu Server 16.04 LTS 4.4.0-121-lowlatency    |        |
| $S/P-GW-C$  |               | $\overline{2}$              | Ubuntu Server 16.04 LTS 4.4.0-121-lowlatency    |        |
| AAA         |               | $\mathcal{D}_{\mathcal{L}}$ | Ubuntu Server 16.04 LTS 4.4.0-121-lowlatency    |        |
| <b>DHCP</b> |               | $\mathcal{D}_{\mathcal{L}}$ | Ubuntu Server 16.04 LTS 4.4.0-121-lowlatency    |        |
| Server      |               |                             |                                                 |        |
| $S/P-GW-U$  | $\mathcal{D}$ | 4                           | Ubuntu Server 16.04 LTS 4.3.6-040306-lowlatency |        |

**Table 4.2:** Resources used by the architecture's [VMs](#page-25-34)

<span id="page-65-0"></span><sup>2</sup>Telecommunications and Networks group: http://www.it.pt/tn-av

### 4.2 Radio Access Network [\(RAN\)](#page-25-14)

The [RAN,](#page-25-14) formed by the [eNB](#page-24-0) in the [3GPP](#page-24-10) [RAN](#page-25-14) and by the Wi-Fi [AP](#page-24-9) in the non[-3GPP](#page-24-10) [RAN](#page-25-14) is the interface between the air interface and the core network. The implementation of these two [RAN](#page-25-14) components is presented in the following subsections.

# **4.2.1 Evolved NodeB [\(eNB\)](#page-24-0)**

To implement the [eNB](#page-24-0) the open-source project Openairinterface5g<sup>[3](#page-66-0)</sup> was used. This project implements a fully [3GPP](#page-24-10) compliant [eNB](#page-24-0) and it can be deployed using [SDR](#page-25-65) boards and general purpose hardware.

# *4.2.1.1 Hardware Setup*

Figure [4.2](#page-66-1) presents a scheme of the hardware used for the [eNB](#page-24-0) deployment. For the antenna, a LP0965 antenna[4](#page-66-2) was used. In order to allow the use of only one antenna, i.e., the same antenna sending and receiving data, a band  $7 \text{ duplexer}^5$  $7 \text{ duplexer}^5$  was used. As for the [SDR](#page-25-65) board, an USRP B210[6](#page-66-4) was used and it was connected to the desktop via Universal Serial Bus [\(USB\)](#page-25-66) 3.0. The desktop used was a HP Z240 tower equipped with an Intel Core i7-7700-K (4 Cores) and 32 GB [RAM.](#page-25-33) The connections between the antenna, the duplexer and the [SDR](#page-25-65) board where made with SMA-SMA semi-rigid RG402 coaxial cables. Because the [eNB](#page-24-0) needs to

<span id="page-66-1"></span>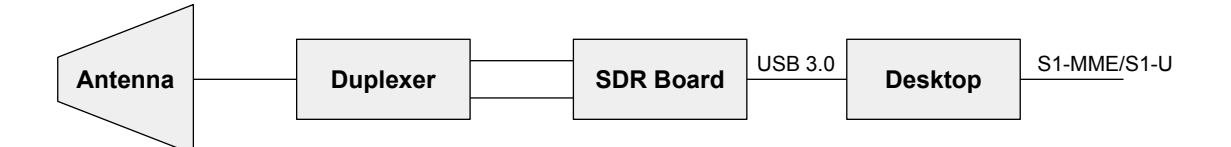

**Figure 4.2:** [eNB](#page-24-0) Implementation Scheme

perform real time functions, the desktop needs to be configured accordingly. First, the Ubuntu Desktop 16.04.4 LTS was installed with the 4.4.0-124-lowlatency kernel. Then, in the system's Basic Input/Output System [\(BIOS\)](#page-24-44), all power management features were disabled (sleep states and c-states) as well as [CPU](#page-24-34) frequency scaling. Also, hyperthreading was disabled in the [BIOS.](#page-24-44) After the [BIOS](#page-24-44) is properly configured, the kernel needs to be configured to disable c-states and p-states and to set the governor to performance. All these configurations force the [CPU](#page-24-34) to be at it's maximum frequency all the time thus reducing the response time compared with a situation in which the frequency had to be raised on demand. This way, the [CPU](#page-24-34) is as responsive as possible.

# *4.2.1.2 Open Air Interface [\(OAI\)](#page-25-67) Software Setup*

To implement the [eNB,](#page-24-0) the master branch of the openairinterface5g project was used. The installation process starts with cloning the git repository to the [eNB](#page-24-0) machine (Desktop in

<span id="page-66-0"></span><sup>3</sup>Openairinterface5g: https://gitlab.eurecom.fr/oai/openairinterface5g

<span id="page-66-2"></span><sup>4</sup>LP0965 Antenna: https://www.ettus.com/product/details/LP0965

<span id="page-66-3"></span><sup>5</sup>Band 7 Duplexer: https://open-cells.com/index.php/opencellsband7duplexer/

<span id="page-66-4"></span><sup>6</sup>USRP B210: https://www.ettus.com/product/details/UB210-KIT

figure [4.2\)](#page-66-1). The repository includes automated scripts to install the necessary dependencies and to compile the code itself. Using these scripts the [OAI](#page-25-67) [eNB,](#page-24-0) called lte-softmodem, is installed. The next step is to configure it using one of the sample configuration files. These files contain several configuration parameters. The most relevant are presented in table [4.3.](#page-67-0) Also, in this configuration file, the [MME](#page-25-2) [IP](#page-24-6) address is defined as well as the network interfaces

<span id="page-67-0"></span>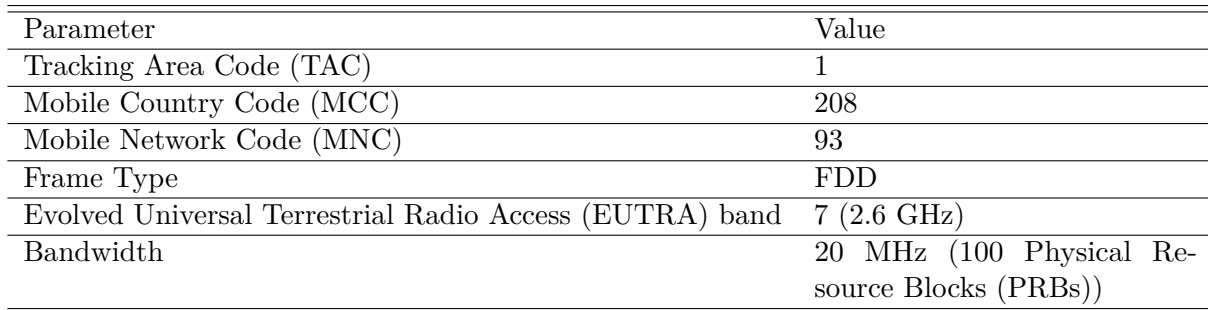

**Table 4.3:** [eNB](#page-24-0) Configuration

to be used for both the S1-MME and the S1-U interfaces.

#### **4.2.2 Wi-Fi Access Point [\(AP\)](#page-24-9)**

The Wi-Fi [AP](#page-24-9) is intended to behave as an operator [AP.](#page-24-9) For the deployment of the Wi-Fi [AP](#page-24-9) a PC Engines apu2c4<sup>[7](#page-67-1)</sup> was used with a wle600 $vx^8$  $vx^8$  network card connected via mini Peripheral Component Interconnect [\(PCI\)](#page-25-72). This machine has an AMD GX-412TC [CPU](#page-24-34) and 4 GB [RAM.](#page-25-33) In this system, the Ubuntu server 14.04.5 LTS was installed with the 4.4.0-31-generic kernel. Figure [4.3](#page-67-3) illustrates the various functional blocks and how they interconnect inside the [AP.](#page-24-9) First, [OVS](#page-25-45) 2.9.90 was installed in the machine and an [OVS](#page-25-45) bridge was created (br0). Then,

<span id="page-67-3"></span>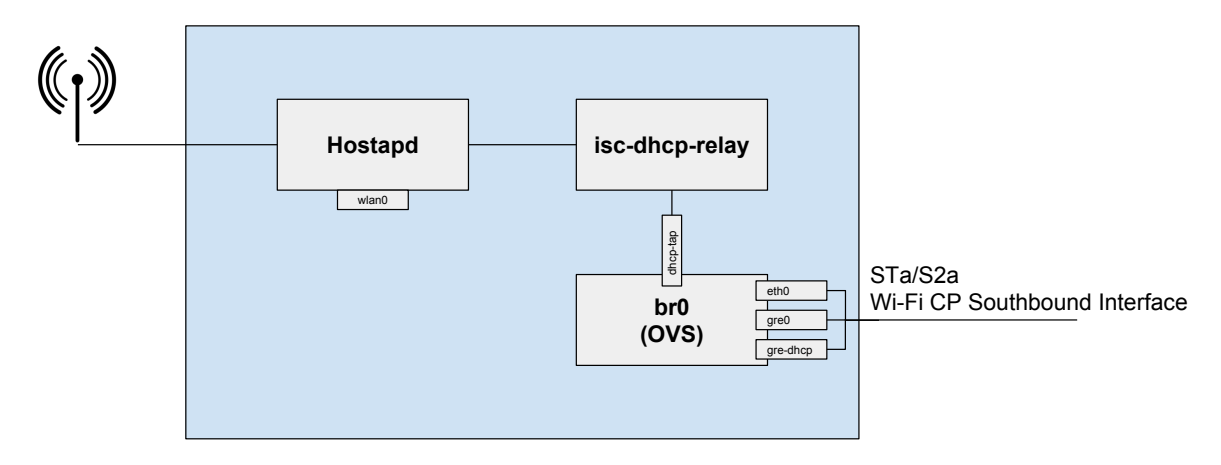

**Figure 4.3:** Wi-Fi [AP](#page-24-9) architecture

the physical port eth0 was added to the bridge. To maintain connectivity in this physical port, the [MAC](#page-24-42) and [IP](#page-24-6) addresses of the eth0 interface was configured as the [MAC](#page-24-42) and [IP](#page-24-6) addresses of br0. Also, br0 was configured as the gateway interface for this machine forcing all packets

<span id="page-67-1"></span><sup>7</sup>APU: https://www.pcengines.ch/apu2c4.htm

<span id="page-67-2"></span><sup>8</sup>wle600vx Network Card: https://www.pcengines.ch/wle600vx.htm

leaving or arriving to the system to pass through br0. Two [GRE](#page-24-41) [vPorts](#page-25-73) were also created: gre0 and gre-dhcp, where gre0, configured with the remote [IP](#page-24-6) address of the [S/P-GW-](#page-25-53)U, is a tunnel port that will carry data plane traffic for the connected [UEs](#page-25-0) to the Wi-Fi interface, and gre-dhcp, which is configured with the remote [IP](#page-24-6) of the [DHCP](#page-24-26) Server, will be used to receive [DHCP](#page-24-26) offers from the [DHCP](#page-24-26) server. Furthermore, [vPort](#page-25-73) dhcp-tap is added to br0 and it will be used to send [DHCP](#page-24-26) offers and acknowledgements to the [DHCP](#page-24-26) relay. Finally, br0 is configured to be controlled by the [SDN](#page-25-8) controller residing in the [VM](#page-25-34) [S/P-GW-](#page-25-53)C. To setup this machine as a Wi-Fi [AP,](#page-24-9) Host access point daemon [\(Hostapd\)](#page-24-47)<sup>[9](#page-68-0)</sup> version 2.1 was installed. This user space software is capable of turning normal network interface cards into access points and authentication servers. After installation, [Hostapd](#page-24-47) was configured to use wlan0 (the network interface for the wireless network card) as the wireless interface and to perform authentication via a remote [RADIUS](#page-25-74) authentication server (the [AAA](#page-24-19) server). The hostapd was configured to use the 802.11g protocol that uses a radio frequency of 2.4 GHz. When a user tries to attach to the Wi-Fi network, the authentication packets travel from the wlan0 interface to the default gateway interface, i.e., br0, which forwards the packets towards the [AAA](#page-24-19) server. The returning packets are then forwarded to the wlan0. After the [L2](#page-24-4) attachment procedure is complete, the [L3](#page-24-5) attachment starts with a [DHCP](#page-24-26) discover. [DHCP](#page-24-26) packets are broadcast packets and, since there is already a [DHCP](#page-24-26) server present in the network which the [AP](#page-24-9) is connected, a [DHCP](#page-24-26) relay had to be used to relay the [DHCP](#page-24-26) packets between the wlan0 interface and the [VM](#page-25-34) with the [DHCP](#page-24-26) server. The relay used was the isc-dhcp-relay<sup>[10](#page-68-1)</sup> daemon. The [DHCP](#page-24-26) relay was configured to listen to the wlan0 and dhcp-tap interfaces and with the [IP](#page-24-6) address of the [DHCP](#page-24-26) server's [VM.](#page-25-34) When the relay gets a broadcast [DHCP](#page-24-26) packet it relays it to the [DHCP](#page-24-26) server which means that the packet is no longer a broadcast packet. The [DHCP](#page-24-26) responses from the server are received in the gre-dhcp interface and are forwarded to the dhcp-tap interface and consequently to the wlan0 interface. After the attachment is complete, the [UE'](#page-25-0)s packets start flowing from the wlan0 interface to the gateway interface (br0). This bridge will receive flow configurations from the [SDN](#page-25-8) controller in order to forward [UE](#page-25-0) packets from the wlan0 to the gre0 interface and vice versa.

#### **4.2.3 [UE](#page-25-0) Setup**

In order to connect an [UE](#page-25-0) to the proposed architecture, a programmable [USIM](#page-25-55) card is required. The programmable [USIM](#page-25-55) used was a sysmocom's sysmoUSIM-SJS1 $^{11}$  $^{11}$  $^{11}$ . To program the USIM card the Gemalto IDB ridge  $K30^{12}$  $K30^{12}$  $K30^{12}$  programmer was used. The software used to program the [USIM](#page-25-55) card was pcscd<sup>[13](#page-68-4)</sup> and pysim<sup>[14](#page-68-5)</sup>. When the [UE](#page-25-0) is configured with information compatible with the information in table [4.3,](#page-67-0) the [UE](#page-25-0) is ready to connect to the network. Despite being able to connect to the network, further configurations must be done in the [UE](#page-25-0) for it to be able to access the internet. One of which is to define an [APN.](#page-24-48) Table [4.4](#page-69-0) summarizes the

<span id="page-68-0"></span><sup>9</sup>Hostapd: https://wiki.gentoo.org/wiki/Hostapd

<span id="page-68-1"></span><sup>10</sup>dhcrelay: http://manpages.ubuntu.com/manpages/xenial/man8/dhcrelay.8.html

<span id="page-68-2"></span><sup>11</sup>USIM Card: http://shop.sysmocom.de/products/sysmousim-sjs1-4ff

<span id="page-68-3"></span><sup>12</sup>USIM Card Programmer: http://www.cryptoshop.com/gemalto-idbridge-k30-usb-shell-token-v2.html

<span id="page-68-4"></span><sup>13</sup>PCSCD: https://linux.die.net/man/8/pcscd

<span id="page-68-5"></span><sup>14</sup>pysim: https://github.com/osmocom/pysim

| Parameter    | Value      |
|--------------|------------|
| <b>APN</b>   | oai.ipv4   |
| APN protocol | IPv4       |
| Bearer       | <b>LTE</b> |
| MCC          | 208        |
| <b>MNC</b>   | 93         |

<span id="page-69-0"></span>relevant [APN](#page-24-48) information configured in the [UE.](#page-25-0) After setting the [APN](#page-24-48) it is possible to use

**Table 4.4:** [UE](#page-25-0) [APN](#page-24-48) configuration

mobile data to access the internet.

Because the [MTU](#page-25-58) of the network that connects the [eNB](#page-24-0) to the datacenter (our facilities network) was of 1500 bytes and the default [MTU](#page-25-58) of the [UE](#page-25-0) is also 1500 bytes, packets with a size of over 1450 bytes would be lost. That happened because the packets that travel between the [eNB](#page-24-0) and the [S/P-GW-](#page-25-53)U at the datacenter are encapsulated in a [GTP](#page-24-7) tunnel which adds a 50 bytes header to the packet. This causes the packets with size over 1450 bytes to be fragmented and, because [UDP](#page-25-61) has no packet reassembly capabilities, the received packet size and the size indicated in the packet's headers differed, causing the packet to be dropped. In order to solve this issue, and knowing that increasing the [MTU](#page-25-58) of our facility's network was not an option since it required the reconfiguration of several pieces of equipment, the only option was to lower the [MTU](#page-25-58) of the [UE'](#page-25-0)s [LTE](#page-24-12) interface. However, Android (the [UE](#page-25-0) [OS](#page-25-64) used in the execution of this thesis) does not allow this interface configuration with a stock system. So, in order to lower the [UE'](#page-25-0)s [MTU](#page-25-58) the [UE](#page-25-0) had to be rooted, allowing the access to the network interfaces. Then, using a terminal emulator for Android, the [MTU](#page-25-58) of the [LTE](#page-24-12) interface was lowered and the [UE](#page-25-0) accessed the Internet without packet losses due to packet fragmentation.

#### 4.3 [LTE](#page-24-12) Control Plane

The [LTE](#page-24-12) control plane includes all the necessary functional blocks to control the various network components of the [EPC.](#page-24-11) An implementation description is now provided.

#### **4.3.1 [HSS](#page-24-2)[+MME](#page-25-2)**

This functional entity [\(VM\)](#page-25-34) incorporates two network functions: [HSS](#page-24-2) and [MME.](#page-25-2) Figure [4.4](#page-70-0) illustrates the internal architecture of the [HSS+](#page-24-2)[MME](#page-25-2) [VM.](#page-25-34) The [MME](#page-25-2) connects to the [HSS](#page-24-2) through the localhost interface. Both of these functions where developed in the openair-cn<sup>[15](#page-69-1)</sup> project. The [MME](#page-25-2) was installed as is from the git repository. Similarly to the openairinterface5g project, this project also provides some automated installation scripts. The installation of the [MME](#page-25-2) starts with the installation of the required dependencies. After that, the code was compiled and installed and the [MME](#page-25-2) was configured with the [IP](#page-24-6) address of the [S/P-GW-](#page-25-53)C. When it comes to the [HSS](#page-24-2) it could not be installed as cloned from the git

<span id="page-69-1"></span><sup>15</sup>openair-cn: https://gitlab.eurecom.fr/oai/openair-cn

<span id="page-70-0"></span>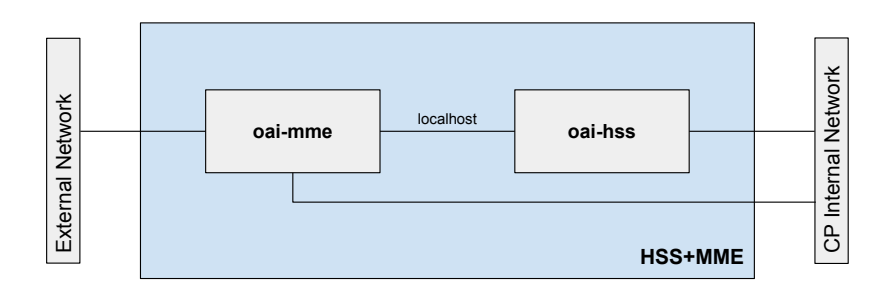

**Figure 4.4:** [HSS](#page-24-2)[+MME](#page-25-2) Architecture

repository since it did not support the SWx interface so, support for this interface had to be added. The [HSS](#page-24-2) uses freeDIAMETER<sup>[16](#page-70-1)</sup>, an open-source project implementation of the DIAMETER base protocol. In this project, new applications and their [AVPs](#page-24-49) are defined as dictionaries. Since the base freeDIAMETER does not include support for the S6a interface, [OAI](#page-25-67) implemented the S6a dictionary and changed the diameter base code via a patch. The same method was used during the execution of this thesis, where the SWx interface dictionary was defined following the [3GPP](#page-24-10) specifications [\[17\]](#page-113-1) and a patch was produced. Then, the [OAI](#page-25-67) [HSS](#page-24-2) source code was modified by duplicating the S6a lines but using the SWx parameters and freeDIAMETER dictionary instead. Regarding to user subscription data, the [HSS](#page-24-2) uses  $MySQL<sup>17</sup>$  $MySQL<sup>17</sup>$  $MySQL<sup>17</sup>$  databases.

## **4.3.2 [S/P-GW-](#page-25-53)C**

The [S/P-GW-](#page-25-53)C [VM](#page-25-34) is composed by the [OAI](#page-25-67) [S/P-GW](#page-25-53) and an [SDN](#page-25-8) controller (RYU [SDN](#page-25-8) Controller). These two modules run in the same [VM](#page-25-34) but could also be separated into two distinct [VMs](#page-25-34), where there would be a slight increase in the [LTE](#page-24-12) attachment time, corresponding to the additional time for the messages to travel between the two [VMs](#page-25-34). Figure [4.5](#page-70-3) illustrates the internal architecture of the [S/P-GW-](#page-25-53)C [VM.](#page-25-34) The following subsections present implementation details for both the [OAI](#page-25-67) [S/P-GW](#page-25-53) and the [SDN](#page-25-8) controller.

<span id="page-70-3"></span>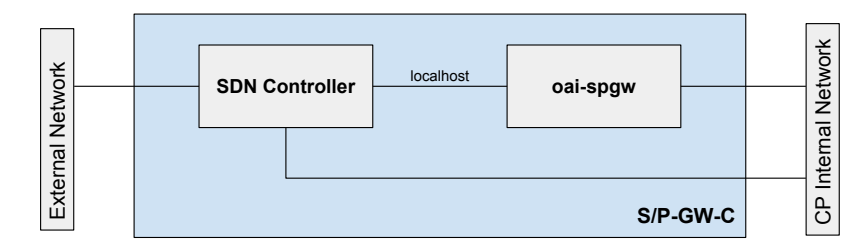

**Figure 4.5:** [S/P-GW-](#page-25-53)C Architecture

#### *4.3.2.1 [S/P-GW](#page-25-53)*

The [OAI](#page-25-67) [S/P-GW](#page-25-53) source code had to be changed in order to send a [REST](#page-25-47) command to the [SDN](#page-25-8) controller instead of trying to create a tunnel in the [VM'](#page-25-34)s kernel. In order to achieve this, a new module (the sdn\_rest) was implemented and integrated into the source code. This

<span id="page-70-1"></span><sup>16</sup>freeDiameter: http://www.freediameter.net

<span id="page-70-2"></span><sup>17</sup>MySQL: https://www.mysql.com/

module was written in C and it is composed by two files: sdn\_rest.c and sdn\_rest.h. The header file defines a structure to pass the [UE](#page-25-0) information to the thread that will send the [REST](#page-25-47) command to the [SDN](#page-25-8) controller. The structure, called ue\_info, contains the following [UE](#page-25-0) information:

- User's [IMSI;](#page-24-1)
- [UE](#page-25-0) [IP](#page-24-6) address;
- [eNB](#page-24-0) [IP](#page-24-6) address;
- [eNB](#page-24-0) S1-U [TEID;](#page-25-6)
- [S/P-GW](#page-25-53) S1-U [TEID.](#page-25-6)

Regarding to the sdn\_rest.c file, it contains the definition of three functions:

- create gtpv1u tunnel;
- delete\_gtpv1u\_tunnel;
- curl post data;

The curl\_post\_data function receives information from the two other functions in the form of two strings: one string with the Uniform Resource Identifier [\(URI\)](#page-25-75) of the [SDN](#page-25-8) controller and another string with the information to be sent. The [URI,](#page-25-75) depending if the [UE](#page-25-0) is attaching or detaching from the network, can be:

- http:// $\langle$ SDN controller [IP>](#page-24-6):8080/spgw/ue/lte/add
- http://[<SDN](#page-25-8) controller [IP>](#page-24-6):8080/spgw/ue/lte/delete

After receiving this information, the function sends it via a [REST](#page-25-47) message to the [SDN](#page-25-8) controller. The create\_gtpv1u\_tunnel and the delete\_gtpv1u\_tunnel functions were defined as shown in appendix A, section "sdn\_rest module". For the create method all the information contained in the ue\_info structure is needed. On the other hand, for the delete method only the [IMSI](#page-24-1) is required.

After the sdn rest module was integrated in the openair-cn source code, the source code of the [OAI](#page-25-67) [S/P-GW](#page-25-53) had to be changed to use the newly implemented module. That was done in the sgw\_handlers.c file. The changes made to the sgw\_handlers.c file are represented in appendix A, section "modifications to the sgw\_handlers.c file". The same approach was used in the function where the [GTP](#page-24-7) tunnel is removed. In addition to the source code changes, the Makefile had to changed also in order to properly compile the newly implemented module and to use the required libraries (the sdn\_rest module requires the libcurl<sup>[18](#page-71-0)</sup> library). With these changes, the [OAI](#page-25-67) [S/P-GW](#page-25-53) runs as an [SDN](#page-25-8) application (i.e., it runs on the application plane presented in section [2.4.3\)](#page-49-0).

Figures [4.6](#page-72-0) and [4.7](#page-72-1) represent the behaviour of the modified functions working together with the sdn rest module during attachment and detachment, respectively. The figures only represent the behaviour of the method that replaces the tunnel creation in the [VM'](#page-25-34)s kernel.

<span id="page-71-0"></span><sup>18</sup>libcurl: https://curl.haxx.se/libcurl/
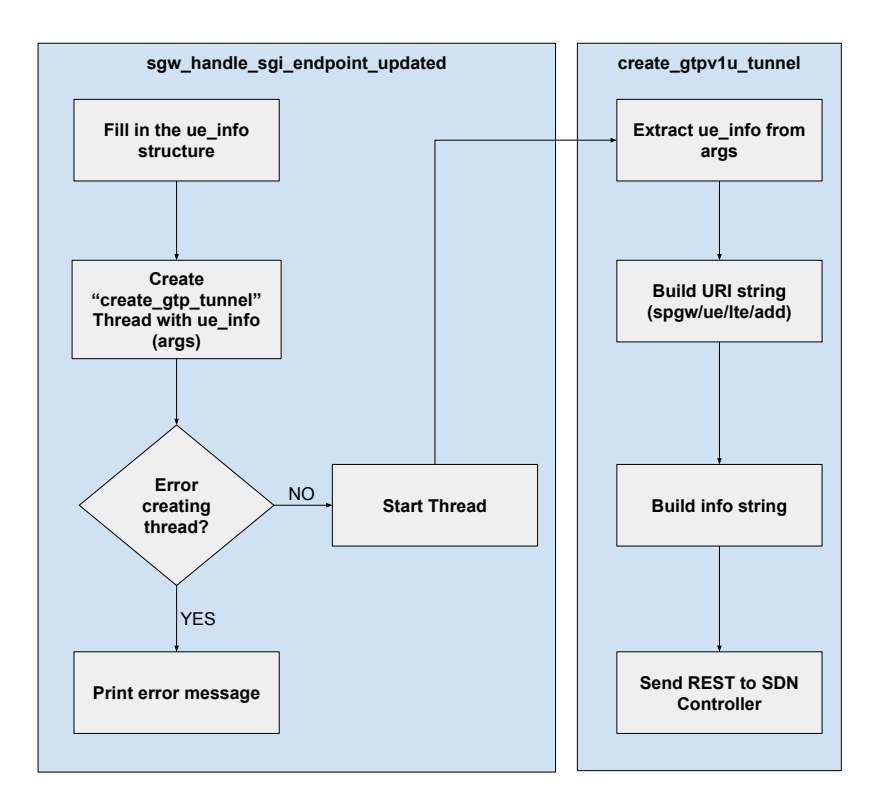

**Figure 4.6:** Modified function behaviour during attachment

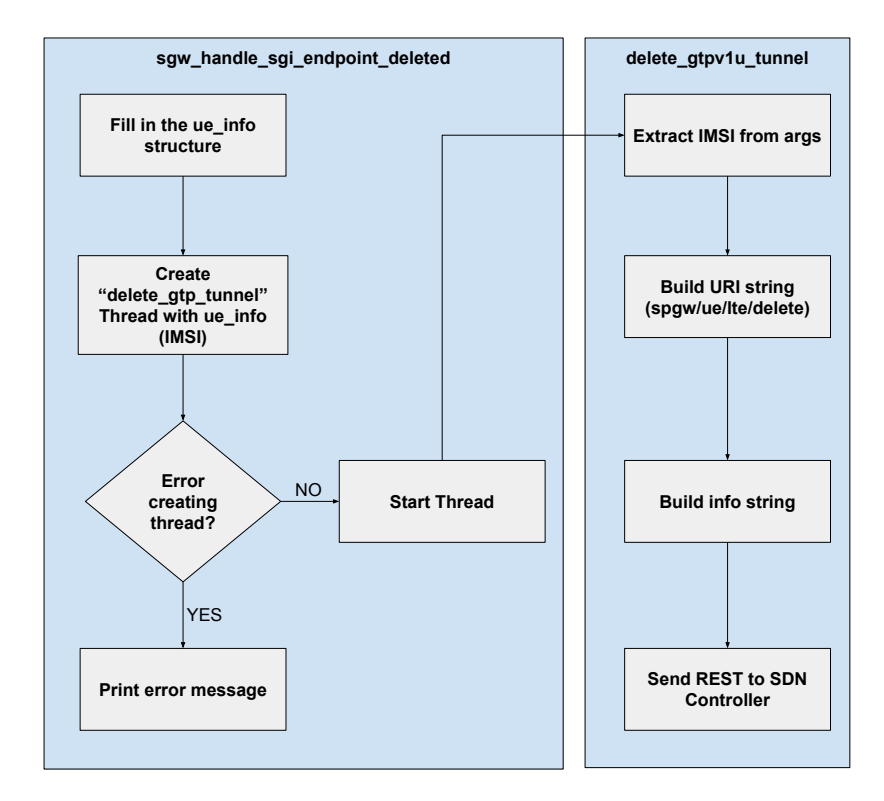

**Figure 4.7:** Modified function behaviour during detachment

#### *4.3.2.2 [SDN](#page-25-0) Controller*

The [SDN](#page-25-0) controller was based on the RYU [SDN](#page-25-0) controller. A specific controller application, written in python, was developed to control the [OVS](#page-25-1) switches contained in the proposed system. The controller application is divided into two parts: one that acts as a virtualization of the [UE](#page-25-2) [\(vUE\)](#page-25-3) and another part that is responsible for the traffic offloading. The traffic offloading part of the application was jointly developed with an on-going PhD thesis. The overall application, can be decomposed into three major behaviours:

- [REST](#page-25-4) command handling;
- [UE](#page-25-2) context handling and Flow handling [\(CP\)](#page-24-0);
- [OVS](#page-25-1) port handling [\(MP\)](#page-25-5);

When the controller starts running and an [OVS](#page-25-1) switch connects to it, the Datapath Identifier [\(DPID\)](#page-24-1) is exchanged. The [DPID](#page-24-1) is the identification of the [OVS](#page-25-1) switch and it is preconfigured. The flowchart from figure [4.8](#page-73-0) represents how the controller handles the initial connection of an [OVS](#page-25-1) switch. A description of the source code can be found in appendix B. This function

<span id="page-73-0"></span>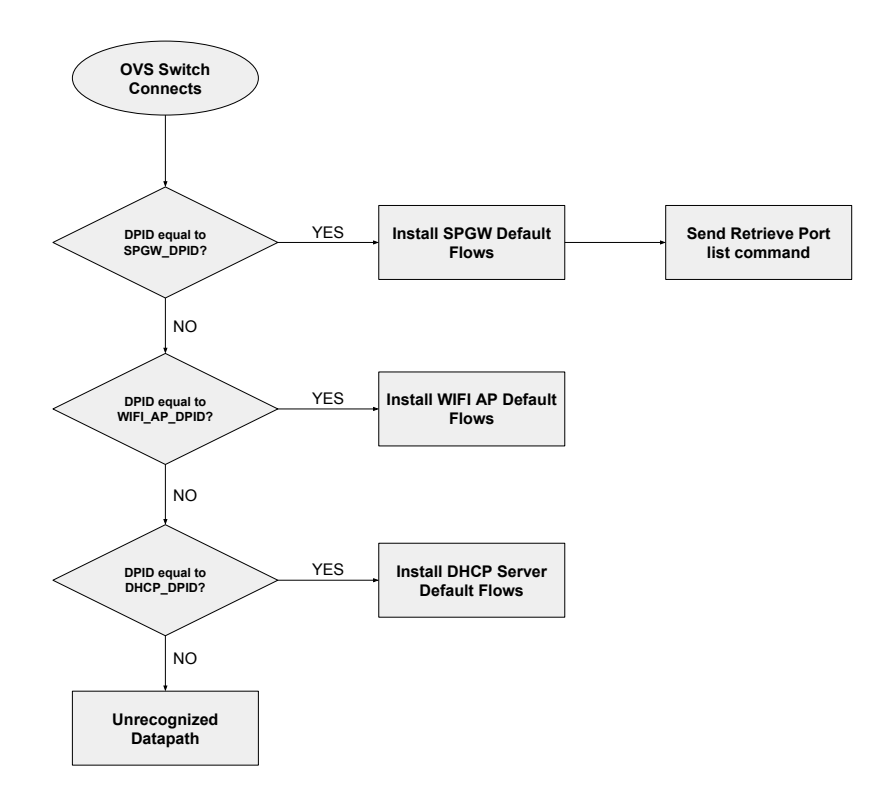

**Figure 4.8:** [SDN](#page-25-0) controller behaviour during initial [OVS](#page-25-1) switch connection.

installs the default flows in each one of the [OVS](#page-25-1) switches present in the system at the time they connect to the controller. The [DPID](#page-24-1) of each [OVS](#page-25-1) switch is pre-configured in the controller's configuration file. Looking at figure [4.8](#page-73-0) we can see that, when the [S/P-GW-](#page-25-6)U [OVS](#page-25-1) switch connects to the controller, the controller issues a command to retrieve a list of ports of the switch. A python dictionary was defined to hold information about the switches' ports where the key is the port name and the corresponding value is the port number. Figure [4.9](#page-74-0) illustrates the behaviour of the function that is called when the switch answers with its ports. The

<span id="page-74-0"></span>function goes through all the ports contained in the message and it fills the dictionary with the received ports. Also related to switch port management, a function is defined and called

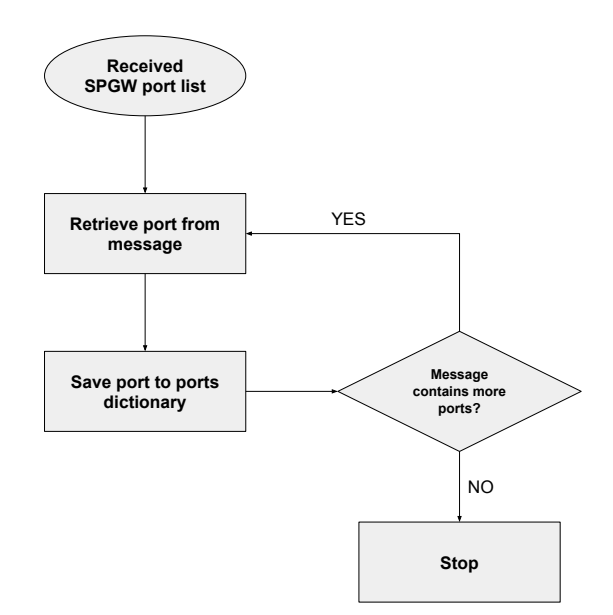

**Figure 4.9:** Behaviour of the Port Description Reply handler

<span id="page-74-1"></span>whenever a port in the switch is created or deleted. The function then adds or deletes the port in the ports dictionary. Figure [4.10](#page-74-1) represents the behaviour of the function. Refer to appendix B for the function's implementation.

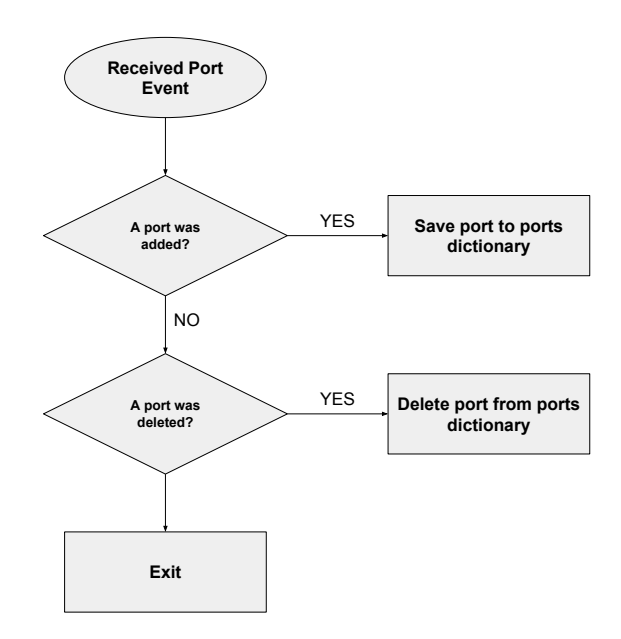

Figure 4.10: Behaviour of the handler for the port modification event

Regarding to the [UE](#page-25-2) context, a structure was created to define an [UE.](#page-25-2) This structure was called mobileNode, it holds information about [UEs](#page-25-2) and it has functions related to the [UE](#page-25-2) (add or delete [UE](#page-25-2) flows, add or delete ports). The mobileNode structure holds the following information:

- [IMSI](#page-24-2) (parameter common to both [LTE](#page-24-3) and Wi-Fi access;
- [IP](#page-24-4) address of the [LTE](#page-24-3) interface;
- [eNB](#page-24-5) [TEID;](#page-25-7)
- [S-GW](#page-25-8) [TEID;](#page-25-7)
- [eNB](#page-24-5) [IP](#page-24-4) address;
- [GTP](#page-24-6) port number;
- [IP](#page-24-4) address of the Wi-Fi interface:
- [TEID](#page-25-7) (in this implementation the remote [TEID](#page-25-7) is the same as the local [TEID](#page-25-7) for Wi-Fi);
- Wi-Fi [AP](#page-24-7) [IP](#page-24-4) address;
- [GRE](#page-24-8) port number.

With this structure defined, a python dictionary is created in order to hold the context of [UEs](#page-25-2) attached to the network via [LTE](#page-24-3) and/or Wi-Fi. The name given to the dictionary was mobile nodes, with the key being the user's [IMSI](#page-24-2) and the value is the mobileNode structure. Then, the handler functions for the [REST](#page-25-4) commands are defined and their behaviour is shown in figures [4.11](#page-75-0) and [4.12.](#page-76-0) Figure [4.11](#page-75-0) illustrates the behaviour of the controller when it receives a /spgw/ue/lte/add or /spgw/ue/wifi/add command while figure [4.12](#page-76-0) illustrates the behaviour of the controller when it receives a /spgw/ue/lte/delete or a /spgw/ue/wifi/delete command (refer to appendix B for the pseudo source code). When the /spgw/ue/lte/add or

<span id="page-75-0"></span>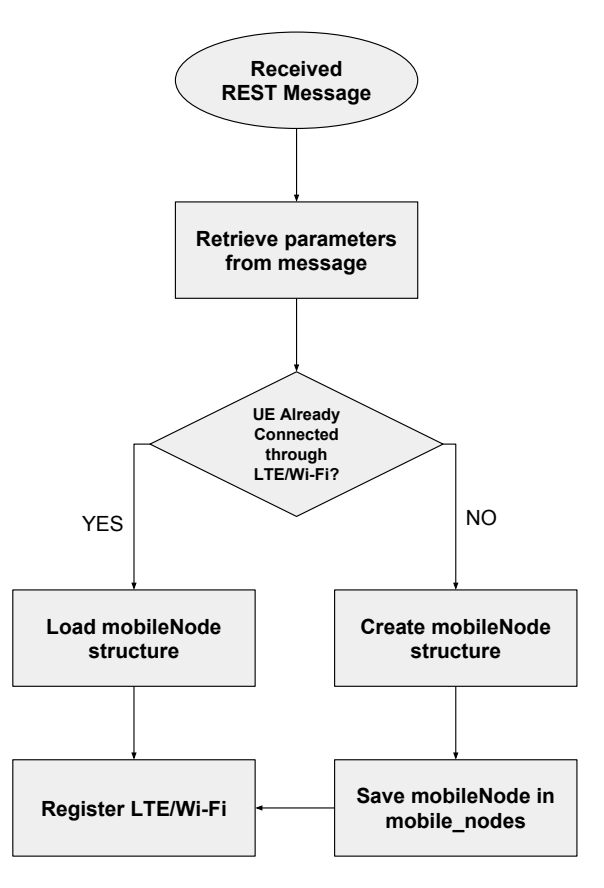

**Figure 4.11:** [REST](#page-25-4) message handler for the attachment of [UEs](#page-25-2)

/spgw/ue/wifi/add [REST](#page-25-4) message is received, the controller application checks if the [UE](#page-25-2) is

already connected to the other available access technology (Wi-Fi if the [UE](#page-25-2) is attachment to [LTE](#page-24-3) or [LTE](#page-24-3) if the [UE](#page-25-2) is attaching to the Wi-Fi interface). It then creates or loads the mobileNode structure for this [UE](#page-25-2) and calls the register [LTE](#page-24-3) or register Wi-Fi functions, depending on the interface that the [UE](#page-25-2) is attaching. The behaviour of the register [LTE](#page-24-3) and

<span id="page-76-0"></span>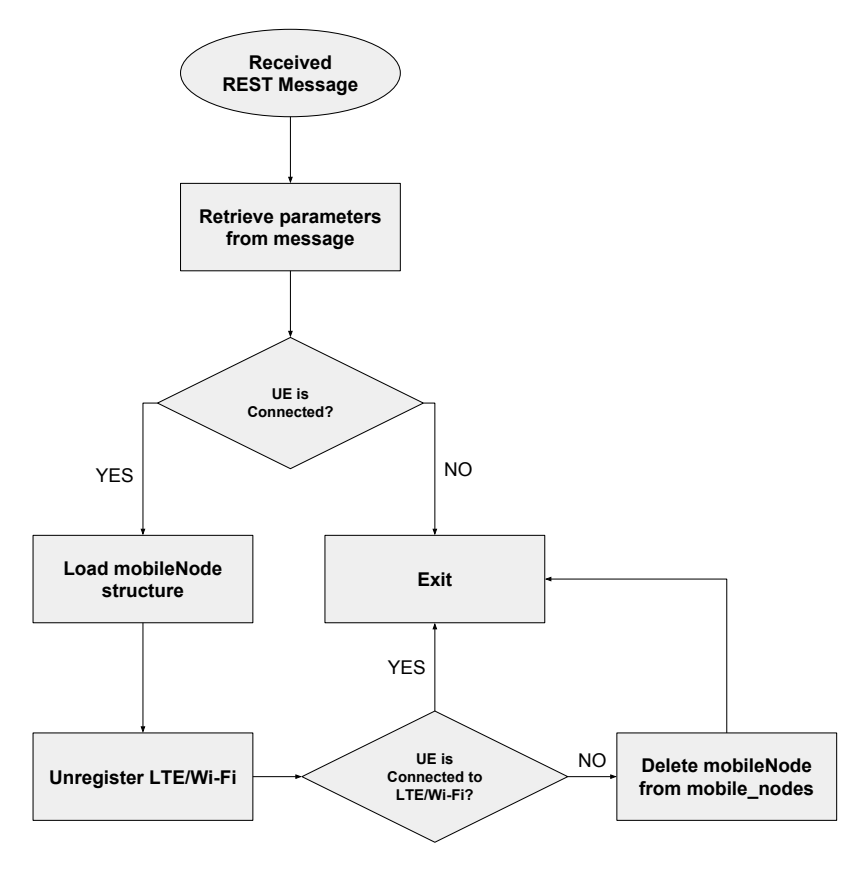

**Figure 4.12:** [REST](#page-25-4) message handler for the detachment of [UEs](#page-25-2)

register Wi-Fi functions is depicted in figures [4.13](#page-77-0) and [4.14](#page-77-1) respectively. Both these functions have a similar behaviour with the exception that the function to register the Wi-Fi client in addition of the flows that it installs in the [S/P-GW-](#page-25-6)U, it also installs flows in the Wi-Fi [AP.](#page-24-7) These functions verify if the required [GTP](#page-24-6) or [GRE](#page-24-8) tunnel ports are already created (i.e., are present in the ports dictionary) and, if the ports are not found, the controller creates the ports in the switch, waiting for the required ports to be available in the ports dictionary. After the port is created, the necessary flows are installed via OpenFlow [\(OF\)](#page-25-9) flow modification messages. For the detachment process, called unregister [LTE](#page-24-3) or Wi-Fi in the context of the [SDN](#page-25-0) controller, the behaviour of the unregister functions for both [LTE](#page-24-3) and Wi-Fi are depicted in figures [4.15](#page-78-0) and [4.16](#page-78-1) respectively.

Regarding to the context updater, the controller application is responsible for the traffic offloading and for the trigger for the slice creation. The offloading process is divided in four stages.

1. The [vUE](#page-25-3) detects that a given link quality threshold was reached. For this the [OF](#page-25-9) flow stats message (sent by the controller to the [S/P-GW-](#page-25-6)U with a periodicity of 5s) was

<span id="page-77-0"></span>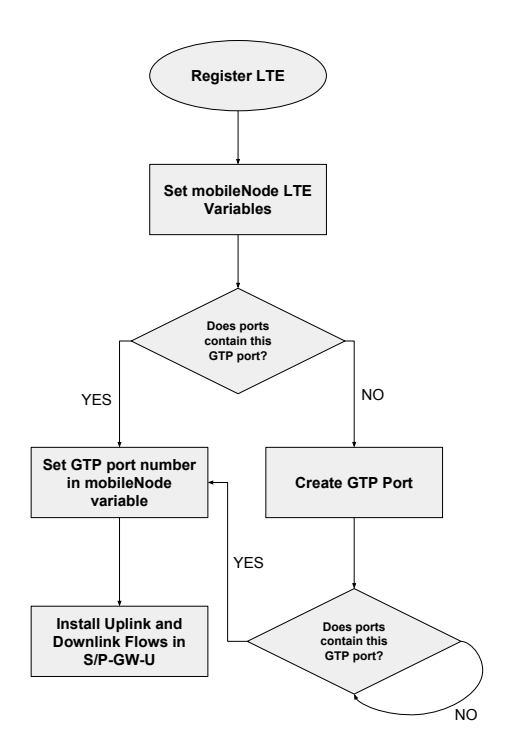

<span id="page-77-1"></span>**Figure 4.13:** Behaviour of the Register [LTE](#page-24-3) function

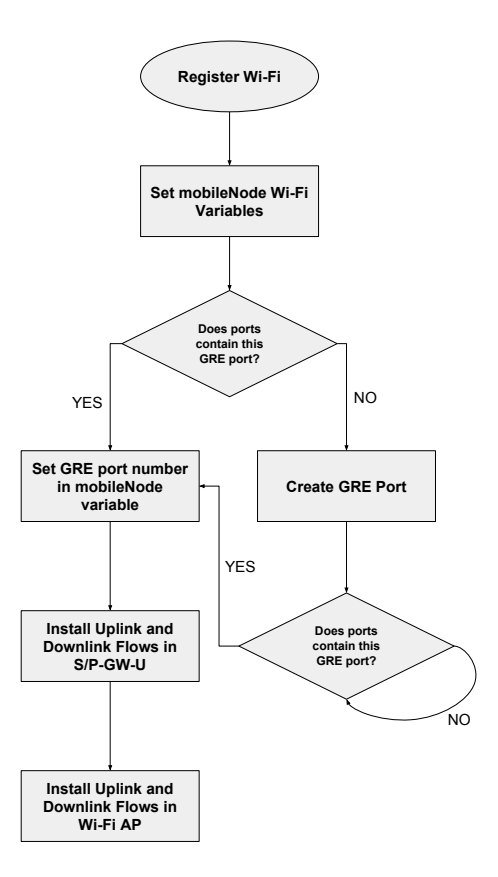

**Figure 4.14:** Behaviour of the Register Wi-Fi function

<span id="page-78-0"></span>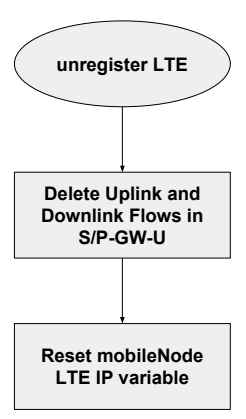

<span id="page-78-1"></span>**Figure 4.15:** Behaviour of the Unregister [LTE](#page-24-3) function

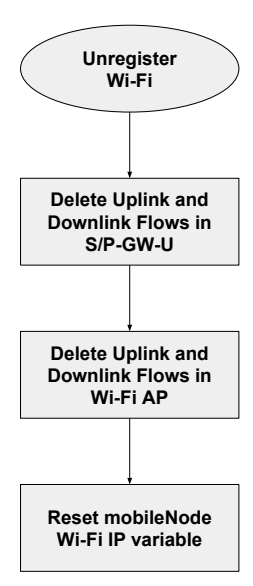

**Figure 4.16:** Behaviour of the Unegister Wi-Fi function

used to analyse the characteristics of the user's flow (e.g., protocol, port and bitrate). If such analysis results in an offloading decision, the [vUE](#page-25-3) requests the slice creation;

- 2. The slice is created exploiting hostapd features by instantiating a specific [SSID](#page-25-10) for the [UE,](#page-25-2) whose authentication is performed using [EAP-AKA;](#page-24-9)
- 3. The [UE](#page-25-2) detects the [SSID](#page-25-10) and attaches to it;
- 4. The [vUE](#page-25-3) implements a flow redirection in the [S/P-GW-](#page-25-6)U via an [OF](#page-25-9) flow modification message.

The context updater application also receives the Register [LTE](#page-24-3) and Register Wi-Fi but treats them differently. The behaviour of the application when it receives the Register [LTE](#page-24-3) message is depicted in figure [4.17.](#page-79-0) This part of the application is responsible for analysing the user's traffic flows and trigger the slice creation. The application periodically requests to the [S/P-GW-](#page-25-6)U information about it's flows.

When the application receives the Register Wi-Fi message, it verifies if the [UE](#page-25-2) is also connected via [LTE](#page-24-3) and it installs downlink offloading flows via an [OF](#page-25-9) flow modification message. These flows have a higher priority than the existing flows installed by the [vUE.](#page-25-3) On

<span id="page-79-0"></span>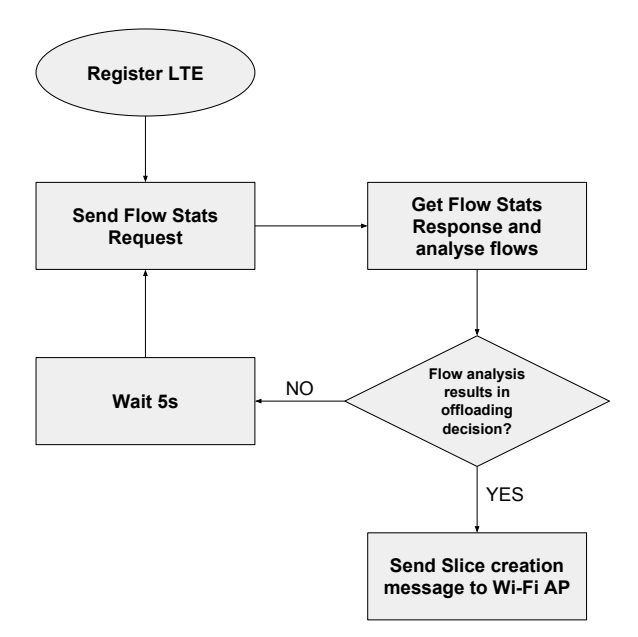

**Figure 4.17:** Trigger behaviour for the Slice Creation Process

the other hand, when the context updater receives an Unregister Wi-Fi message, it deletes the offloading flows, also via an [OF](#page-25-9) flow modification message. This behaviour is depicted in figure [4.18.](#page-79-1)

<span id="page-79-1"></span>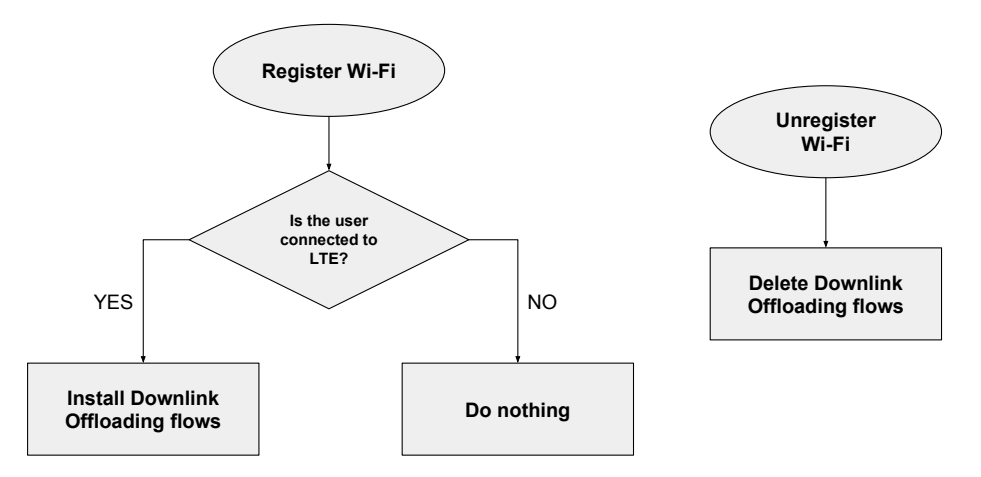

**Figure 4.18:** Behaviour of the context updater when a user connects to Wi-Fi when it is also connected to [LTE](#page-24-3)

Finally, regarding to [SDN](#page-25-0) planes, the functions related with [GTP](#page-24-6) and [GRE](#page-24-8) port creation belongs to the [MP](#page-25-5) and all the other functions belong to the [CP.](#page-24-0)

# 4.4 Wi-Fi Control Plane

The Wi-Fi control plane is composed by, at the [EPC,](#page-24-10) the [AAA](#page-24-11) server and by the [DHCP](#page-24-12) server. The [AAA](#page-24-11) server is one of the components involved in the [L2](#page-24-13) attachment and the [DHCP](#page-24-12) server is involved in the [L3](#page-24-14) attachment of [UEs](#page-25-2).

#### **4.4.1 Authentication, Authorization and Accounting [\(AAA\)](#page-24-11)**

<span id="page-80-0"></span>The [AAA](#page-24-11) server is responsible for the authentication of users trying to connect to the Wi-Fi network. It is composed by the [RADIUS](#page-25-11) server and a diameter-agent as shown in figure [4.19.](#page-80-0) For the [AAA](#page-24-11) server the FreeRADIUS server<sup>[19](#page-80-1)</sup> open-source project version 4.0 was

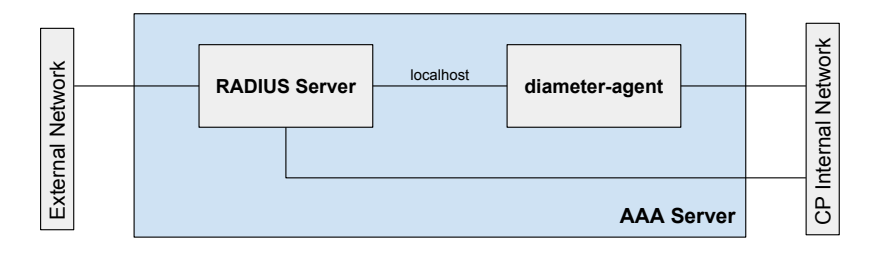

**Figure 4.19:** [AAA](#page-24-11) Server Architecture

used. This [RADIUS](#page-25-11) server implements a multi-protocol policy server which includes the [EAP-AKA](#page-24-9) protocol. However, at the time of this writing, the [EAP-AKA](#page-24-9) module did not work as expected for two major reasons: first, the [EAP-AKA](#page-24-9) authentication vector had to be defined manually in a configuration file, including the Sequence Number [\(SQN\)](#page-25-12) parameter. Because the [SQN](#page-25-12) number changes every time the [UE](#page-25-2) attaches to the network this method cannot be used. The second reason was that it did not have a method to fetch the [EAP-AKA](#page-24-9) keys from another entity. In order to use the freeRADIUS server, some modifications to its source code were made. Looking at figure [4.1,](#page-64-0) in the [AAA](#page-24-11) functional block we can see that there are two modules defined. One is the freeRADIUS server already mentioned. The other is the diameter-agent. This diameter-agent entity implements the SWx interface in the [AAA](#page-24-11) using freeDIAMETER. The interaction between the two modules is performed using [UDP](#page-25-13) messages where there is one type of message when the [RADIUS](#page-25-11) server is requesting the [EAP-AKA](#page-24-9) authentication vector and another type when the diameter-agent is providing the [EAP-AKA](#page-24-9) authentication vector to the [RADIUS](#page-25-11) server. The request [UDP](#page-25-13) message has a payload of 15 bytes and contains the user's [IMSI.](#page-24-2) The response message has a payload of 72 bytes and it contains the following values: [RAND,](#page-25-14) [AUTN,](#page-24-15) [XRES,](#page-25-15) [CK](#page-24-16) and [IK.](#page-24-17) The following subsections describe in detail the changes performed to the freeRADIUS source code and the implementation of the diameter-agent.

# *4.4.1.1 [RADIUS](#page-25-11) server*

In the [RADIUS](#page-25-11) server, the function that obtains the [EAP-AKA](#page-24-9) authentication vector is the vector umts from ki function, located in the src/modules/rlm eap/lib/sim/vector.c file. The function was completely changed and a description of its behaviour is provided in figure [4.20.](#page-81-0) Also, appendix C presents a description of the source code of this function. With this modification to the source code, the freeRADIUS server is now able to fetch the [EAP-AKA](#page-24-9) authentication vector from an external entity and to provide information to the [DHCP](#page-24-12) server that enables it to associate the [MAC](#page-24-18) address of an [UE](#page-25-2) Wi-Fi interface to the user's [IMSI](#page-24-2) and to the Wi-Fi [AP](#page-24-7) where the [UE](#page-25-2) is connected. The next step is to implement

<span id="page-80-1"></span><sup>19</sup>FreeRADIUS: https://freeradius.org/

<span id="page-81-0"></span>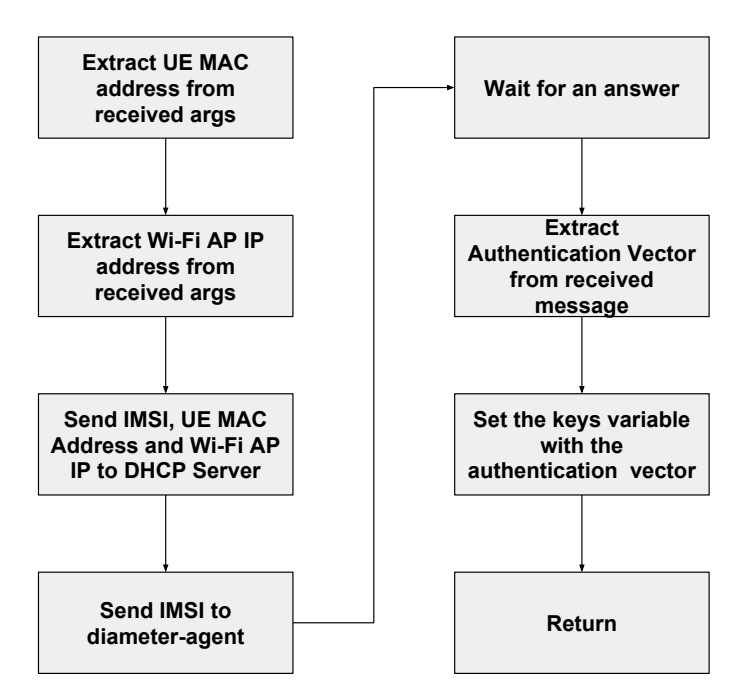

**Figure 4.20:** Behaviour of the modified function

the diameter-agent itself so that it can translate the [UDP](#page-25-13) message into the diameter message to be sent to the [HSS](#page-24-19) through the SWx interface as well as translate the diameter message into an [UDP](#page-25-13) message.

# *4.4.1.2 Diameter Agent*

The diameter agent.c file holds the code for the diameter-agent. This agent was written in C and it uses the freeDIAMETER open-source project to build the DIAMETER messages. Similarly to what was described in the [HSS](#page-24-19) implementation, a DIAMETER dictionary had to be defined for the SWx interface. This dictionary followed the [3GPP](#page-24-20) standards [\[17\]](#page-113-0) and the dictionary was added to the freeDIAMETER source code through a patch. The behaviour of the diameter-agent is depicted in figure [4.21.](#page-82-0) The diameter-agent was programmed following the [OAI'](#page-25-16)s implementation of the S6a interface. After implementing the diameter-agent, a Makefile was produced to compile the code and use the libraries required by freeDIAMETER (fdcore and fdproto). The [AAA](#page-24-11) server is now able to properly perform [EAP-AKA](#page-24-9) based authentication by retrieving the authentication vector from the [HSS.](#page-24-19)

<span id="page-82-0"></span>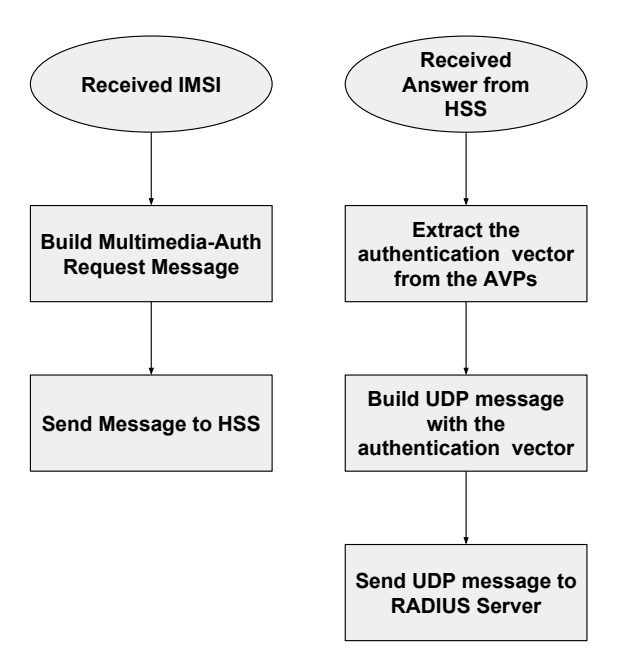

**Figure 4.21:** Behaviour of the diameter-agent

# **4.4.2 [DHCP](#page-24-12) Server**

<span id="page-82-2"></span>The [DHCP](#page-24-12) server [VM](#page-25-17) is composed by the isc-dhcp-server<sup>[20](#page-82-1)</sup>, by an [OVS](#page-25-1) switch and by a newly implemented module called Wi-Fi [SDN](#page-25-0) Interface as illustrated in figure [4.1.](#page-64-0) An architectural view of the [DHCP](#page-24-12) server is provided in figure [4.22.](#page-82-2) The following subsections

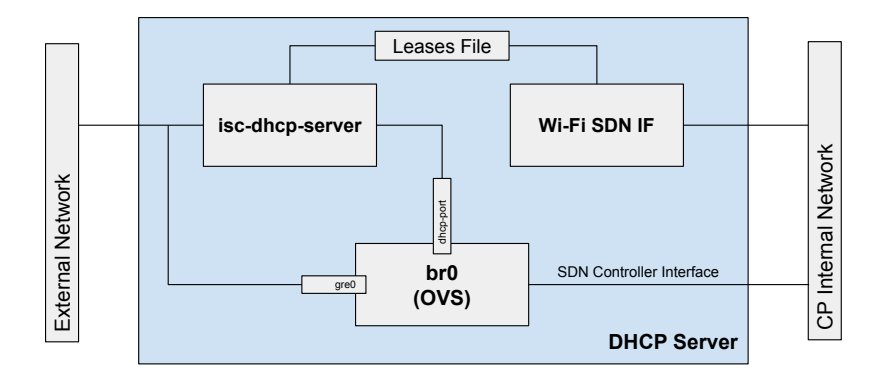

**Figure 4.22:** [DHCP](#page-24-12) Server Architecture

present implementation details related to the [OVS](#page-25-1) switch installation and configuration and to the Wi-Fi [SDN](#page-25-0) interface developed during the course of this thesis.

# <span id="page-82-3"></span>*4.4.2.1 [OVS](#page-25-1) Setup*

The [OVS](#page-25-1) installed in the [DHCP](#page-24-12) server was [OVS](#page-25-1) 2.9. Before compiling and installing the source code, the required packages were installed. Then the source code was compiled and installed. [OVS](#page-25-1) uses kernel modules that are required when using tunnels. The kernel modules were successfully compiled however, the kernel modules failed to load in the [VM.](#page-25-17) This

<span id="page-82-1"></span><sup>20</sup>DHCP Server: https://help.ubuntu.com/community/isc-dhcp-server

happened because the modules are installed in the extra subdirectory within /lib/modules which is a directory that, by default, the system does not search when searching for kernel modules. In order to solve that problem, the Ubuntu depmod configuration file had to be modified in order to force the kernel to also search for kernel modules in the extra subdirectory within /lib/modules. After rebooting the [VM,](#page-25-17) the kernel modules loaded as expected. Then, two [vPorts](#page-25-18) are created in the switch: one is a [GRE](#page-24-8) port that will carry the [DHCP](#page-24-12) messages leaving the [DHCP](#page-24-12) server towards the Wi-Fi [AP.](#page-24-7) The other port is the dhcp-port which is the port used by the isc-dhcp-server to send the [DHCP](#page-24-12) messages to the bridge to be forwarded to the [GRE](#page-24-8) tunnel port. After installation and port setup, the switch is then connected to the [SDN](#page-25-0) controller that will install the default flows in it. The processing of [DHCP](#page-24-12) packets in the [OVS](#page-25-1) bridge is illustrated in the packet processing pipeline of figure [4.23.](#page-83-0)

<span id="page-83-0"></span>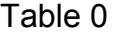

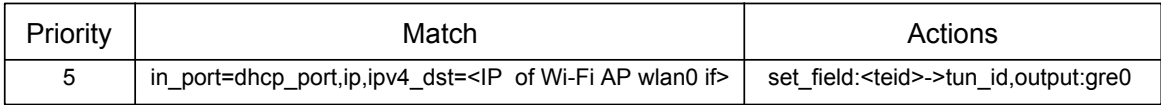

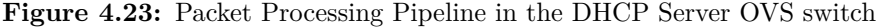

#### *4.4.2.2 Wi-Fi [SDN](#page-25-0) Interface*

In order to send [REST](#page-25-4) commands to the [SDN](#page-25-0) controller whenever a [UE](#page-25-2) attaches to the network using Wi-Fi, the Wi-Fi [SDN](#page-25-0) Interface was implemented and it executes in parallel with the isc-dhcp-server. This module opens an [UDP](#page-25-13) socket to receive [UE](#page-25-2) information from the [AAA](#page-24-11) server and it periodically verifies the isc-dhcp-server lease file to identify newly connected [UEs](#page-25-2) in the network. When a new [UE](#page-25-2) is detected, this module sends a [REST](#page-25-4) command to the [SDN](#page-25-0) controller with the [UE](#page-25-2) information (refer to section [3.2.3.1](#page-58-0) for the attachment procedure). These commands take the following form depending if the [UE](#page-25-2) is attaching or detaching from the network respectively:

- http:// $\langle$ SDN controller [IP>](#page-24-4):8080/spgw/ue/wifi/add
- http:// $\langle$ SDN controller [IP>](#page-24-4):8080/spgw/ue/wifi/delete

The behaviour of this module, written in python, is illustrated in figure [4.24](#page-84-0) and a description of the source code can be found in appendix D. This module is responsible to inform the [SDN](#page-25-0) controller that an [UE](#page-25-2) has successfully attached to the network or detached from the network, allowing it to properly setup the data plane for this [UE.](#page-25-2)

<span id="page-84-0"></span>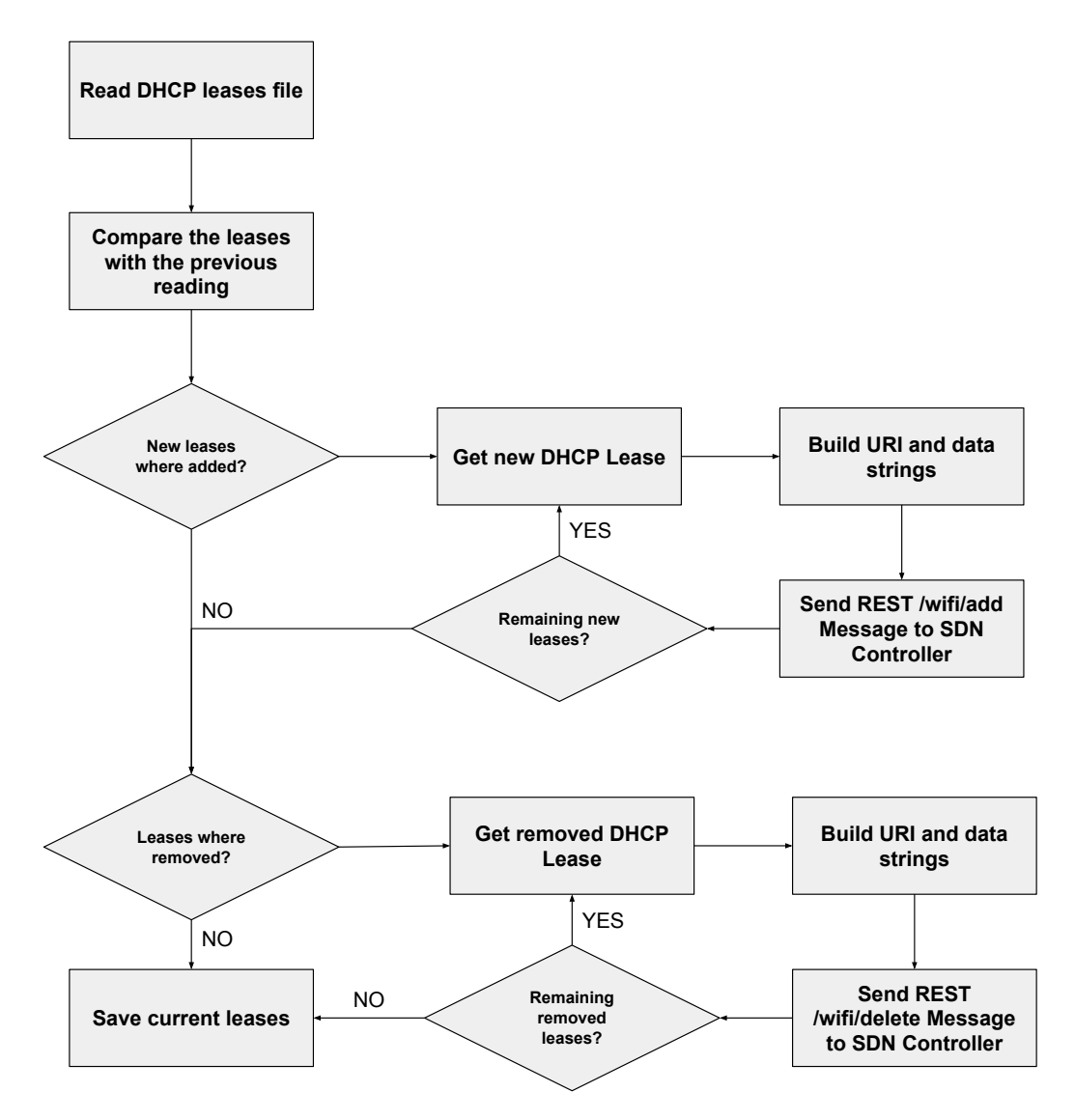

**Figure 4.24:** Behaviour of the Wi-Fi [SDN](#page-25-0) Interface module

# 4.5 Data Plane

In the present architecture, the data plane in the virtual [EPC](#page-24-10) is composed by the [S/P-GW-](#page-25-6)U [VM,](#page-25-17) by the SGi[-LTE](#page-24-3) and SGi-Wi-Fi virtual networks and by an Openstack vRouter. Figure [4.25](#page-85-0) illustrates the architecture of the data plane of the virtual [EPC.](#page-24-10) The [OVS](#page-25-1) switch inside the [S/P-GW-](#page-25-6)U [VM](#page-25-17) is responsible for forwarding packets from a tunnel port to the vRouter and from the vRouter to a tunnel port. In its turn, the vRouter receives packets from the SGi-Wi-Fi and SGi[-LTE](#page-24-3) interfaces, applies [NAT](#page-25-19) to the packets and routes them to their destination. The SGi-Wi-Fi and SGi[-LTE](#page-24-3) networks are intended to transport [UE](#page-25-2) traffic for both the [UL](#page-25-20) and [DL](#page-24-21) directions and the subnet network address is in the same range as the address range defined for the [UEs](#page-25-2) [IP](#page-24-4) addresses. By default, Openstack blocks packets from the created networks that have addresses that it does not recognize which means that packets originating from [UEs](#page-25-2) would be blocked in the internal Openstack networks. In order to solve that problem, Allowed Address Pairs have to be defined in each of the ports connected to the

<span id="page-85-0"></span>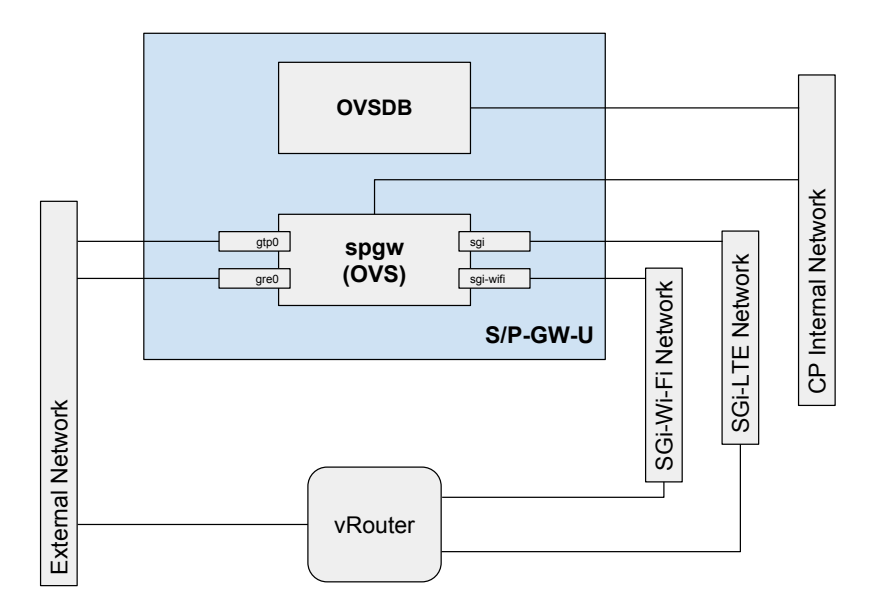

**Figure 4.25:** [S/P-GW-](#page-25-6)U Architecture

network which means that the [IP](#page-24-4) range defined for both [LTE](#page-24-3) and Wi-Fi access was configured to be allowed by the Openstack networks, enabling [UE](#page-25-2) traffic to flow through the internal network. The following subsections describe the implementation of this data plane.

# <span id="page-85-2"></span>**4.5.1 [S/P-GW-](#page-25-6)U**

The [S/P-GW-](#page-25-6)U data plane entity from figure [4.25](#page-85-0) shows two functional blocks: OVSDB and spgw. Framing these entities into the [SDN](#page-25-0) planes from section [2.4.3,](#page-49-0) spgw corresponds to the Forwarding Plane while OVSDB corresponds to the Operational Plane. The OVSDB is integrated with the [OVS](#page-25-1) project and the two modules are installed simultaneously.

One of the features required by [OVS](#page-25-1) for this implementation is its ability to handle [GTP](#page-24-6) tunnels. However, [OVS](#page-25-1) does not natively support [GTP](#page-24-6) tunnelling neither is it a part of the upstream Linux kernel. In order to bypass this limitation a patch $^{21}$  $^{21}$  $^{21}$  was used. This patch was developed for [OVS](#page-25-1) 2.5 and it implements the kernel datapath module required for [GTP](#page-24-6) tunnelling.

Analysing table [4.2,](#page-65-0) the only [VM](#page-25-17) that differs in its kernel version is the [S/P-GW-](#page-25-6)U [VM.](#page-25-17) That is due to the fact that [OVS](#page-25-1) 2.5 requires a kernel version between 3.3 and 4.3 (including). For that reason, the kernel version 4.3 was selected for this [VM.](#page-25-17) After the kernel was setup the ubuntu depmod configuration file was modified, as stated in section [4.4.2.1,](#page-82-3) in order to allow the system to properly load the [OVS](#page-25-1) kernel modules. After this step is completed the required [OVS](#page-25-1) packages were installed, the [OVS](#page-25-1) 2.5 source code was compiled and installed and the kernel modules were loaded. A bridge named spgw is then created in [OVS.](#page-25-1)

The [VM'](#page-25-17)s sgi and sgi-wifi interfaces, connected respectively to the SGi-LTE and SGi-Wi-Fi networks, are added to spgw as [OVS](#page-25-1) ports. After the required ports are added to the spgw bridge and the bridge is connected to the [SDN](#page-25-0) controller, it is ready to handle [UE](#page-25-2) packets. The gtp0 and gre0 ports are not created during the initial configuration process because they

<span id="page-85-1"></span><sup>21</sup>OVS GTP Patch: https://patchwork.ozlabs.org/patch/579431/

are created when a [UE](#page-25-2) attaches to an [eNB](#page-24-5) or Wi-Fi [AP](#page-24-7) that spgw does not recognize. The first [UE](#page-25-2) to connect to a given [eNB](#page-24-5) or Wi-Fi [AP](#page-24-7) will trigger the creation of a [GTP](#page-24-6) or [GRE](#page-24-8) port respectively via the OVSDB module, leaving the port created for the following [UEs](#page-25-2) that connect to the same [eNB](#page-24-5) or Wi-Fi [AP.](#page-24-7) This means that the attachment time for the first [UE](#page-25-2) to connect to the network will be higher than the following.

When the spgw bridge is properly configured it is ready to receive flows from the controller. In this bridge, several flow tables are used. Figures [4.26](#page-86-0) through [4.29](#page-88-0) illustrate the packet processing pipeline in the spgw bridge for both [LTE](#page-24-3) and Wi-Fi access and in the [DL](#page-24-21) and [UL](#page-25-20) directions. In the [DL](#page-24-21) direction for [LTE](#page-24-3) access, the packet is received in the sgi port. The match in table 0 sends all packet flows received in this port to table 1 for further processing. In table 1, if the packet matches the [IP](#page-24-4) protocol and a particular [UE](#page-25-2) [IP](#page-24-4) address, the tunnel id is set to the [TEID](#page-25-7) of the [eNB](#page-24-5) endpoint and the packet is then forwarded to the [GTP](#page-24-6) port of the [eNB](#page-24-5) where the [UE](#page-25-2) is attached and it is encapsulated into a [GTP](#page-24-6) tunnel. The [GTP](#page-24-6) tunnel does not hold the packet's original [MAC](#page-24-18) addresses (both source and destination). As for the

<span id="page-86-0"></span>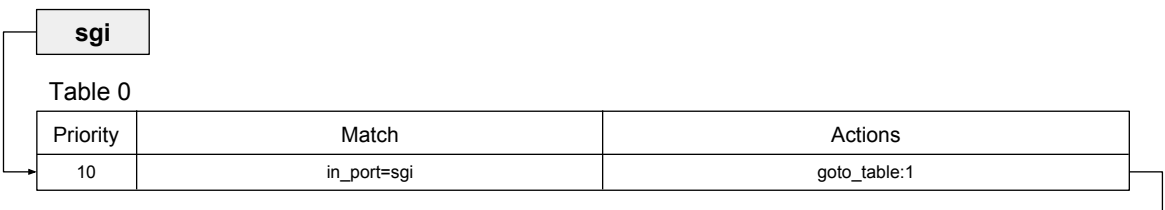

| Priority | Match                        | Actions                                         |
|----------|------------------------------|-------------------------------------------------|
| 20       | ip,ipv4_dst= <ue ip=""></ue> | set_field: <teid>-&gt;tun_id,output:gtp0</teid> |

**Figure 4.26:** Downlink Packet Processing Pipeline in the spgw [OVS](#page-25-1) switch for [LTE](#page-24-3) Access

[UL](#page-25-20) direction in the [LTE](#page-24-3) access, the packet is received in the [GTP](#page-24-6) port and table 0 matches its protocol and [UE](#page-25-2) [IP](#page-24-4) address. When the packet reaches table 0 it is already decapsulated and, because the [GTP](#page-24-6) tunnel does not preserve [MAC](#page-24-18) addresses, the decapsulation mechanism sets both the source and destination [MAC](#page-24-18) address to 06:00:00:00:00:00. After the match, the packet's source [MAC](#page-24-18) address is set to the [MAC](#page-24-18) address of the sgi port and it is sent to table 2 for further processing. Table 2 acts as an [ARP](#page-24-22) table for the vRouter's ports. If the packet's destination [MAC](#page-24-18) address is the default address after [GTP](#page-24-6) tunnel decapsulation, i.e., it is a packet originating from a [UE](#page-25-2) connected to [LTE](#page-24-3) access, the destination [MAC](#page-24-18) address is set to the [MAC](#page-24-18) address of the vRouter SGi[-LTE](#page-24-3) port and the packet is forwarded to the sgi interface. The procedure for the packets belonging to [UEs](#page-25-2) connected to Wi-Fi access is similar to that of the [LTE](#page-24-3) access. For the [DL](#page-24-21) direction, the packets received in the sgi-wifi port are sent to table 1 for further processing. In table 1, the packet matches the [IP](#page-24-4) protocol and the [UE](#page-25-2) [IP](#page-24-4) address and it sets the tunnel id to the [TEID](#page-25-7) of the Wi-Fi [AP](#page-24-7) tunnel endpoint,

**gtp0**

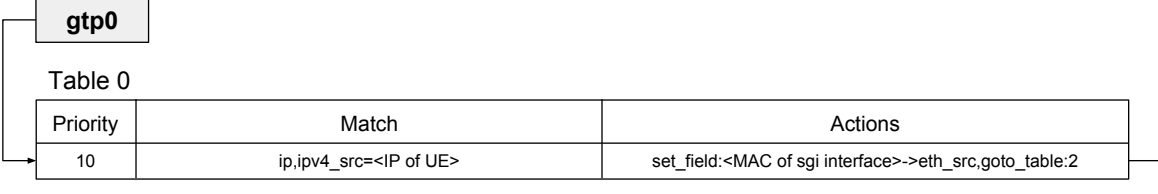

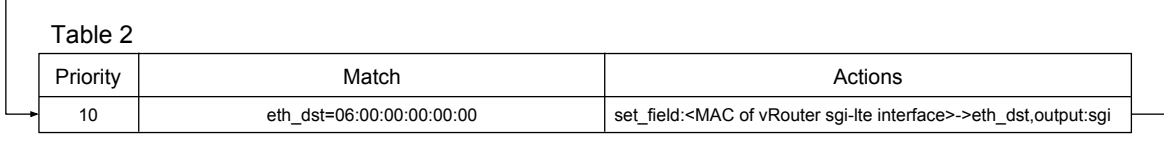

**Figure 4.27:** Uplink Packet Processing Pipeline in the spgw [OVS](#page-25-1) switch for [LTE](#page-24-3) Access

**sgi**

forwarding the packet to the [GRE](#page-24-8) port. As for the [UL](#page-25-20) direction the packet received in the

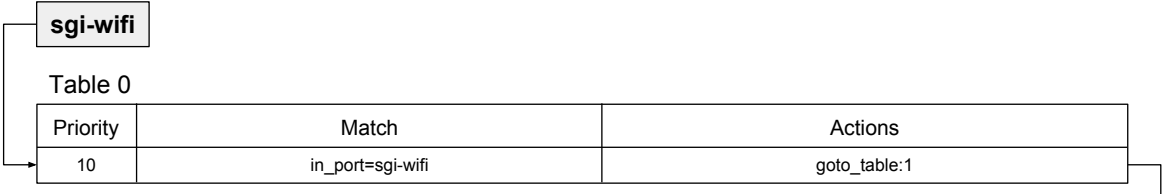

| Priority | Match                        | Actions                                         |
|----------|------------------------------|-------------------------------------------------|
| 20       | ip,ipv4_dst= <ue ip=""></ue> | set_field: <teid>-&gt;tun_id,output:gre0</teid> |
|          |                              |                                                 |

**Figure 4.28:** Downlink Packet Processing Pipeline in the spgw [OVS](#page-25-1) switch for Wi-Fi Access

[GRE](#page-24-8) port is matched against the protocol and the [UE](#page-25-2) [IP](#page-24-4) address, followed by setting the source [MAC](#page-24-18) address to the [MAC](#page-24-18) address of the sgi-wifi interface. After that, the packet is sent to table 2 for further processing. In table 2, the match for this packet is blank, meaning that all packets that do not match the other flow entries are going to match this entry. The logic behind this implementation is that, in table 2, if a packet does not match the [LTE](#page-24-3) default [MAC](#page-24-18) address after [GTP](#page-24-6) decapsulation it means that the packet belongs to a [UE](#page-25-2) attached to the Wi-Fi access, leading to the setting of the destination [MAC](#page-24-18) address of the packet to the [MAC](#page-24-18) address of the vRouter's SGi-Wi-Fi port. After the packet modification, the packet is sent to the sgi-wifi port. This table setup with the specified flow entries allow the [S/P-GW-](#page-25-6)U to forward packets as needed.

When it comes to traffic offloading, a flow is installed that matches the [IP](#page-24-4) address of the [UE'](#page-25-2)s [LTE](#page-24-3) interface, an [IP](#page-24-4) protocol (e.g. [UDP\)](#page-25-13) and a port number. A packet processing

<span id="page-88-0"></span>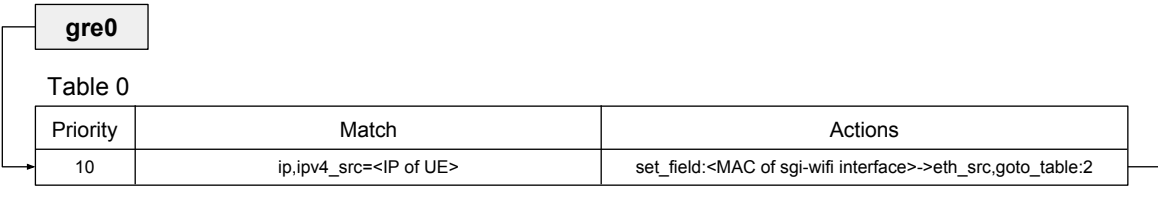

| Table 2  |       |                                                                                              |
|----------|-------|----------------------------------------------------------------------------------------------|
| Priority | Match | Actions                                                                                      |
| 10       |       | set field: <mac interface="" of="" sgi-wifi="" vrouter="">-&gt;eth dst,output:sgi-wifi</mac> |

**sgi-wifi**

**Figure 4.29:** Uplink Packet Processing Pipeline in the spgw [OVS](#page-25-1) switch for Wi-Fi Access

pipeline example for offloading scenarios is depicted in figure [4.30.](#page-88-1) In this scenario, a flow entry is installed, with a higher priority than the entries already installed, that redirects [UDP](#page-25-13) flows from a specific port from [LTE](#page-24-3) to Wi-Fi. The flow entry in table 1, that is illustrated in the figure, is the same that was installed earlier, so only one flow entry needs to be installed in the [S/P-GW-](#page-25-6)U in order to offload traffic. In this implementation only downlink traffic offloading is considered.

<span id="page-88-1"></span>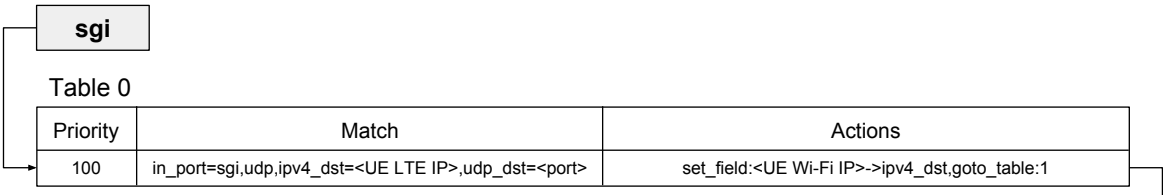

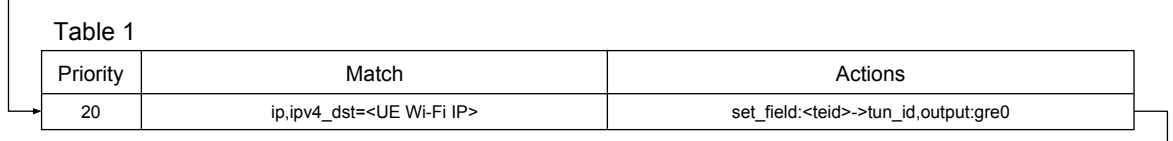

**Figure 4.30:** Downlink Packet Processing Pipeline in the spgw [OVS](#page-25-1) switch for the [LTE](#page-24-3) to Wi-Fi Offloading procedure

#### **4.5.2 vRouter**

The vRouter is an Openstack router and its functions are to perform source [NAT](#page-25-19) and route packets. It was connected to the external network as well as the SGi[-LTE](#page-24-3) and SGi-Wi-Fi networks. In order to tell the router what to do with packets coming from external networks, two static routes were defined. The routes indicate the router that, when a received packet

**gre0**

(after the address is translated) is destined for an [IP](#page-24-4) address in the range of the [LTE](#page-24-3) assigned addresses or in the range of the Wi-Fi assigned addresses, the [IP](#page-24-4) address of the next hop will be the [IP](#page-24-4) address of the sgi or sgi-wifi interfaces respectively. This step concludes the implementation of the datapath of the system.

#### 4.6 Summary

This chapter presented implementation details of the proposed architecture. Although some of the elements were used as provided by the several open-source projects, the majority had to be modified in order to be deployed in the data center, to incorporate [SDN](#page-25-0) and to add support for Wi-Fi access. In the next chapter the proposed architecture is evaluated and the results are presented.

# **CHAPTER**

# **Architecture Validation**

This chapter presents the tests conducted in order to validate the architecture whose implementation was described in the previous chapter. The system was evaluated in terms of attachment time, throughput and latency. These measurements will be compared against the vanilla [OAI](#page-25-16) [EPC](#page-24-10) (i.e., as clone from the project's repository) deployed in a physical machine whenever possible. Finally, two use cases for this architecture are evaluated. All tests presented in this section were performed 10 times, with the results presenting their average with a confidence interval of 95 percent.

# 5.1 Signalling Impact

This section aims to study the size of the control messages in the implemented architecture and the impact they have in the control interfaces. To obtain the messages exchanged between entities, the tcpdump<sup>[1](#page-90-0)</sup> tool was used to capture packets at the control plane interfaces. The [UE](#page-25-2) attached to both [LTE](#page-24-3) and Wi-Fi in order to generate the signalling messages was a Samsung Galaxy J5 2016 running Android 7.1.

# **5.1.1 [3GPP](#page-24-20) Defined**

First, the control messages defined by [3GPP](#page-24-20) are analysed. Table [5.1](#page-91-0) presents the control plane messages by interface and their respective size. Refer to sections [2.1.7](#page-33-0) and [2.2.1](#page-38-0) for the protocol used by each of the interfaces.

<span id="page-90-0"></span><sup>1</sup> tcpdump: https://www.tcpdump.org/

<span id="page-91-0"></span>

| Interface        | Message                                  | Size (bytes) |
|------------------|------------------------------------------|--------------|
| S1-MME           | Attach Request, PDN Connectivity Request | 210          |
|                  | Identity Request                         | 110          |
|                  | Identity Response                        | 146          |
|                  | Authentication Request                   | 142          |
|                  | Authentication Response                  | 130          |
|                  | Security Mode Command                    | 122          |
|                  | Security Mode Complete                   | 134          |
|                  | Attach Accept                            | 278          |
|                  | UE Capability Information                | 178          |
|                  | Attach Complete                          | 182          |
|                  | <b>SACK</b>                              | 62           |
| S <sub>6</sub> a | 3GPP Authentication Information Request  | 338          |
|                  | 3GPP Authentication Information Answer   | 358          |
|                  | 3GPP Update Location Request             | 326          |
|                  | 3GPP Update Location Answer              | 610          |
| S11              | Create Session Request                   | 194          |
|                  | Create Session Response                  | 164          |
|                  | Modify Bearer Request                    | 85           |
|                  | Modify Bearer Response                   | 60           |
| SWx              | Multimedia Auth Request                  | 358          |
|                  | Multimedia Auth Answer                   | 422          |
| <b>STa</b>       | Access Request                           | 315          |
|                  | Access Challenge                         | 176          |
|                  | Access Accept                            | 255          |

**Table 5.1:** Size of the messages defined by [3GPP](#page-24-20)

# **5.1.2 Architecture Specific Interfaces**

Some interfaces used in this architecture run out of the scope of [3GPP](#page-24-20) standards and are analysed with some more detail in this section. Table [5.2](#page-91-1) presents not only the size of the messages but also the size of the useful information they carry, i.e., the payload.

<span id="page-91-1"></span>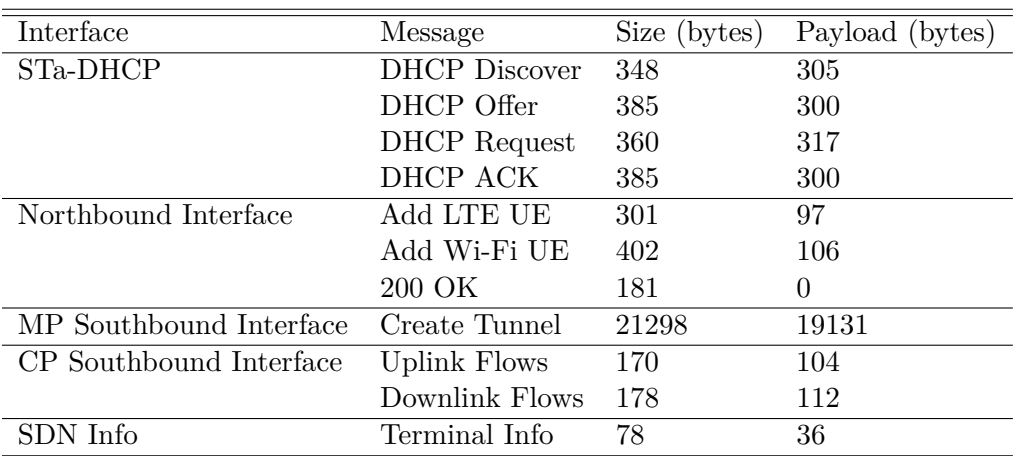

**Table 5.2:** Architecture Specific Interfaces and their size and payload

Analysing the results from table [5.2,](#page-91-1) the [REST](#page-25-4) messages (Northbound Interface) are the ones that present the highest overhead. Also, we can see that the most costly operation in terms of bytes is the signalling of creating the [vPort](#page-25-18) in the [OVS](#page-25-1) bridge.

#### **5.1.3 Generated Traffic**

<span id="page-92-0"></span>The peak throughput generated by the messages in each of the control plane interfaces during [LTE](#page-24-3) attachment time is presented in table [5.3.](#page-92-0) Because there is no change in the conditions of the control plane interfaces, some of the values have no variation at all.

| Interface               | Peak Throughput (kbps)      |
|-------------------------|-----------------------------|
| S1-MME                  | $11.6(\pm 0.3)$             |
| S11                     | $3.9(\pm 0.2)$              |
| S6a                     | $13.1(\pm 0.0)$             |
| Northbound Interface    | $3.9(\pm 0.0)$              |
| CP Southbound Interface | $4.3(\pm 0.0)$              |
| MP Southbound Interface | $\overline{170.4(\pm 0.0)}$ |
|                         |                             |

**Table 5.3:** Control Plane generated throughput during [LTE](#page-24-3) attachment time per interface.

<span id="page-92-1"></span>Similarly, the same test was performed for the control plane interfaces during Wi-Fi attachment time. The obtained results are presented in table [5.4.](#page-92-1) Again, because there is no change in the interfaces, the results present no variation.

| Interface                  | Peak Throughput (kbps) |
|----------------------------|------------------------|
| STa                        | $8.4(\pm 0.0)$         |
| STa-DHCP                   | $23.6(\pm 0.0)$        |
| SWx                        | $6.2(\pm 0.0)$         |
| SDN-Info                   | $0.6(\pm 0.0)$         |
| Northbound Interface       | $4.7(\pm 0.0)$         |
| CP Southbound Interface    | $4.3(\pm 0.0)$         |
| CP Southbound Interface-AP | $2.8(\pm 0.0)$         |
| MP Southbound Interface    | $175.4(\pm 0.0)$       |

**Table 5.4:** Control Plane generated throughput during Wi-Fi attachment time per interface.

The results from this section show once again that the signalling for creating the [vPort](#page-25-18) in the [OVS](#page-25-1) bridge is the most costly in terms of generated bandwidth, since its messages have the highest size. Also, the messages from the STa[-DHCP](#page-24-12) interface also generate a relatively high throughput. The fact that the [DHCP](#page-24-12) Offer and [DHCP](#page-24-12) ACK messages are encapsulated in a [GRE](#page-24-8) tunnel contributes to the high bandwidth usage of this interface.

#### 5.2 ATTACHMENT TIME

The attachment time was measured by capturing the packets, using the tcpdump tool, in both endpoints of the architecture's control plane interfaces. By measuring the relative time between packets it is possible to obtain the time taken in each functional block and the travel time of the messages. The [UE](#page-25-2) used to attach to the network was a Samsung Galaxy J5 2016 running Android 7.1.

# **5.2.1 [LTE](#page-24-3) Attachment Time**

To better understand the impact of the changes made to the [EPC,](#page-24-10) the proposed architecture is compared against the vanilla [EPC,](#page-24-10) installed in a physical machine. Firstly, the [UE](#page-25-2) attachment time using the monolithic Vanilla [EPC](#page-24-10) (openair-cn) was measured. This was the starting point for this thesis and will be compared with the virtualized solution whenever possible.

#### *5.2.1.1 Vanilla [EPC](#page-24-10)*

The vanilla [EPC](#page-24-10) was installed in a dual core machine with 8GB of [RAM](#page-25-22) and it was directly connected to the [eNB](#page-24-5) machine. The attachment procedure for the vanilla [EPC](#page-24-10) is as defined by [3GPP](#page-24-20) and was presented in section [2.1.8.3.](#page-35-0) Packets were captured in the S1-MME, S6a and S11 interfaces. The [UE'](#page-25-2)s flight mode was used to connect and disconnect from the network. To disconnect the [UE](#page-25-2) from the network the device entered flight mode. To trigger the [UE](#page-25-2) to reattach to the network the flight mode was turned off. The attachment times presented do not account for the time between the [UE](#page-25-2) signalling an attach and the first message sent from the [eNB](#page-24-5) to the [MME.](#page-25-23) The obtained attachment time for the vanilla [EPC](#page-24-10) was  $687.6(\pm 7.8)$ ms. This time is decomposed in the time that each functional block takes to process and answer to the messages received by other functional blocks. Figure [5.1](#page-93-0) presents this decomposition. In the figure, the [RAN](#page-25-24) refers to the time taken in the [eNB,](#page-24-5) the [UE](#page-25-2) and the air interface. It

<span id="page-93-0"></span>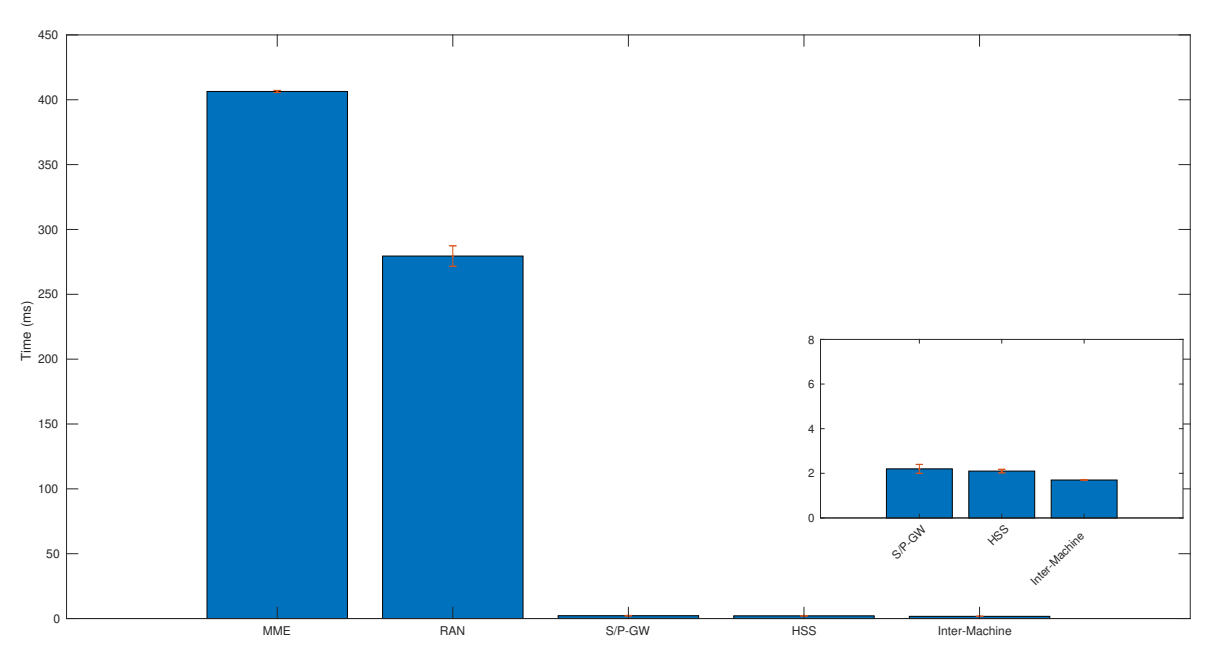

**Figure 5.1:** [LTE](#page-24-3) Attachment Time Decomposition Vanilla [EPC](#page-24-10)

can be noted that the majority of the time takes place in the [MME](#page-25-23) and in the [RAN.](#page-25-24) The time spent by the [RAN](#page-25-24) accounts for 40.6 percent of the total attachment time, the [MME](#page-25-23) accounts for 58.5 percent while all the remaining components and travel time between the [EPC](#page-24-10) and the [RAN](#page-25-24) account for only 0.9 percent of the total attachment time.

#### *5.2.1.2 Virtual [EPC](#page-24-10)*

Next the [LTE](#page-24-3) attachment time of the architecture presented in section [3.1](#page-54-0) is measured. The attachment procedure was presented in section [3.2.2.1.](#page-57-0) A packet capture was initiated in the interfaces S1-MME, S6a, S11, [LTE](#page-24-3) Northbound interface, [CP](#page-24-0) Southbound interface and [MP](#page-25-5) Southbound interface. As already stated in the previous chapter, the attachment procedure differs according to the fact that, since the [GTP](#page-24-6) tunnel [vPort](#page-25-18) in [OVS](#page-25-1) is created only once per [eNB](#page-24-5) when the first [UE](#page-25-2) attaches to it, being already created for the following [UEs](#page-25-2). For this reason, attachment times for both these scenarios are presented in table [5.5](#page-94-0) alongside the attachment time of the vanilla [EPC.](#page-24-10)

<span id="page-94-0"></span>

| Scenario                                    | Attachment Time (ms) |
|---------------------------------------------|----------------------|
| Vanilla EPC                                 | $687.6(\pm 7.8)$     |
| Virtual EPC: First UE                       | $833.8(\pm 5.1)$     |
| Virtual EPC: Following UEs $684.5(\pm 4.7)$ |                      |

**Table 5.5:** [LTE](#page-24-3) Attachment Times

An analysis of these attachment times is presented in figures [5.2](#page-94-1) and [5.3](#page-95-0) where the weights of each functional block in terms of time can be analysed. Similarly to the physical machine deployment of the vanilla [EPC,](#page-24-10) the main contributors for the overall attachment time are still the [RAN](#page-25-24) and the [MME.](#page-25-23) In the scenario where the [vPort](#page-25-18) is created, the [MME](#page-25-23) is responsible for 47.9 percent of the total attachment time, the [RAN](#page-25-24) for 32.1 percent, the [S/P-GW-](#page-25-6)U for 14.4 percent and all the other blocks, inter[-VM](#page-25-17) and inter-machine times account for just 5.6 percent of the attachment time. As for the scenario where the [vPort](#page-25-18) for this [eNB](#page-24-5) was already

<span id="page-94-1"></span>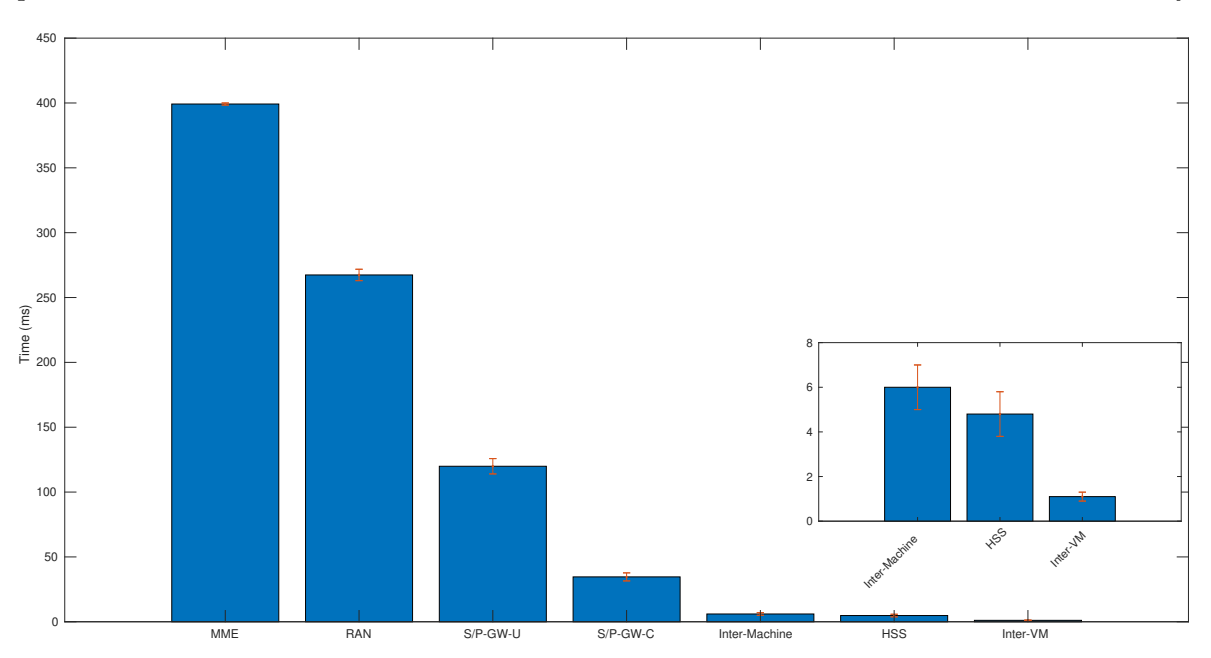

**Figure 5.2:** Attachment Time Decomposition Virtualized [EPC](#page-24-10) creating [GTP](#page-24-6) [vPort](#page-25-18)

created, the time distribution amongst the functional blocks is similar to the times measured for the vanilla [EPC.](#page-24-10)

<span id="page-95-0"></span>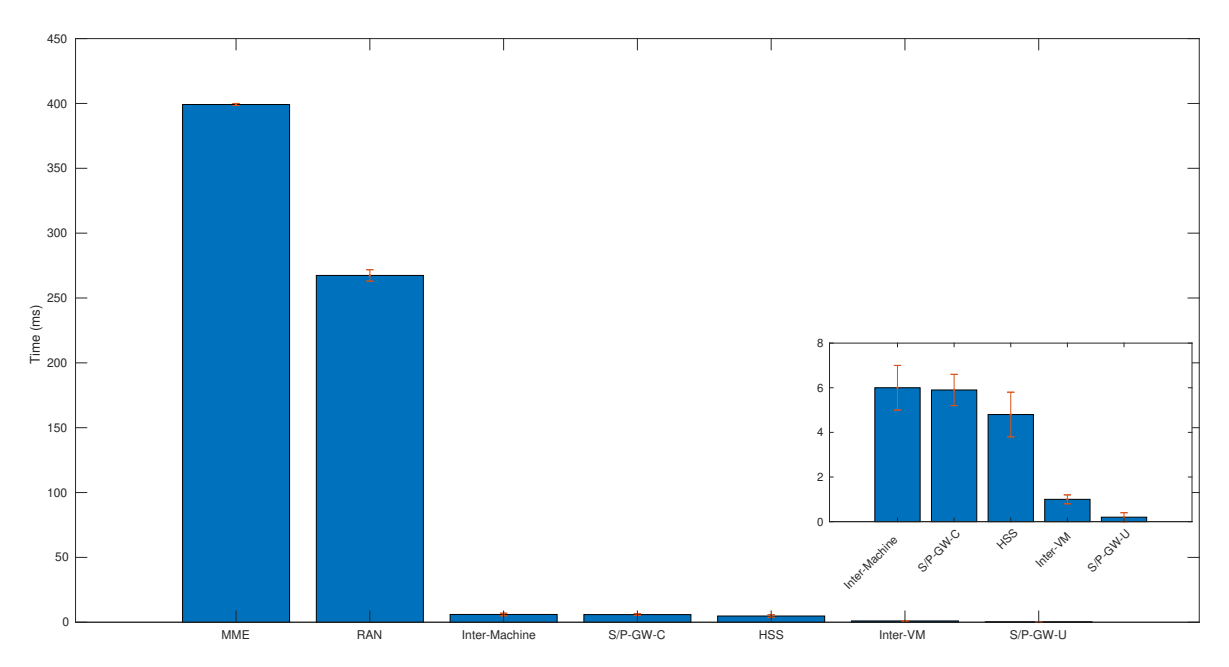

**Figure 5.3:** Attachment Time Decomposition Virtualized [EPC](#page-24-10) without creating [GTP](#page-24-6) [vPort](#page-25-18)

From table [5.5](#page-94-0) it can be noted that the process of creating a [vPort](#page-25-18) in the [OVS](#page-25-1) bridge takes in average 149.3 ms.

#### **5.2.2 Wi-Fi Attachment Time**

To measure the attachment time of the Wi-Fi part of the network a similar method to the one presented in the previous section was used but instead of using the flight mode, the Wi-Fi was turned on and off in order to perform the 10 tests. The packet captures were initiated in interfaces STa, STa[-DHCP,](#page-24-12) SWx, [SDN-](#page-25-0)Info, Wi-Fi, Northbound interface, [CP](#page-24-0) Southbound interface, [MP](#page-25-5) Southbound interface and Wi-Fi [CP](#page-24-0) Southbound interface (see section [3.1\)](#page-54-0). Like before, the time was measured considering a scenario where the [GRE](#page-24-8) tunnel [vPort](#page-25-18) needs to be created and another scenario where the [vPort](#page-25-18) is already created. Refer to section [3.2.3.1](#page-58-0) for the Wi-Fi attachment procedure. The results obtained for both scenarios are presented in table [5.6.](#page-95-1) This attachment time is decomposed into the time taken in each block at the

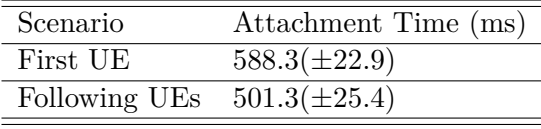

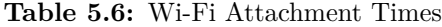

<span id="page-95-1"></span>time of attachment. Figure [5.4](#page-96-0) illustrates this decomposition. In the figure, [S/P-GW-](#page-25-6)U and [S/P-GW-](#page-25-6)C are not represented due to the fact that, because the [DHCP](#page-24-12) server signals the [SDN](#page-25-0) controller to install the flows in the [S/P-GW-](#page-25-6)U's [OVS](#page-25-1) at the same time that it allocates an [IP](#page-24-4) address and answers to the [UE,](#page-25-2) the time that the answer needs to reach the [UE](#page-25-2) is greater than the time needed to install the flows. For that reason, the flow install time is not relevant for the overall attachment time in a scenario where no [vPort](#page-25-18) is created. On the other

hand, when a [vPort](#page-25-18) needs to be created, the difference between the time that the [UE](#page-25-2) receives the [DHCP](#page-24-12) answer, the tunnel is created and flows are installed is  $87.0(\pm 16.2)$  ms, which means that, after the [UE](#page-25-2) has completed the [L3](#page-24-14) attachment procedure, it takes an additional  $87.0(\pm 16.2)$  ms for the data plane to be ready to handle the [UE'](#page-25-2)s packets.

<span id="page-96-0"></span>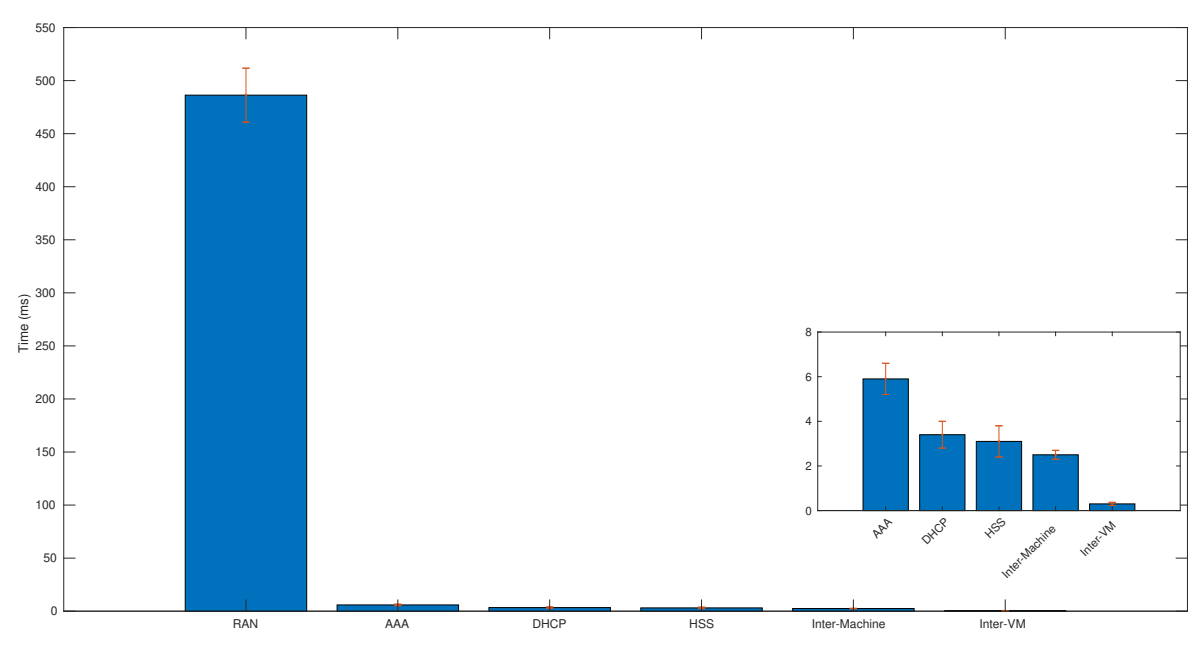

**Figure 5.4:** Attachment Time Decomposition for Wi-Fi attachment without creating [vPort](#page-25-18)

<span id="page-96-1"></span>Lastly, table [5.7](#page-96-1) summarizes the results obtained for the attachment times in the proposed architecture.

|            | Attachment Time (ms) |                                     |
|------------|----------------------|-------------------------------------|
|            |                      | Creating vPort $w/o$ Creating vPort |
| <b>LTE</b> | $833.8(\pm 5.1)$     | $684.5(\pm 4.7)$                    |
| Wi-Fi      | $588.3(\pm 22.9)$    | $501.3(\pm 25.4)$                   |

**Table 5.7:** Architecture Attachment Times Summary

#### 5.3 LATENCY

In this document, the latency of the data plane refers to the Round Trip Time [\(RTT\)](#page-25-25) of a packet. In this section, the results for the [E2E](#page-24-23) latency are presented accompanied by a study of the points that contribute for the overall latency. The [E2E](#page-24-23) latency was measured using the following method (both for [LTE](#page-24-3) and Wi-Fi): in addition to the architecture presented in section [3.1,](#page-54-0) a new [VM](#page-25-17) was deployed and connected to the external network. This [VM](#page-25-17) serves as a sink node for these measurements. Then, a [UE](#page-25-2) (Samsung Galaxy J5 2016 running Android 7.1) was connected to the network. After the connection is established the ping tool, belonging to the Network Tools Package<sup>[2](#page-96-2)</sup>, was used to generate Internet Control Message

<span id="page-96-2"></span><sup>2</sup>Ping: https://network-tools.com/

Protocol [\(ICMP\)](#page-24-24) Requests every second and wait for a reply, measuring the time between the two. Both the [ICMP](#page-24-24) request and reply have a payload of 48 bytes. A packet capture was started in both endpoints of the data plane interfaces in order to measure the relative time between the [ICMP](#page-24-24) request and the reply in each of the data plane functional blocks. 10 pings were executed and the results are presented in the following sections.

#### **5.3.1 [LTE](#page-24-3) Latency**

After connecting the [UE](#page-25-2) to the [LTE](#page-24-3) [RAN,](#page-25-24) the presented procedure was executed for the vanilla [EPC](#page-24-10) and for the virtualized one (refer to section [3.1\)](#page-54-0). The results obtained for both the implementations are presented next.

#### *5.3.1.1 Vanilla [EPC](#page-24-10)*

For the vanilla [EPC,](#page-24-10) the measured [E2E](#page-24-23) latency as seen by the [UE](#page-25-2) was of  $21.9(\pm 3.6)$  ms, being the [EPC](#page-24-10) responsible for just  $29.2(\pm 3.6)$   $\mu$ s. Combined with the time taken between entities, the latency seen by the [eNB](#page-24-5) is of just  $598.0(\pm 43.2)$  µs, being the remaining time spent in [eNB](#page-24-5) procedures and air interface. Figure [5.5](#page-97-0) (a) shows the decomposed time seen by the [eNB](#page-24-5) while on (b) we can see the packet processing time in the [EPC](#page-24-10) in terms of uplink and downlink.

<span id="page-97-0"></span>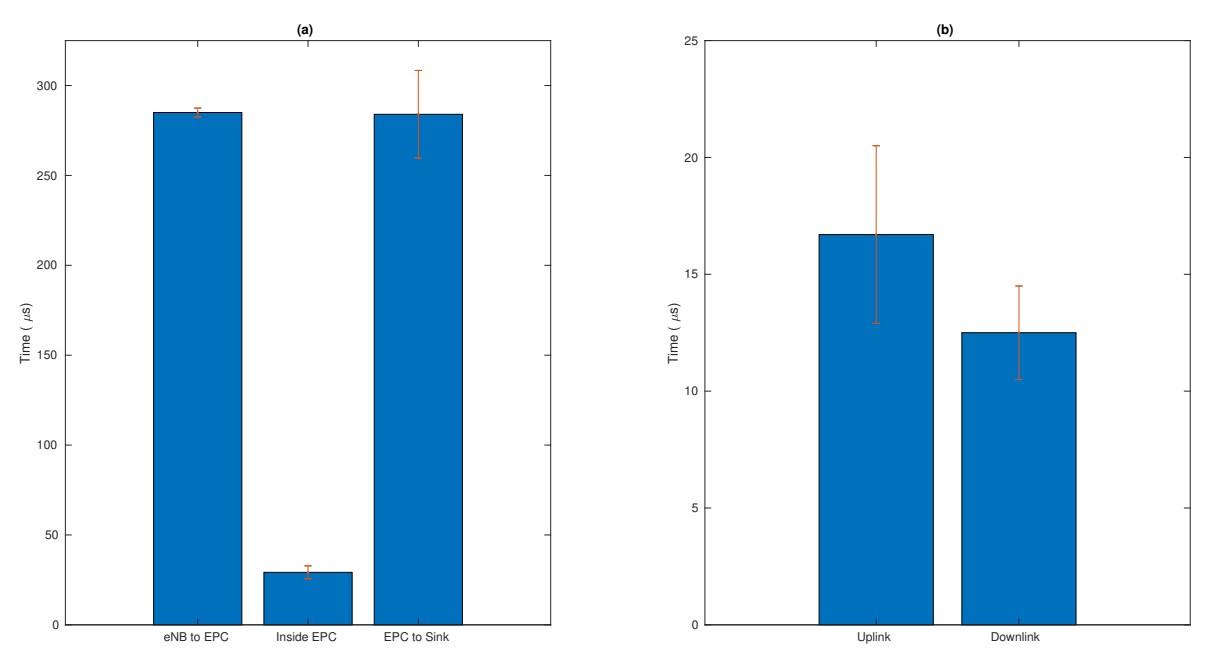

**Figure 5.5:** Latency Decomposition for [LTE](#page-24-3) Vanilla: (a) seen by the [eNB;](#page-24-5) (b) [EPC](#page-24-10) packet processing time

#### *5.3.1.2 Virtual [EPC](#page-24-10)*

In the virtualized architecture, the obtained [E2E](#page-24-23) latency as seen by the [UE](#page-25-2) was of  $23.5(\pm 1.9)$ ms. Table [5.8](#page-98-0) shows a comparison between the [E2E](#page-24-23) latency for the vanilla implementation and for the virtualized solution. Figure [5.6](#page-98-1) (a) shows the time that the [ICMP](#page-24-24) packets took to traverse the network in each functional block. On figure [5.6](#page-98-1) (b) the packet processing time in

<span id="page-98-0"></span>

|                                         |                 | Vanilla EPC Virtual EPC Relationship |          |
|-----------------------------------------|-----------------|--------------------------------------|----------|
| $E2E$ Latency (ms)                      | $21.9(\pm 3.6)$ | $23.5(\pm 1.9)$                      | $+7\%$   |
| S/P-GW Time $(\mu s)$ 29.2( $\pm 3.6$ ) |                 | $61.6(\pm 4.2)$                      | $+111\%$ |

**Table 5.8:** Comparison between Vanilla and Virtual [EPC](#page-24-10) in terms of [E2E](#page-24-23) latency

the [S/P-GW-](#page-25-6)U for both the uplink and downlink directions is presented. We can verify that the virtual [EPC](#page-24-10) is responsible for a small fraction of the measured [E2E](#page-24-23) latency where the [eNB](#page-24-5) procedures and air interface account for most of the latency. As for the packet processing time in the [S/P-GW-](#page-25-6)U, the time to process the packet in the uplink direction is around 2.8 times higher than the processing time for the downlink direction (refer to section [4.5.1](#page-85-2) for the [S/P-GW-](#page-25-6)U packet processing pipeline) In terms of [S/P-GW](#page-25-6) packet processing time, there is

<span id="page-98-1"></span>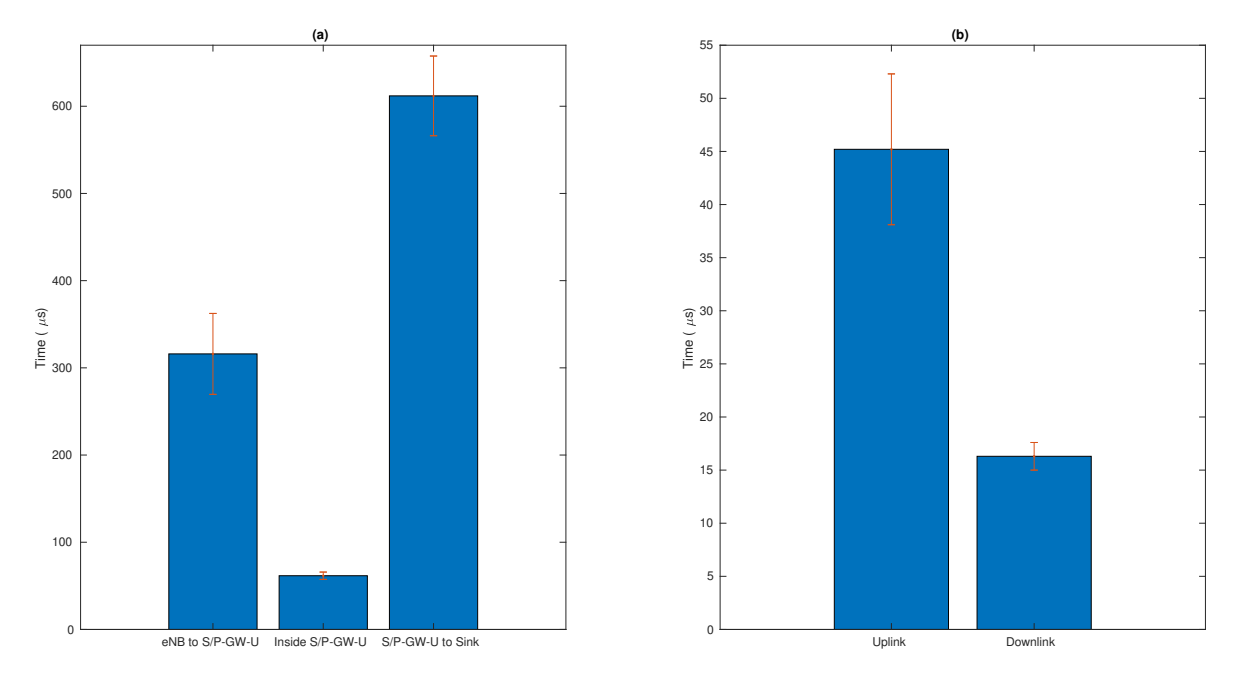

Figure 5.6: Latency Decomposition for [LTE:](#page-24-3) (a) seen by the [eNB;](#page-24-5) (b) [S/P-GW-](#page-25-6)U packet processing time

a 111 percent increase in the virtual [S/P-GW](#page-25-6) [\(S/P-GW-](#page-25-6)U). Despite this increase, it is still in the order of the *µ*s which is a small increase when compared with the total [E2E](#page-24-23) latency which is in the order of the ms.

# **5.3.2 Wi-Fi Latency**

The procedure for the measurement of the [E2E](#page-24-23) latency for the Wi-Fi [RAT](#page-25-26) was similar to the one used before, connecting this time the [UE](#page-25-2) to the Wi-Fi network. The obtained [E2E](#page-24-23) latency for Wi-Fi was  $14.6(\pm 3.0)$  ms. This time can be decomposed like it was in the previous section. The result of the decomposed time is presented in figure [5.7.](#page-99-0) On figure [5.7](#page-99-0) (a) we can see the time the packets take to travel between entities. On figure [5.7](#page-99-0) (b) we can see the packet processing time of the [S/P-GW-](#page-25-6)U in the uplink and downlink directions (again, refer to section [4.5.1](#page-85-2) for the [S/P-GW-](#page-25-6)U packet processing pipeline). The obtained times for the

<span id="page-99-0"></span>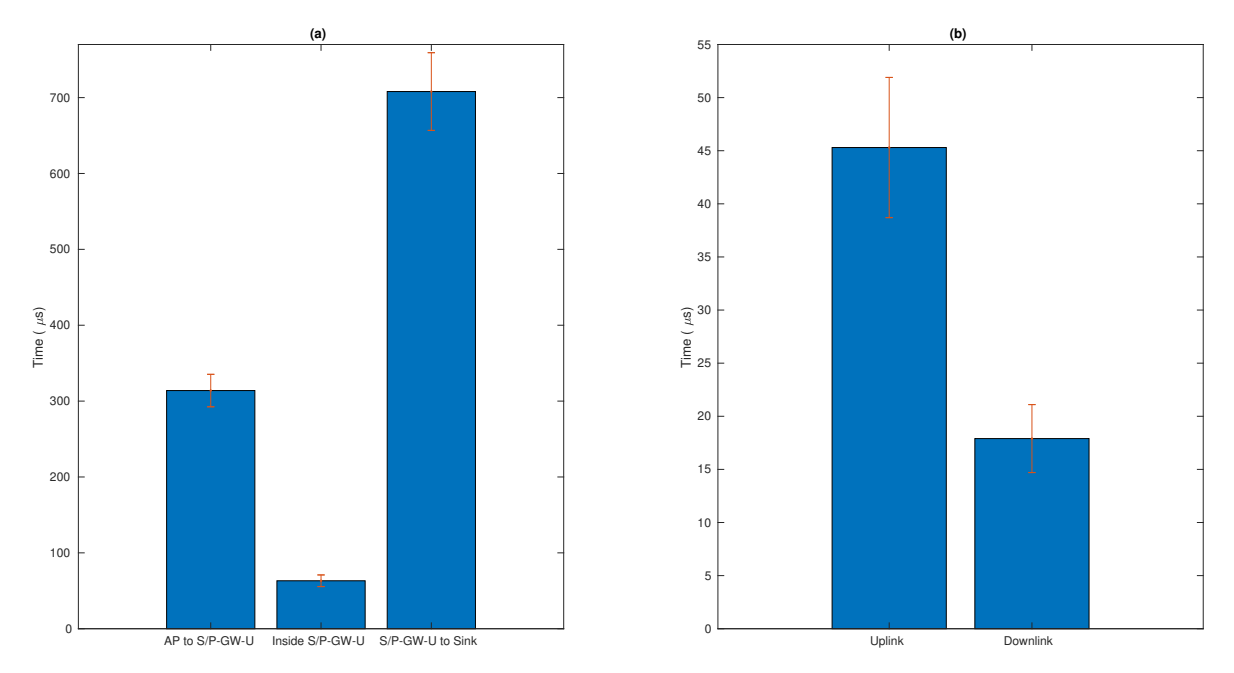

**Figure 5.7:** Latency Decomposition for Wi-Fi: (a) seen by the Wi-Fi [AP;](#page-24-7) (b) [S/P-GW-](#page-25-6)U packet processing time

<span id="page-99-1"></span>core part of the network are similar to the ones obtained for the [LTE](#page-24-3) [RAT,](#page-25-26) showing us that the latency bottleneck is in the [RAN.](#page-25-24) Table [5.9](#page-99-1) summarizes the latency results obtained for the virtual [EPC](#page-24-10) in this section.

|                                                    | L'I'H | Wi-Fi |
|----------------------------------------------------|-------|-------|
| E2E Latency (ms) $23.5(\pm 1.9)$ 14.6( $\pm 3.0$ ) |       |       |

**Table 5.9:** Comparison between [LTE](#page-24-3) and Wi-Fi [E2E](#page-24-23) latency in the virtual [EPC](#page-24-10)

#### 5.4 Throughput

To measure the throughput for both [LTE](#page-24-3) and Wi-Fi access the iperf[3](#page-99-2)<sup>3</sup> tool was used. The iperf3 allows a client to test both the upload and download throughputs by using either [UDP](#page-25-13) or [TCP](#page-25-27) packets for the measurement. This tool, when configured to use [UDP](#page-25-13) mode, allows the client to configure the bitrate being sent by the server (or the client if ran in reverse mode). A [VM](#page-25-17) was created and connected to the SGi interface, with iperf3 installed serving as the iperf server. In the [UE,](#page-25-2) the Android's Magic Iperf<sup>[4](#page-99-3)</sup> application was used as the iperf client. The iperf ran in [UDP](#page-25-13) mode and the bitrate was configured with 100 Mbps by excess.

# **5.4.1 [LTE](#page-24-3) Throughput**

After connecting the [UE](#page-25-2) to the network through the [LTE](#page-24-3) [RAT](#page-25-26) (refer to section [4.2.1.2](#page-66-0) for the [eNB](#page-24-5) configuration) the throughput was measured as described above. The iperf3 client was configured to use [UDP](#page-25-13) mode with a bandwidth value of 100 Mbps by excess for both

<span id="page-99-2"></span><sup>3</sup> Iperf: https://iperf.fr/

<span id="page-99-3"></span><sup>4</sup>Magic Iperf: https://play.google.com/store/apps/details?id=com.nextdoordeveloper.miperf.miperf

the uplink and downlink measurements. After the 10 tests were performed the measured throughput was of  $18.4(\pm 0.1)$  Mbps for the uplink and  $71.6(\pm 0.3)$  Mbps for the downlink.

# **5.4.2 Wi-Fi Throughput**

To test the Wi-Fi (refer to section [4.2.2](#page-67-0) for the Wi-Fi [AP](#page-24-7) configuration) throughput of the system the same method as for the [LTE](#page-24-3) interface was used with the only parameter differing being the configured bandwidth. As already stated in section [4.2.2,](#page-67-0) the Wi-Fi [AP](#page-24-7) was configured to use the 802.11g 2.4 GHz protocol where the maximum expected throughput is of around 54 Mbps for both the uplink and the downlink so the configured bandwidth for these iperf tests was of 60 Mbps. The tests in the Wi-Fi interface resulted in a measured throughput of 27.1( $\pm$ 0.3) Mbps for the uplink and 23.3( $\pm$ 0.7) Mbps for the downlink. Table [5.10](#page-100-0) summarises the results obtained in this section.

|            | Throughput (Mbps) |                 |
|------------|-------------------|-----------------|
|            | Uplink            | Downlink        |
| <b>LTE</b> | $18.4(\pm 0.1)$   | $71.6(\pm 0.3)$ |
| Wi-Fi      | $27.1(\pm 0.3)$   | $23.3(\pm 0.7)$ |

**Table 5.10:** Throughput results for both [LTE](#page-24-3) and Wi-Fi

# <span id="page-100-0"></span>**5.4.3 Throughput Result Validation**

After performing the throughput tests as described in the sections above, the throughput of the system without the radio part was measured in order to validate the obtained results, which also helps to demonstrate that the bottleneck for the throughput is in fact the radio part of the network. In order to perform this test, the implementation shown in figure [5.8](#page-100-1) was used.

<span id="page-100-1"></span>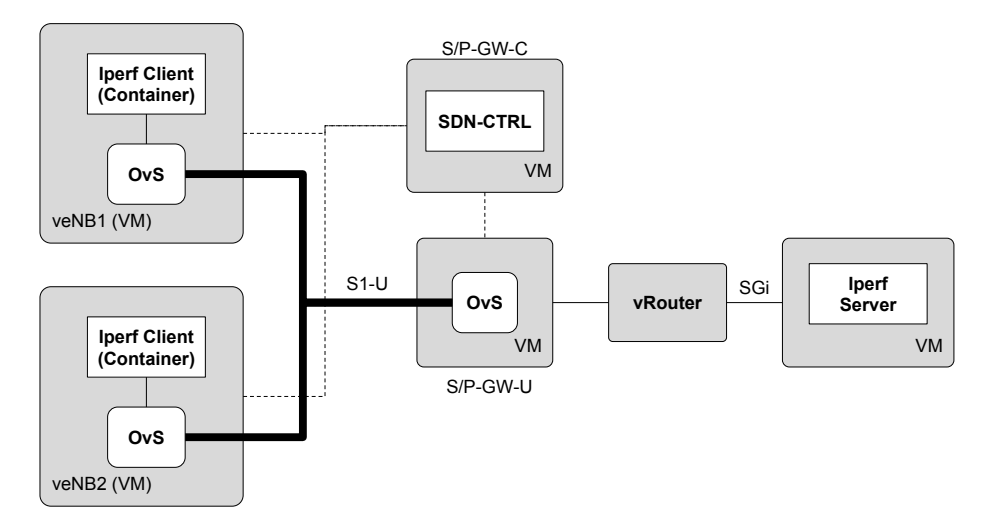

**Figure 5.8:** Architecture for [S/P-GW-](#page-25-6)U maximum throughput testing

Two [VMs](#page-25-17) were created, each one representing an [eNB](#page-24-5) which are called Virtual Evolved NodeBs [\(veNBs](#page-25-28)). Inside those [VMs](#page-25-17) one Linux Containers [\(LXC\)](#page-24-25) container was deployed and

connected to an [OVS](#page-25-1) bridge which will simulate an attached client to the [veNB](#page-25-28) in question. The [OVS'](#page-25-1)s function is to create a tunnel endpoint between the [veNB](#page-25-28) and the [S/P-GW-](#page-25-6)U. This [OVS](#page-25-1) was installed and configured like the one in the [S/P-GW-](#page-25-6)U, described in section [4.5.1.](#page-85-2) Since the purpose of this test was to measure the maximum throughput that the [S/P-GW-](#page-25-6)U can cope with, two [veNBs](#page-25-28) were used to make sure that the limitation of the maximum throughput is in the [S/P-GW-](#page-25-6)U. The specifications of the [VMs](#page-25-17) used is presented in table [5.11](#page-101-0) A bash script was developed to install the necessary flows in the corresponding

<span id="page-101-0"></span>

| VM           | $\#$ CPUs RAM (GB) OS |                         |
|--------------|-----------------------|-------------------------|
| Iperf Server | 2.0                   | Ubuntu Server 16.04 LTS |
| veNB         | 80                    | Ubuntu Server 16.04 LTS |

**Table 5.11:** Resources used by the test architecture's [VMs](#page-25-17)

[veNB](#page-25-28) switch and to send a [REST](#page-25-4) message to the [S/P-GW-](#page-25-6)C so that it can create the tunnel to the [veNB](#page-25-28) (if not already created) and install the necessary flows in it, simulating the Northbound Interface messaging. In the clients, the iperf3 tool ran in client mode using [UDP](#page-25-13) and configured with a 500 Mbps bandwidth to try to achieve a throughput of 1 Gbps at the [S/P-GW-](#page-25-6)U. The throughput of the traffic passing through the [S/P-GW-](#page-25-6)U was measured using the iftop tool<sup>[5](#page-101-1)</sup>. This tool measures the throughput of the desired interfaces and presents a 40 second average. To allow the iftop tool to have solid data to calculate the average throughput in the [S/P-GW-](#page-25-6)U during 40 seconds, the iperf client ran for 50 seconds. For the uplink the measurement was performed in the SGi interface and for the downlink it was measured in the S1-U interface. For Wi-Fi, the same method was used with the exception that, refering to figure [5.8,](#page-100-1) the [veNBs](#page-25-28) are now [vAPs](#page-24-7) and the S1-U interface is now the S2a interface. Another difference is that the switches in the [vAPs](#page-24-7) are now configured to use [GRE](#page-24-8) instead of [GTP](#page-24-6) for the tunnelling protocol. The results obtained are presented in table [5.12](#page-101-2)

|             | Throughput (Mbps) |                   |  |  |
|-------------|-------------------|-------------------|--|--|
|             | Uplink            | Downlink          |  |  |
| veNB(GTP)   | $531.8(\pm 18.6)$ | $726.1(\pm 15.9)$ |  |  |
| $vAP$ (GRE) | $560.8(\pm 16.0)$ | $743.3(\pm 13.2)$ |  |  |

<span id="page-101-2"></span>**Table 5.12:** Maximum throughput at the [S/P-GW-](#page-25-6)U considering [GTP](#page-24-6) and [GRE](#page-24-8) tunnelling protocols

In order to validate even further, a throughput measurement was performed directly between two [VMs](#page-25-17) using iperf3 (one for the iperf client and another for the server) in [UDP](#page-25-13) mode and setting the bandwidth to 1 Gbps. The same measurements were conducted between the [eNB](#page-24-5) physical machine and a [VM](#page-25-17) and between the Wi-Fi [AP](#page-24-7) physical machine and a [VM.](#page-25-17) The results are presented in table [5.13.](#page-102-0) These results validate the throughput results presented in table [5.10.](#page-100-0)

<span id="page-101-1"></span><sup>5</sup> Iftop: http://www.ex-parrot.com/pdw/iftop/

<span id="page-102-0"></span>

|                | Throughput (Mbps) |                   |  |
|----------------|-------------------|-------------------|--|
|                | Uplink            | Downlink          |  |
| VM to VM       | $967.1(\pm 6.3)$  | $970.3(\pm 5.0)$  |  |
| eNB to VM      | $945.0(\pm 5.1)$  | $953.5(\pm 4.7)$  |  |
| Wi-Fi AP to VM | $864.4(\pm 21.4)$ | $900.0(\pm 19.5)$ |  |

**Table 5.13:** Validation of the throughput tests conducted in this section

# 5.5 Use Cases

# **5.5.1 [VoIP](#page-25-30) Calls**

<span id="page-102-1"></span>These tests aim to evaluate the resiliency of the implemented architecture in terms of [SIP](#page-25-31) calls that fail considering various call rates. Only the signalling is considered in the test so no Real Time Protocol [\(RTP\)](#page-25-32) data is exchanged. The signalling involved in establishing and terminating a [SIP](#page-25-31) call is presented in figure [5.9.](#page-102-1) To obtain these values, a [SIP](#page-25-31) client and

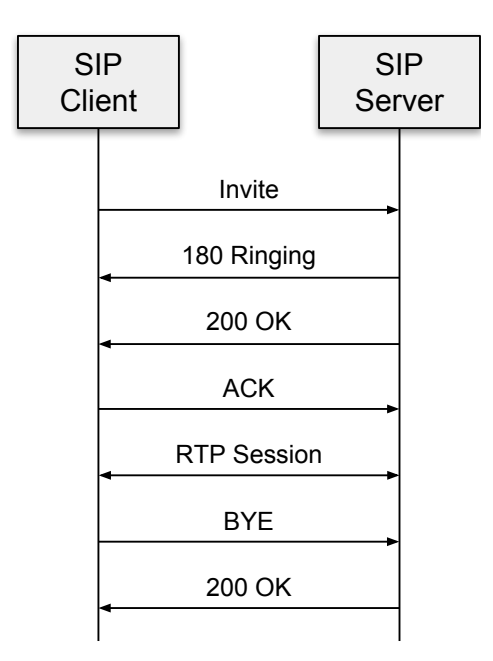

**Figure 5.9:** [SIP](#page-25-31) call signalling

server were used. The client was installed in a laptop (with 2 [CPUs](#page-24-26) and 8.0 GB of [RAM\)](#page-25-22). To connect to the [LTE](#page-24-3) network, a Huawei E398 [USB](#page-25-33) modem was used. The [SIP](#page-25-31) server was installed in a [VM](#page-25-17) at the data center. For both the client and the server the SIPp tool<sup>[6](#page-102-2)</sup> was used. This tool allows a user to define at the client side the desired call rate and the time at which the client stops initiating calls and moves on to terminating active calls. The timeout was defined to be 30s. The call rate started at 50 Calls Per Second [\(CPS\)](#page-24-27) and was successively incremented by 50 until it reached 300 [CPS.](#page-24-27) The [SIPp](#page-25-31) client shows the number of failed calls at the end of a test and the results of this test are presented in figure [5.10.](#page-103-0) The next test performed in the architecture related to the [SIP](#page-25-31) calls is the evolution of the

<span id="page-102-2"></span> ${}^{6}$ SIPp: http://sipp.sourceforge.net/

<span id="page-103-0"></span>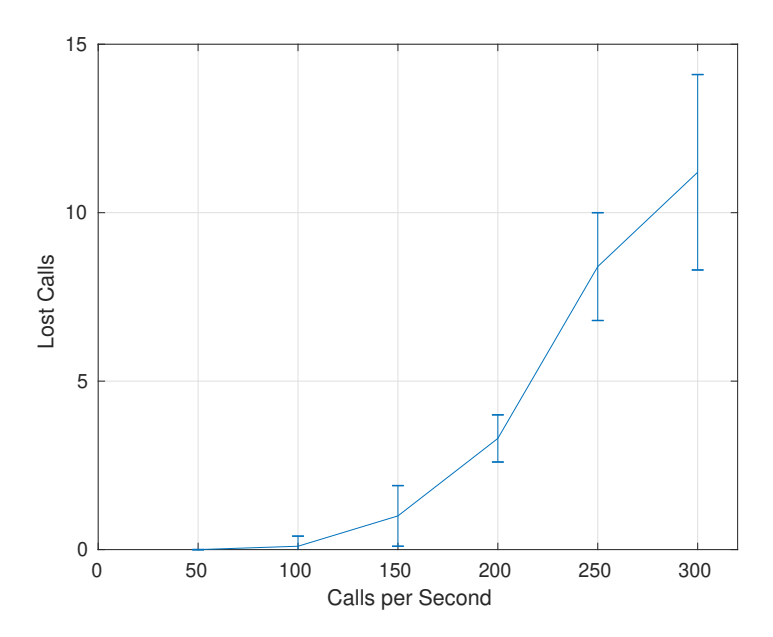

**Figure 5.10:** Failed Calls in function of the Call Rate

<span id="page-103-2"></span>throughput generated by the signalling with the increase in the call rate. In order to extract this information, a packet capture (using tcpdump) was started in the S1-U interface. Then, the capture file is analysed with wireshark<sup>[7](#page-103-1)</sup> and, using it's statistics functions combined with a packet filter to consider only [SIP](#page-25-31) signalling packets, it was possible to obtain the throughput for each of the tested call rates. The obtained results are presented in figure [5.11.](#page-103-2)

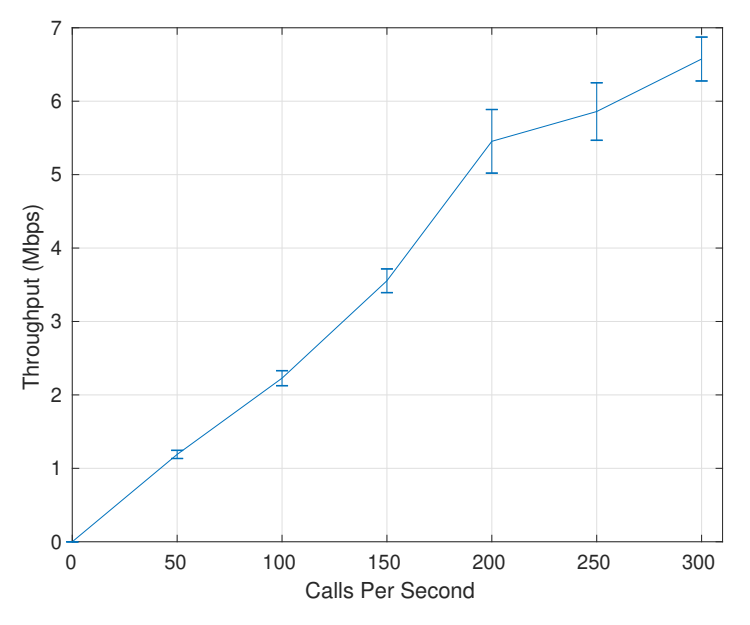

Figure 5.11: Generated throughput by [SIP](#page-25-31) signalling messages

In order to validate the results, the same test was performed between two [VMs](#page-25-17) directly connected. The [SIP](#page-25-31) client was configured to perform 350 [CPS.](#page-24-27) By performing this test it was verified that no calls were lost.

<span id="page-103-1"></span><sup>7</sup>Wireshark: https://www.wireshark.org/

## **5.5.2 Mobile Traffic Offloading for Video Streaming**

After all the stand alone testing performed on the system, a use case that uses all of the architecture was tested. This use case uses the mechanism that enables to seamless offload traffic from [LTE](#page-24-3) to Wi-Fi.

#### *5.5.2.1 Scenario Definition*

A scenario was defined where a mobile operator strategically deploys multiple [APs](#page-24-7) in a city, allowing the traffic offloading of its clients by dynamically instantiating Wi-Fi slices. The evaluated scenario starts with a user visualising a live video stream on a mobile. At the beginning the [UE](#page-25-2) is receiving the video<sup>[8](#page-104-0)</sup> via [LTE](#page-24-3) however, in the meantime, the [vUE](#page-25-3) detects congestion in the mobile cell and it triggers a slice creation. When the [UE](#page-25-2) attaches to the created Wi-Fi slice, the video flow is redirected to the [UE'](#page-25-2)s Wi-Fi Interface.

#### *5.5.2.2 Framework Evaluation*

To test the framework, a [UE](#page-25-2) (Samsung Galaxy J5 2016 with Android 7.1) was used running VLC[9](#page-104-1) . The video headend was deployed in a [VM](#page-25-17) with 2 [CPUs](#page-24-26) and 4GB [RAM](#page-25-22) running Ubuntu server 16.04 LTS with VLC installed. VLC was used to transcode the video for the [UE](#page-25-2) standards following the Android video encoding recommendations<sup>[10](#page-104-2)</sup>. As such, the video was streamed via [RTP-](#page-25-32)unicast protocol, using H.264 for video encoding at a bitrate of 512 kbps. For audio encoding, Moving Picture Experts Group [\(MPEG\)](#page-25-34) audio was used with a bitrate of 128 kbps. Finally, an experiment was recorded and it is available online in our research group's webpage<sup>[11](#page-104-3)</sup>. Figure [5.12](#page-105-0) shows the throughput of the video over time as well as key moments. At 2s the [vUE](#page-25-3) requests the [SDN](#page-25-0) controller to instantiate the Wi-Fi slice. Still receiving the live video, the [UE](#page-25-2) attaches (at 22s), in background, to the dynamically instantiated Wi-Fi slice. This triggers the [vUE,](#page-25-3) which in turn redirects (at 22s) the video flow from the [LTE](#page-24-3) to the Wi-Fi seamlessly, switching from the licensed to the unlicensed spectrum. Figure [5.12](#page-105-0) also compares the throughput of the video if it was always received via the congested [eNB.](#page-24-5) Here, despite the throughput being similar in both situations (only 2 percent of throughput loss), in the latter the [UE](#page-25-2) receives unsorted packets due to the congestion, which degrades the user's [QoE](#page-25-35) (this can be seen in the recording online). In terms of bytes, in the 40s of the assessed video, 50 percent of its total cost (4 Mb) was offloaded to Wi-Fi. No lost packets were experienced using this mechanism which was able to redirect the flow to the Wi-Fi slice maintaining the user's [QoE.](#page-25-35)

As for signalling impact, the dedicated message size is presented in table [5.14](#page-105-1) as well as the payload. The periodic messages represent the signalling impact for one attached [UE.](#page-25-2) This impact will increase with the increase of attached [UEs](#page-25-2). The handover delay was measured from the moment the [UE](#page-25-2) starts receiving the video via [LTE](#page-24-3) until its redirection to the Wi-Fi slice, resulting in an average delay of 36s. Table [5.15](#page-105-2) presents the handover delay decomposed

<span id="page-104-0"></span><sup>8</sup>Video: https://peach.blender.org/

<span id="page-104-1"></span><sup>9</sup>VLC: https://www.videolan.org/

<span id="page-104-2"></span><sup>&</sup>lt;sup>10</sup>Android's video standards: https://developer.android.com/guide/topics/media/media-formats.html

<span id="page-104-3"></span><sup>11</sup>Demo: https://atnog.github.io/5G-VCoM/demos/demo1.html

<span id="page-105-0"></span>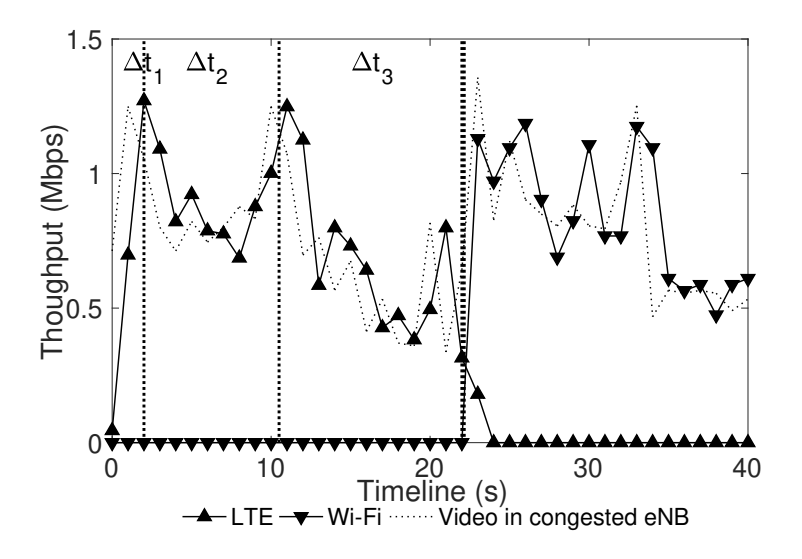

**Figure 5.12:** Video Throughput over time

<span id="page-105-1"></span>

| Function                           |             |     | Protocol Payload (bytes) Total Impact (bytes) |
|------------------------------------|-------------|-----|-----------------------------------------------|
| Create Slice                       | <b>IIDP</b> |     |                                               |
| Route Update                       | OF          | 119 | 178                                           |
| UE Flow info request: periodic     | OF          | 79. | 138                                           |
| UE Flow info response: periodic OF |             | 128 | 194                                           |

**Table 5.14:** Impact of dedicated signalling messages

<span id="page-105-2"></span>in its four stages. ∆t1 refers to the time it takes for the video flow to be detected. Since the

| $\Delta$ t1 | $\Delta t2 \qquad \Delta t3$ | $\Delta$ t4                                                                    |  |
|-------------|------------------------------|--------------------------------------------------------------------------------|--|
|             |                              | delay (s) $5.44(\pm 0.78)$ $8.52(\pm 0.01)$ $21.35(\pm 8.91)$ $0.10(\pm 0.02)$ |  |

**Table 5.15:** Decomposed Offloading Delay

period of data updates in the [vUE](#page-25-3) was pre-configured with 5s, the mechanism had a delay of 5.44(±0*.*78). ∆t2 refers to the slice instantiation delay. ∆t3 is the time interval between the slice creation and the [UE](#page-25-2) detection and attachment to the dynamically instantiated Wi-Fi slice. However, such delay is independent of this mechanism since it is related to the Android's connectivity manager. In this case, the framework waits for the connectivity manager to detect the created slice for further attachment request. From the 21.35s delay, only 0.6s were related to the attachment procedure. Finally,  $\Delta t$ 4 is the delay between the [UE'](#page-25-2)s successful attachment and the flow redirection.

#### 5.6 Summary

This chapter presented the results of the architecture's evaluation. The messages of the newly implemented interfaces were analysed as well as the impact of the signalling in the control

plane interfaces in terms of generated throughput and overhead. Also, the attachment times, [E2E](#page-24-23) latency and maximum throughput supported by the system were measured, with results showing that the bottleneck of the system resides in the [LTE](#page-24-3) and Wi-Fi air interfaces. Finally, two use cases for the architecture were evaluated: one evaluated the capacity that the network has to carry [SIP](#page-25-31) calls while the other evaluated the performance of the traffic offloading mechanism.

The next chapter presents the thesis' conclusions, main contributions and future work.
# **CHAPTER**

### **Final Remarks**

#### 6.1 Conclusions

The execution of this thesis resulted in an architecture implementation of a mobile core network for 4G deployed in a cloud environment (network functions deployed as [VNFs](#page-25-0)), using [SDN](#page-25-1) and supporting Wi-Fi access. The architecture uses an authentication method common for [LTE](#page-24-0) and Wi-Fi access and both these methods are transparent to the user. The architecture also provides a mechanism for traffic offloading between [LTE](#page-24-0) and Wi-Fi.

From the execution of this thesis and from the results presented in chapter [5,](#page-90-0) we can conclude that the proposed architecture is more flexible than the standard approach for [EPC](#page-24-1) deployment as the introduction of [SDN](#page-25-1) allows, as it was shown, for a reconfiguration of the network behaviour during run-time. This flexibility becomes evident in the video streaming traffic offloading use case where it was possible to dynamically redirect traffic flows from one access technology to the other without losing [QoE,](#page-25-2) freeing resources in the mobile cell and thus optimizing the overall available resources. In terms of attachment time, compared with a vanilla [EPC,](#page-24-1) the proposed architecture had, when the tunnel port was already created, attachment times similar to the ones measured in the bare metal [EPC,](#page-24-1) despite being deployed in a virtualization environment. Taking into consideration the variation of the confidence interval associated with the results presented, the proposed architecture might even present attachment times lower than in the bare metal [EPC.](#page-24-1) So, in this case, the virtualization impact in the attachment times for [LTE](#page-24-0) access was counteracted by the modifications made to the base [EPC.](#page-24-1) In terms of data plane latency, the proposed architecture increased the [E2E](#page-24-2) latency in around 7 percent. Despite this increase, the majority of the time that contributes to this latency is spent in the [RAN.](#page-25-3) One conclusion drawn from the tests performed on the implemented architecture was that the bottleneck of the system resides in the [RAN.](#page-25-3) Also, by deploying the network functions inside [VMs](#page-25-4) in a cloud environment, the proposed architecture decouples the software from the hardware enabling both to be updated and scaled independently. This feature became evident when it was necessary to migrate the implemented architecture to a new Openstack cloud environment that used different hardware

(the first deployment used AMD based [CPUs](#page-24-3) while the latter, that was used to perform the tests presented in this thesis, used Intel based [CPUs](#page-24-3)). Despite the difference in hardware, no modification was needed in the software of the implemented architecture.

The architecture implemented and presented in this thesis is an evolution of the standard [EPC](#page-24-1) and it uses concepts that are envisioned for 5G deployments such as [SDN,](#page-25-1) [NFV](#page-25-5) and virtualization. It serves as a starting point test bed for more advanced and standards compliant 5G deployments and for the deployment of new network services.

#### 6.2 MAIN CONTRIBUTIONS

The execution of this thesis resulted in a physical test bed for future mobile network deployments and presented an evaluation of the same. This thesis complements the related work presented in chapter [2](#page-30-0) where the majority of the work related to virtualization and introduction of [SDN](#page-25-1) in mobile networks only presented the architectures or simulation results.

Regarding to outcomes of this dissertation, the main outcome was the traffic offloading mechanism that was jointly developed with an on-going PhD thesis. Another outcome was the newly implemented interface called [SDN-](#page-25-1)Info, that provides information to the [DHCP](#page-24-4) server that allows it to associate the [MAC](#page-24-5) address of the [UE](#page-25-6) to its [IMSI.](#page-24-6) Also, the SWx interface was implemented and this implementation resulted in a freeDIAMETER patch containing the SWx interface necessary [AVPs](#page-24-7) and message definitions. The integration of [SDN](#page-25-1) in the [S/P-GW](#page-25-7) resulted in a [REST](#page-25-8) module that enables the [S/P-GW](#page-25-7) to communicate with the [SDN](#page-25-1) controller. Overall, the main outcome of this was the implemented [SDN](#page-25-1) mechanisms that provide a higher level of programmability to the network.

The architecture implemented and evaluated in this thesis is currently being used in our research group as the basis for advanced services that are framed with 5G deployments. The execution of this thesis contributed to a paper, entitled "Using SDN and Slicing for Data Offloading over Heterogeneous Networks Supporting non-3GPP Access", accepted to the [IEEE](#page-24-8) International Symposium on Personal, Indoor and Mobile Radio Communications (PIMRC) 2018 with the authors Flávio Meneses, Rui Silva, David Santos, Daniel Corujo and Rui L. Aguiar. In this paper, the architecture presented in this thesis was used as the basis for the evaluated traffic offloading mechanism.

This thesis also resulted in a journal submission entitled "An Integration of Slicing, NFV and SDN for Mobility Management in Corporate Environments" with the authors Flávio Meneses, Rui Silva, David Santos, Daniel Corujo and Rui L. Aguiar, submitted to the Transactions on Emerging Telecommunications Technologies journal. This submission uses the architecture from this thesis as the default slice, with 4G and Wi-Fi access, and it provides a framework to redirect the desired traffic to a corporate slice.

This thesis was presented at the 25th Seminar of Rede Temática de Comunicações Móveis (RTCM) 2018. Contributions were also made to the "Mobilizador 5G" project through participation in audio conference meetings.

#### 6.3 Future Work

With the 5G standardization process in progress there are several action points that can be addressed in order to evolve the architecture proposed in this thesis. The future work to evolve the architecture involves the deployment of multiple [eNBs](#page-24-9) and perform network initiated handovers, developing a mechanism to seamlessly transition a [UE](#page-25-6) from a congested cell to another with a higher amount of available resources. Also, the presented architecture could be deployed on demand and managed by a [NFV](#page-25-5) [MANO](#page-24-10) system where it becomes possible to deploy the entire architecture as a network service using a [VNFD](#page-25-9) and network service descriptors. Also, using the [NFV](#page-25-5) [MANO,](#page-24-10) the architecture would include scaling and healing capabilities. The [SDN](#page-25-1) controller application developed has room for improvement. One of those improvements is to develop a mechanism for load balancing. The load balancing in this context would mean that selective flows would be redirected to a parallel gateway connected to the same [SDN](#page-25-1) controller.

This thesis presented a mechanism for Wi-Fi slice creation. In order to have an [E2E](#page-24-2) slice in [LTE,](#page-24-0) [LTE](#page-24-0) [RAN](#page-25-3) level slicing is also needed. As future work, a mechanism could be implemented to support [E2E](#page-24-2) network slicing in [LTE](#page-24-0) and future 5G architectures.

In order to lower the latency felt by users when using a particular service, a Multi-Access Edge Computing [\(MEC\)](#page-25-10) framework could be incorporated with this architecture, which allows for certain services to be deployed closer to the end user. The future work related to the [MEC](#page-25-10) concept includes the development of edge assisted handovers, performing faster handovers. It also includes the deployment of distributed  $S/P-GW$  (as referenced by the [ETSI](#page-24-11) in the "MEC Deployments in 4G and Evolution Towards 5G" white paper) where the traffic originating from the [eNB](#page-24-9) can be decapsulated at the edge of the network and processed there, reducing the bandwidth in the link with the core network and reducing the latency felt by the end user.

### **References**

- [1] Cisco, «Cisco Visual Networking Index : Global Mobile Data Traffic Forecast , 2016 2021», *CISCO, White Paper, Feb. 2017*, pp. 1–7, 2017, ISSN: 1553-877X. DOI: [10.1109/SURV.2008.080403](https://doi.org/10.1109/SURV.2008.080403). arXiv: [1454457600809267](http://arxiv.org/abs/1454457600809267). [Online]. Available: [http://www.cisco.com/en/US/solutions/collateral/ns341/](http://www.cisco.com/en/US/solutions/collateral/ns341/ns525/ns537/ns705/ns827/white%7B%5C_%7Dpaper%7B%5C_%7Dc11-520862.html) [ns525/ns537/ns705/ns827/white%7B%5C\\_%7Dpaper%7B%5C\\_%7Dc11-520862.html](http://www.cisco.com/en/US/solutions/collateral/ns341/ns525/ns537/ns705/ns827/white%7B%5C_%7Dpaper%7B%5C_%7Dc11-520862.html).
- [2] NGMN Alliance, «NGMN 5G White Paper», *Ngmn*, pp. 1–125, 2015, issn: 0027-9684.
- [3] 3GPP, «Non-Access-Stratum (NAS) protocol for Evolved Packet System (EPS); Stage 3», 3rd Generation Partnership Project (3GPP), TS 24.301, 2008. [Online]. Available: [http://www.3gpp.org/ftp/Specs/](http://www.3gpp.org/ftp/Specs/html-info/24301.htm) [html-info/24301.htm](http://www.3gpp.org/ftp/Specs/html-info/24301.htm).
- [4] 3GPP, «Evolved Universal Terrestrial Radio Access (E-UTRA) and Evolved Universal Terrestrial Radio Access (E-UTRAN); Overall description; Stage 2», 3rd Generation Partnership Project (3GPP), TS 36.300, 2008. [Online]. Available: <http://www.3gpp.org/ftp/Specs/html-info/36300.htm>.
- [5] 3GPP, «Network architecture», 3rd Generation Partnership Project (3GPP), TS 23.002, 2008. [Online]. Available: <http://www.3gpp.org/ftp/Specs/html-info/23002.htm>.
- [6] 3GPP, «Policy and charging control architecture», 3rd Generation Partnership Project (3GPP), TS 23.203, 2008. [Online]. Available: <http://www.3gpp.org/ftp/Specs/html-info/23203.htm>.
- [7] 3GPP, «General Packet Radio Service (GPRS) enhancements for Evolved Universal Terrestrial Radio Access Network (E-UTRAN) access», 3rd Generation Partnership Project (3GPP), TS 23.401, 2008. [Online]. Available: <http://www.3gpp.org/ftp/Specs/html-info/23401.htm>.
- [8] S. Ahmadi, *LTE-Advanced: A Practical Systems Approach to Understanding 3GPP LTE Releases 10 and 11 Radio Access Technologies*. 2013, pp. 1–1116, isbn: 9780124051621. doi: [10.1016/C2012-0-02224-7](https://doi.org/10.1016/C2012-0-02224-7).
- [9] 3GPP, «Evolved Universal Terrestrial Radio Access (E-UTRA) ; S1 Application Protocol (S1AP)», 3rd Generation Partnership Project (3GPP), TS 36.413, 2008. [Online]. Available: [http://www.3gpp.org/](http://www.3gpp.org/ftp/Specs/html-info/36413.htm) [ftp/Specs/html-info/36413.htm](http://www.3gpp.org/ftp/Specs/html-info/36413.htm).
- [10] V. Fajardo, J. Arkko, J. Loughney, and G. Zorn, *Diameter Base Protocol*, RFC6733, Oct. 2012. [Online]. Available: <http://tools.ietf.org/rfc/rfc6733.txt>.
- [11] 3GPP, «MME Related Interfaces Based on Diameter Protocol», 3rd Generation Partnership Project (3GPP), TS 29.272, 2008. [Online]. Available: <http://www.3gpp.org/ftp/Specs/html-info/29272.htm>.
- [12] «IEEE Standard for Information technology–Telecommunications and information exchange between systems Local and metropolitan area networks–Specific requirements - Part 11: Wireless LAN Medium Access Control (MAC) and Physical Layer (PHY) Specifications», *IEEE Std 802.11-2016 (Revision of IEEE Std 802.11-2012*), pp. 1-3534, Dec. 2016. poi: [10.1109/IEEESTD.2016.7786995](https://doi.org/10.1109/IEEESTD.2016.7786995).
- [13] F. Rebecchi, M. Dias de Amorim, V. Conan, A. Passarella, R. Bruno, and M. Conti, «Data Offloading Techniques in Cellular Networks: A Survey», *IEEE Communications Surveys & Tutorials*, vol. 17, no. 2, pp. 580–603, 2015, issn: 1553-877X. doi: [10.1109/COMST.2014.2369742](https://doi.org/10.1109/COMST.2014.2369742).
- [14] K. Samdanis, T. Taleb, and S. Schmid, «Traffic offload enhancements for eUTRAN», *IEEE Communications Surveys and Tutorials*, vol. 14, no. 3, pp. 884–896, 2012, issn: 1553877X. doi: [10.1109/SURV.](https://doi.org/10.1109/SURV.2011.072711.00168) [2011.072711.00168](https://doi.org/10.1109/SURV.2011.072711.00168).
- [15] C. B. Sankaran, «Data offloading techniques in 3GPP Rel-10 networks: A tutorial», *IEEE Communications Magazine*, vol. 50, no. 6, pp. 46-53, 2012, ISSN: 01636804. DOI: [10.1109/MCOM.2012.6211485](https://doi.org/10.1109/MCOM.2012.6211485).
- [16] 3GPP, «Architecture enhancements for non-3GPP accesses», 3rd Generation Partnership Project (3GPP), TS 23.402, 2008. [Online]. Available: <http://www.3gpp.org/ftp/Specs/html-info/23402.htm>.
- [17] 3GPP, «Evolved Packet System (EPS); 3GPP EPS AAA interfaces», 3rd Generation Partnership Project (3GPP), TS 29.273, 2008. [Online]. Available: <http://www.3gpp.org/ftp/Specs/html-info/29273.htm>.
- [18] 3GPP, «Access Network Discovery and Selection Function (ANDSF) Management Object (MO)», 3rd Generation Partnership Project (3GPP), TS 24.312, 2008. [Online]. Available: [http://www.3gpp.org/](http://www.3gpp.org/ftp/Specs/html-info/24312.htm) [ftp/Specs/html-info/24312.htm](http://www.3gpp.org/ftp/Specs/html-info/24312.htm).
- [19] D. Laselva, D. Lopez-Perez, M. Rinne, and T. Henttonen, «3GPP LTE-WLAN Aggregation Technologies: Functionalities and Performance Comparison», *IEEE Communications Magazine*, vol. 56, no. 3, pp. 195– 203, Mar. 2018, issn: 0163-6804. doi: [10.1109/MCOM.2018.1700449](https://doi.org/10.1109/MCOM.2018.1700449).
- [20] D. R. Purohith, A. Hegde, and K. M. Sivalingam, «Network architecture supporting seamless flow mobility between LTE and WiFi networks», in *Proceedings of the WoWMoM 2015: A World of Wireless Mobile and Multimedia Networks*, 2015, isbn: 9781479984619. doi: [10.1109/WoWMoM.2015.7158124](https://doi.org/10.1109/WoWMoM.2015.7158124).
- [21] S. Gundavelli, K. Leung, V. Devarapalli, K. Chowdhury, and B. Patil, *Proxy Mobile IPv6*, RFC5213, Aug. 2008. [Online]. Available: <http://tools.ietf.org/rfc/rfc5213.txt>.
- [22] D. Johnson, C. Perkins, and J. Arkko, *Mobility Support in IPv6*, RFC3775, Jun. 2004. [Online]. Available: <http://tools.ietf.org/rfc/rfc3775.txt>.
- [23] A. S. D. Alfoudi, G. M. Lee, and M. Dighriri, «Seamless LTE-WiFi Architecture for Offloading the Overloaded LTE with Efficient UE Authentication», in *Proceedings - 2016 9th International Conference on Developments in eSystems Engineering, DeSE 2016*, 2017, pp. 118–122, ISBN: 9781509054879. DOI: [10.1109/DeSE.2016.53](https://doi.org/10.1109/DeSE.2016.53).
- [24] 3GPP, «NR and NG-RAN Overall Description», 3rd Generation Partnership Project (3GPP), TS 38.300, 2017. [Online]. Available: <http://www.3gpp.org/ftp/Specs/html-info/38300.htm>.
- [25] 3GPP, «System Architecture for the 5G System», 3rd Generation Partnership Project (3GPP), TS 23.501, 2017. [Online]. Available: <http://www.3gpp.org/ftp/Specs/html-info/23501.htm>.
- [26] S. Carl-Mitchell and J. Quarterman, *Using ARP to implement transparent subnet gateways*, RFC1027, Oct. 1987. [Online]. Available: <http://tools.ietf.org/rfc/rfc1027.txt>.
- [27] P. Eronen, *IKEv2 Mobility and Multihoming Protocol (MOBIKE)*, RFC4555, Jun. 2006. [Online]. Available: <http://tools.ietf.org/rfc/rfc4555.txt>.
- [28] ETSI, «Network Functions Virtualisation (NFV); Architectural Framework», *ETSI GS NFV 002 v1.2.1*, vol. 1, pp. 1-21, 2014. DOI: [DGS/NFV-0011](https://doi.org/DGS/NFV-0011).
- [29] ETSI, «Network Functions Virtualization (NFV) Release 3; Management and Orchestration; Report on management of NFV-MANO and automated deployment of EM and other OSS functions», European Telecommunications Standards Institute (ETSI), GR NFV-IFA 021, 2018. [Online]. Available: [www.etsi.](www.etsi.org/deliver/etsi_gr/NFV-IFA/001_099/021/03.01.01_60/gr_NFV-IFA021v030101p.pdf) [org/deliver/etsi\\_gr/NFV-IFA/001\\_099/021/03.01.01\\_60/gr\\_NFV-IFA021v030101p.pdf](www.etsi.org/deliver/etsi_gr/NFV-IFA/001_099/021/03.01.01_60/gr_NFV-IFA021v030101p.pdf).
- [30] ETSI, «Network Functions Virtualization (NFV); Virtual Network Functions Architecture», European Telecommunications Standards Institute (ETSI), GS NFV-SWA 001, 2014. [Online]. Available: [http://](http://www.etsi.org/deliver/etsi_gs/NFV-SWA/001_099/001/01.01.01_60/gs_nfv-swa001v010101p.pdf) [www.etsi.org/deliver/etsi\\_gs/NFV-SWA/001\\_099/001/01.01.01\\_60/gs\\_nfv-swa001v010101p.pdf](http://www.etsi.org/deliver/etsi_gs/NFV-SWA/001_099/001/01.01.01_60/gs_nfv-swa001v010101p.pdf).
- [31] E. Haleplidis, K. Pentikousis, S. Denazis, J. H. Salim, D. Meyer, and O. Koufopavlou, *Software-Defined Networking (SDN): Layers and Architecture Terminology*, RFC7426, Jan. 2015. [Online]. Available: <http://tools.ietf.org/rfc/rfc7426.txt>.
- [32] J. Halpern and J. H. Salim, *Forwarding and Control Element Separation (ForCES) Forwarding Element Model*, RFC5812, Mar. 2010. [Online]. Available: <http://tools.ietf.org/rfc/rfc5812.txt>.
- [33] M. Bjorklund, *YANG A Data Modeling Language for the Network Configuration Protocol (NETCONF)*, RFC6020, Oct. 2010. [Online]. Available: <http://tools.ietf.org/rfc/rfc6020.txt>.
- [34] ONF, «OpenFlow Switch Specification», Open Networking Foundation (ONF), TS ONF TS-023, 2015. [Online]. Available: [https : / / 3vf60mmveq1g8vzn48q2o71a - wpengine . netdna - ssl . com / wp](https://3vf60mmveq1g8vzn48q2o71a-wpengine.netdna-ssl.com/wp-content/uploads/2014/10/openflow-switch-v1.3.5.pdf)  [content/uploads/2014/10/openflow-switch-v1.3.5.pdf](https://3vf60mmveq1g8vzn48q2o71a-wpengine.netdna-ssl.com/wp-content/uploads/2014/10/openflow-switch-v1.3.5.pdf).
- [35] R. Thurlow, *RPC: Remote Procedure Call Protocol Specification Version 2*, RFC5531, May 2009. [Online]. Available: <http://tools.ietf.org/rfc/rfc5531.txt>.
- [36] A. Jain, N. S. Sadagopan, S. K. Lohani, and M. Vutukuru, «A comparison of SDN and NFV for re-designing the LTE Packet Core», in *2016 IEEE Conference on Network Function Virtualization and Software Defined Networks, NFV-SDN 2016*, 2017, pp. 74–80, isbn: 9781509009336. doi: [10.1109/NFV-](https://doi.org/10.1109/NFV-SDN.2016.7919479)[SDN.2016.7919479](https://doi.org/10.1109/NFV-SDN.2016.7919479).
- [37] A. Basta, W. Kellerer, M. Hoffmann, K. Hoffmann, and E. D. Schmidt, «A virtual SDN-enabled LTE EPC architecture: A case study for S-/P-gateways functions», in *SDN4FNS 2013 - 2013 Workshop on Software Defined Networks for Future Networks and Services*, 2013, ISBN: 9781479927814. DOI: [10.1109/SDN4FNS.2013.6702532](https://doi.org/10.1109/SDN4FNS.2013.6702532).
- [38] S. B. H. Said, M. R. Sama, K. Guillouard, L. Suciu, G. Simon, X. Lagrange, and J. M. Bonnin, «New control plane in 3GPP LTE/EPC architecture for on-demand connectivity service», in *Proceedings of the 2013 IEEE 2nd International Conference on Cloud Networking, CloudNet 2013*, 2013, pp. 205–209, isbn: 9781479905669. doi: [10.1109/CloudNet.2013.6710579](https://doi.org/10.1109/CloudNet.2013.6710579).
- [39] X. An, W. Kiess, J. Varga, J. Prade, H. J. Morper, and K. Hoffmann, «SDN-based vs. software-only EPC gateways: A cost analysis», in *IEEE NETSOFT 2016 - 2016 IEEE NetSoft Conference and Workshops: Software-Defined Infrastructure for Networks, Clouds, IoT and Services*, 2016, pp. 146–150, isbn: 9781467394864. doi: [10.1109/NETSOFT.2016.7502461](https://doi.org/10.1109/NETSOFT.2016.7502461).
- [40] A. Tawbeh, H. Safa, and A. R. Dhaini, «A hybrid SDN/NFV architecture for future LTE networks», in *IEEE International Conference on Communications*, 2017, isbn: 9781467389990. doi: [10.1109/ICC.](https://doi.org/10.1109/ICC.2017.7997391) [2017.7997391](https://doi.org/10.1109/ICC.2017.7997391).
- [41] J. Kempf, B. Johansson, S. Pettersson, H. Lüning, and T. Nilsson, «Moving the mobile evolved packet core to the cloud», in *International Conference on Wireless and Mobile Computing, Networking and Communications*, 2012, pp. 784–791, isbn: 9781467314305. doi: [10.1109/WiMOB.2012.6379165](https://doi.org/10.1109/WiMOB.2012.6379165).
- [42] R. Droms, *Dynamic Host Configuration Protocol*, RFC2131, Mar. 1997. [Online]. Available: [http :](http://tools.ietf.org/rfc/rfc2131.txt) [//tools.ietf.org/rfc/rfc2131.txt](http://tools.ietf.org/rfc/rfc2131.txt).

## **Appendix-A: oai-spgw source code modifications**

[UE](#page-25-6) Information Structure

```
typedef struct {
       Imsi_t imsi;
       struct in addr enb_ip;
       struct in_addr ue_ip;
       uint32_t enb_s1u_teid;
       uint32_t spgw_s1u_teid;
} ue_info;
SDN REST MODULE
int create_gtpv1u_tunnel(void *args)
{
       /* ... */
       // Convert args to ue_info structure
       memcpy(ue, args, sizeof(ue_info));
       /* ... */
       // Build URI string
       sprintf(uri, "http://%s:%u/spgw/ue/lte/add", sdn_ctrl_ip, sdn_ctrl_port);
       // Build info string
       sprintf(info, "{\"imsi\": %s, \"ue_ip\": \"%s\", \"enb_ip\": \"%s\", \"enb_s1u_teid\": %u,
              \"sgw_s1u_teid\": %u}", imsi, ue_ip, enb_ip, ue->enb_s1u_teid, ue->sgw_s1u_teid);
       // Send data to SDN Controller and return exit code
       return curl_post_data(uri, info);
}
int delete_gtpv1u_tunnel(void *args)
{
       /* ... */
       // Convert args to imsi
       memcpy(imsi, args, sizeof(Imsi_t));
       /* ... */
```

```
// Build URI string
        sprintf(uri, "http://%s:%u/spgw/ue/lte/delete", sdn_ctrl_ip, sdn_ctrl_port);
        // Build info string
        sprintf(info, "{\"imsi\": %s}", imsi);
        // Send data to SDN Controller and return exit code
        return curl_post_data(uri, info);
}
```

```
Modifications to the sgw_handlers.c file
```

```
int
sgw_handle_sgi_endpoint_updated (
  const itti_sgi_update_end_point_response_t * const resp_pP)
{
       /* ... */
       pthread_t create_gtp_tunnel;
       ue_info *ue_information;
       /* ... */
       // Line to be replaced:
       //rv = gtp_mod_kernel_tunnel_add(ue, enb, eps_bearer_entry_p->s_gw_teid_S1u_S12_S4_up,
       // eps_bearer_entry_p->enb_teid_S1u);
       // Create Tunnel in OVS via REST API
       // Fill in ue_information structure
       /* ... */
       // Create Thread
       ret = pthread_create(&create_gtp_tunnel, NULL, create_gtpv1u_tunnel, ue_information);
       if(ret)
       {
               //print error message
       }
       // Wait for thread to be completed
       pthread_join(create_gtp_tunnel, NULL);
       /* ... */
}
int
sgw_handle_sgi_endpoint_deleted (
  const itti_sgi_delete_end_point_request_t * const resp_pP)
{
       /* ... */
       pthread_t delete_gtp_tunnel;
       /* ... */
       // Line to be replaced:
```

```
//rv = gtp_mod_kernel_tunnel_del(eps_bearer_entry_p->s_gw_teid_S1u_S12_S4_up,
// eps_bearer_entry_p->enb_teid_S1u);
// Delete Tunnel in OVS via REST API
ret = pthread_create(&delete_gtp_tunnel, NULL, delete_gtpv1u_tunnel, (void *)imsi);
if(ret)
{
       //print error message
}
// Wait for thread to be complete
pthread_join(delete_gtp_tunnel, NULL);
/* ... */
```
}

## **Appendix-B: [SDN](#page-25-1) Controller Application**

vSwitch Initial Connection Handler

```
def switch_features_handler(self, ev):
        # ..
        dpid = datapath.id
        # ...
        if dpid == SPGW_DPID:
                # Install SPGW default flows
                # ...
                # Send Command to retrieve switch port list
        elif dpid == WIFI_AP_DPID:
                # Install WIFI_AP default flows
                # ...
        elif dpid == DHCP_DPID:
                # Install DHCP default flows
                # ...
        else:
                # Unrecognised datapath
                # ...
```
PORT DESCRIPTION REPLY HANDLER

```
def port_desc_stats_reply_handler(self, ev):
        for p in ev.msg.body:
                ports[p.name] = p.port_no
                # ...
```
### PORT STATUS HANDLER

```
def port_status_handler(self, ev):
       msg = ev.msg# ...
```

```
if msg.reason == ofp.OFPPR_ADD:
        # ...
        ports[port.name] = port.port_no
if msg.reason == ofp.OFPPR_DELETE:
        # ...
        del ports[port.name]
```

```
mobileNode Class
```

```
class MobileNode():
        def __init__(self, imsi):
                self.imsi = imsi # dictionary key
               ## Cellular Info
               self.lte_ip = None
                self.lte_remote_teid = None
                self.lte_local_teid = None
                self.lte_tun_ipv4_dst = None
                self.gtp_port = None
                ## WIFI Info
                self.wifi_ip = None
                self.wifi_remote_teid = None
                self.wifi_tun_ipv4_dst = None
                self.gre_port = None
        def register_lte(self, spgw_dp, ip, remote_teid, local_teid, tun_ipv4_dst):
                self.lte_ip = ip
                self.lte_remote_teid = remote_teid
                self.lte_local_teid = local_teid
                self.lte_tun_ipv4_dst = tun_ipv4_dst
                gtp_port_name = self.lte_tun_ipv4_dst
                if gtp_port_name in ports:
                        self.gtp_port = ports[gtp_port_name]
                else:
                        # Create GTP Tunnel port
                        create_gtp_port(self.lte_tun_ipv4_dst)
                        # Wait for the switch to signal that a new port was created
                        while gtp_port_name not in ports:
                                pass
                        self.gtp_port = ports[gtp_port_name]
                # ...
                # Install Uplink and Downlink flows
        def unregister_lte(self, spgw_dp):
                # ...
                # Delete Uplink and Downlink flows
                # ...
                self.lte_ip = None
```

```
def register_wifi(self, spgw_dp, ap_dp, wifi_ip, tun_ipv4_dst):
        self.wifi_ip = wifi_ip
        self.wifi_remote_teid = self.get_free_teid()
        self.wifi_tun_ipv4_dst = tun_ipv4_dst
        gre_port_name = self.wifi_tun_ipv4_dst
        if gre_port_name in ports:
                self.gre_port = ports[gre_port_name]
        else:
                # Create GRE Tunnel Port in S/P-GW-U
                create_wifi_port(self.wifi_tun_ipv4_dst)
                # Wait for the switch to signal that a new port was created
                while gre_port_name not in ports:
                        pass
                self.gre_port = ports[gre_port_name]
                # ...
        # Install S/P-GW-U Uplink and Downlink Flows
        # ...
        # Install Wi-Fi AP Uplink and Downlink Flows
def unregister_wifi(self, spgw_dp, ap_dp):
        # ...
        # Delete S/P-GW-U Uplink and Downlink Flows
        # ...
        # Delete Wi-Fi AP Uplink and Downlink Flows
        # ...
        self.wifi_ip = None
```
#### Handlers for REST messages

```
/spgw/ue/lte/add and delete
def add_lte_if(self, req, body, *args, **kwargs):
       # ...
       imsi = body['imsi']
       if imsi in mobile_nodes: # If the UE is already connected via Wi-Fi
               mn = mobile_nodes[imsi]
               mn.register_lte(spgw_dp, body['ue_ip'], body['enb_s1u_teid'],
                                               body['sgw_s1u_teid'], body['enb_ip'])
       else: # No UE is connected with this IMSI
               mn = MobileNode(imsi) # Create the structure
               mn.register_lte(spgw_dp, body['ue_ip'], body['enb_s1u_teid'],
                                              body['sgw_s1u_teid'], body['enb_ip'])
               mobile_nodes[imsi] = mn
def delete_lte_if(self, req, body, *args, **kwargs):
       # ...
       imsi = body['imsi']
```

```
if imsi in mobile_nodes: # If the UE is connected
       mn = mobile nodes[imsi]
       mn.unregister_lte(spgw_dp)
       if mn.wifi_ip == None: # If the UE is not connected to Wi-Fi
               del mobile_nodes[imsi]
else: # UE is not registered
       # Print error message
```

```
/spgw/ue/wifi/add and delete
```

```
def add_wifi_if(self, req, body, *args, **kwargs):
        # ...
       imsi = body['imsi']
       if imsi in mobile_nodes: # If the UE is already connected via LTE
               mn = mobile_nodes[imsi]
               mn.register_wifi(spgw_dp, ap_dp, body['ue_ip'], body['ap_ip'])
       else: # No UE is connected with this IMSI
               mn = MobileNode(imsi) # Create the structure
               mn.register_wifi(spgw_dp, ap_dp, body['ue_ip'], body['ap_ip'])
               mobile_nodes[imsi] = mn
def delete_wifi_if(self, req, body, *args, **kwargs):
        # ...
       imsi = body['imsi']
       if imsi in mobile_nodes: # If the UE is connected
               mn = mobile nodes[imsi]
               mn.unregister_wifi(spgw_dp, ap_dp)
               if mn.lte_ip == None: # If the UE is not connected to LTE
                       del mobile_nodes[imsi]
       else: # UE is not registered
```

```
# Print error message
```
# **Appendix-C: freeRADIUS server source code modifications and diameter-agent**

Modifications to the freeRADIUS server  $SRC/MODULES/RLM$   $EAP/LIB/SIM/VECTOR.C$  FILE

```
static int vector_umts_from_ki(eap_session_t *eap_session, VALUE_PAIR *vps, fr_sim_keys_t *keys)
{
        /*...*/
        // Extract UE MAC Address and Wi-Fi AP IP Address from eap_session variable
        /*...*/
        // Open UDP socket
        // Set DHCP Server IP and Port
        // Send UDP Message to DHCP Server containing the user's IMSI, the MAC Address and
               // the Wi-Fi AP IP Address
        // Close UDP Socket
        // Open UDP socket
        // Set diameter-agent IP and Port
        // Send UDP Message to diameter-agent with the user's IMSI
        // Wait for a response
        // Close socket
        // Extract RAND, AUTN, XRES, CK and IK from received message and set the values
                //in the keys variable
        /*...*/
        return 0;
}
```
diameter-agent

```
/*...*/
typedef struct{
       struct dict_object *dataobj_swx_vendor; /* swx vendor object */
       struct dict_object *dataobj_swx_app; /* swx application object */
       /* Commands */
       struct dict_object *dataobj_swx_auth_req_cmd; /* SWx-Multimedia
       Authentication-Request */
```

```
/* SWx-Multimedia
        struct dict_object *dataobj_swx_auth_ans_cmd;
        Authentication-Answer */
        /* AVPs */// Define the objects for the AVPs
        // struct dict_object *dataobj_swx_*;
        /*...*/}swx_cnf_t;
// EAP-AKA Vector
typedef struct{
                        autn[SIM_VECTOR_UMTS_AUTN_SIZE];
        uint8_t
                       ck[SIM_VECTOR_UMTS_CK_SIZE];
        uint8 t
        uint8_t
                       ik[SIM_VECTOR_UMTS_IK_SIZE];
                       rand[SIM_VECTOR_UMTS_RAND_SIZE];
        uint8_txres[SIM_VECTOR_UMTS_RES_MAX_SIZE];
        uint8_tuint32 t
                        xres_len;
} umts_vector_t;
// The main function: Opens the socket, initializes the SWx interface and waits for messages
        // to arrive to the UDP socketint \text{main}()\mathbf{f}udp_socket_open();
        swx_init();
        while(1);return 0;\mathcal{F}int swx_init()
\mathbf{f}/*...*/// Initialize freediameter core
        ret = fd\_core\_initialize();
        /*...*/// Parse Configurations
        ret = fd_core_parseconf (config_file);
        /*...*/// Start freediameter Core
        ret = fd\_core\_start();
        /*. . * /// Wait for the start completion
        ret = fd\_core\_waits tartcomplete ();
        /*...*/// Initialize SWx dictionary Objects (Application Specific)
        ret = swx_fd_init_dict_objs();
        /*...*/memset (kwhen, 0, sizeof (when));when.command = swx_ccnf.dataobj_swx_auth_ans_cmd;
        when.app = swx_cnf.dataobj_swx_app;
```

```
// Register the callbacks for SWx Application
       CHECK_FCT (fd_disp_register (swx_auth_ans, DISP_HOW_CC, &when, NULL, &handle));
        /*...*/
       return 0;
}
int swx_fd_init_dict_objs (void)
{
       vendor_id_t vendor_3gpp = VENDOR_3GPP;
       \verb+application_id_t+{} \verb+app_swx = APP_SWX;/*...*/
       // Pre-load vendor object
        /*...*/
       // Pre-load application object
       /*...*/
       // Pre-load command objects
       /*...*/
       // Pre-load AVPs objects
       /*...*/
       //Add support for the SWx application
       CHECK_FCT (fd_disp_app_support (swx_cnf.dataobj_swx_app, swx_cnf.dataobj_swx_vendor, 1, 0));
       return 0;
}
// Handler called when an UDP message is received
void SIGIOHandler(int signalType)
{
        /*...*/
       // Get received message from buffer (user's IMSI)
       /*...*/
       swx_generate_auth_info_req (buffer);
        /*...*/
}
int swx_generate_auth_info_req (char *identity)
{
       /*...*/
       // Create the new Multimedia-Auth Request message
        /*...*/
       // Create new Session
       /*...*/
       // Add required AVPs to message
       /*...*/
       // Send the message
       CHECK_FCT (fd_msg_send (&msg, NULL, NULL));
       return 0;
```
}

```
// The handler for the Multimedia-Auth Answer message
int
swx_auth_ans (
 struct msg **msg,
 struct avp *paramavp,
 struct session *sess,
 void *opaque,
  enum disp_action *act)
{
        /*...*/
       // Retrieve the result code from the message
        if(result_code != ER_DIAMETER_SUCCESS)
               // An error occurred, print error message
        else
               // Retrieve Authentication Vector from message
               CHECK_FCT (swx_parse_umts_vector (avp, vector));
               // Build UDP Message to send to RADIUS Server
               /*...*/
               // Send UDP Message to RADIUS Server
                /*...*/
               return 0;
```

```
}
```
### **Appendix-D: [SDN](#page-25-1) interface in the [DHCP](#page-24-4) server**

WI-FI [SDN](#page-25-1) INTERFACE

*# ...*

```
ids = {} # Dictionary for the MAC <-> IMSI Association
tunnel_ip = {} # Dictionary for the IMSI <-> Wi-Fi AP IP Association
dhcp_leases = {} # Dictionary to store the DHCP Leases
# ...
def ue_register(added, new_leases):
       for i in range(len(added)):
               key = added.pop() # Retrieve the MAC Address of the added UE
               try:
                       # Build data string with data from ids and tunnel_ip dicts
                       # ...
                       # Build URI string
                       # ...
                       # Create and start a thread to send the REST Command to the SDN
                               # Controller
                       t = threading. Thread(target = curl\_post_data, args=(url.data))t.start()
               except:
                       # An error occurred
def ue_unregister(removed):
       for i in range(len(removed)):
               key = removed.pop() # Retrieve the MAC Address of the removed UE
               try:
                       # Build data string with data from ids
                       # ...
                       # Build URI string
                       # ...
                       # Create and start a thread to send the REST Command to the SDN
                               # Controller
                       t = threading. Thread(target = curl_post_data, args=(url,data))
                       t.start()
```

```
except:
                       # An error occurred
def curl_post_data(url, data):
        # Use pycurl to send data to SDN Controller
class UDPHandler(SocketServer.BaseRequestHandler):
        def handle(self):
                # Retrieve received data (IMSI, Wi-Fi AP IP and MAC Address)
                # ...
                # Associate the IMSI to the MAC address
               ids[mac] = imsi
               # Associate the Wi-Fi AP IP to the IMSI
               tunnel_ip[imsi] = ap_ip
if __name__ == "__main__":
        # Start UDP Server
        # ...
        try:
                # ...
               while True:
                       # Read DHCP Leases File
                       # ...
                        # Compare the leases with the leases in the previous reading
                        # It compares new_leases with dhcp_leases
                       added, removed = dict_compare(new_leases)
                        if len(added) > 0: # If new leases where added
                               ue_register(added, new_leases)
                        if len(removed) > 0: # If leases where removed
                               ue_unregister(removed)
                        # Save Current leases
                        dhcp_leases = new_leases
```